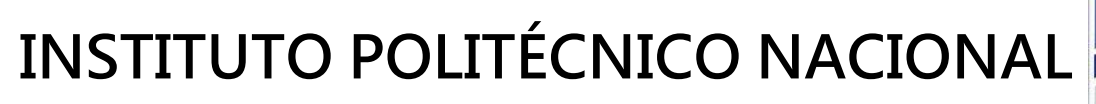

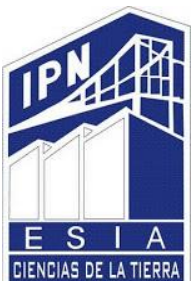

ESCUELA SUPERIOR DE INGENIERÍA Y ARQUITECTURA E SE LA

# UNIDAD TICOMÁN

# **CIFNCIAS DE LA TIFRRA**

# "CARACTERIZACIÓN DE YACIMIENTOS FRACTURADOS

# **CON EL MÉTODO QVOA"**

# **TESIS**

# PARA OBTENER EL TÍTULO DE INGENIERO GEOFÍSICO

# **PRESENTA**

## CANDY NETZAHUALCOYOTL LUNA

ASESOR INTERNO: DR. GERARDO FELIPE RONQUILLO JARILLO

ASESOR EXTERNO: DRA. IRINA MARKOVA

CIUDAD DE MÉXICO.

 $2020$ 

## INSTITUTO POLITÉCNICO NACIONAL Presente:

Bajo protesta de decir verdad la que suscribe CANDY NETZAHUALCOYOTL LUNA manifiesto ser autora y titular de los derechos morales y patrimoniales de la obra titulada "CARACTERIZACIÓN DE YACIMIENTOS FRACTURADOS CON EL MÉTODO QVOA", en adelante "LA TESIS" y de la cual se adjunta copia, por lo que por medio del presente y con fundamento en el artículo 27 fracción II, inciso b) de la Ley Federal del Derecho de Autor, otorgo al Instituto Politécnico Nacional, en adelante "EL IPN", autorización no exclusiva para comunicar y exhibir públicamente total o parcialmente en medios digitales (Publicación en línea) "LA TESIS" por un período de un año contando a partir de la fecha de la presente autorización, dicho período se renovará automáticamente en caso de no dar aviso expreso a "EL IPN" de su terminación.

En virtud de lo anterior, "EL IPN" deberá reconocer en todo momento mi calidad de autor de "LA TESIS".

Adicionalmente, y en mi calidad de autor y titular de los derechos morales y patrimoniales de "LA TESIS", manifiesto que la misma es original y que la presente autorización no contraviene ninguna otorgada por el suscrito respecto de "LA TESIS", por lo que deslindó de toda responsabilidad a "EL IPN" en caso de que el contenido de "LA TESIS" o la autorización concedida afecte o viole derechos autorales, industriales, secretos industriales, convenios o contratos de confidencialidad, en general cualquier derecho de propiedad intelectual de terceros y asumo las consecuencias legales y económicas de cualquier demanda o reclamación que puedan derivarse del caso.

Ciudad de México a 10 de Noviembre 2020

Atentamente

CANDY NETZAHUALCOYOTL LUNA

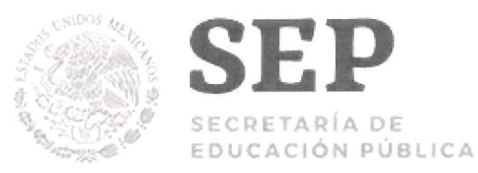

FRCH/betv\*

Escuela Superior de Ingeniería y Arquitectura

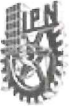

"70 Aniversario de la Escuela Superior de Ingeniería Química e Industrias Extractivas" "40 Aniversario del CECyT 15 Diódoro Antúnez Echegaray" "30 Aniversario del Centro de Innovación y Desarrollo Tecnológico en Cómputo" "25 Aniversario de la Escuela Superior de Cómputo"

Ciudad de México, a 13 de Diciembre de 2018.

Oficio número E.P. y T./375/2018

#### **C. CANDY NETZAHUALCOYOTL LUNA**

PASANTE DEL PROGRAMA ACADÉMICO DE **INGENIERÍA GEOFÍSICA** PRESENTE

A continuación comunico a usted, el tema y contenido que deberá desarrollar en su tesis profesional, indicándole que tiene un año a partir de esta fecha, para elaborarla.

#### "CARACTERIZACIÓN DE YACIMIENTOS FRACTURADOS CON EL MÉTODO QVOA".

CONTENIDO

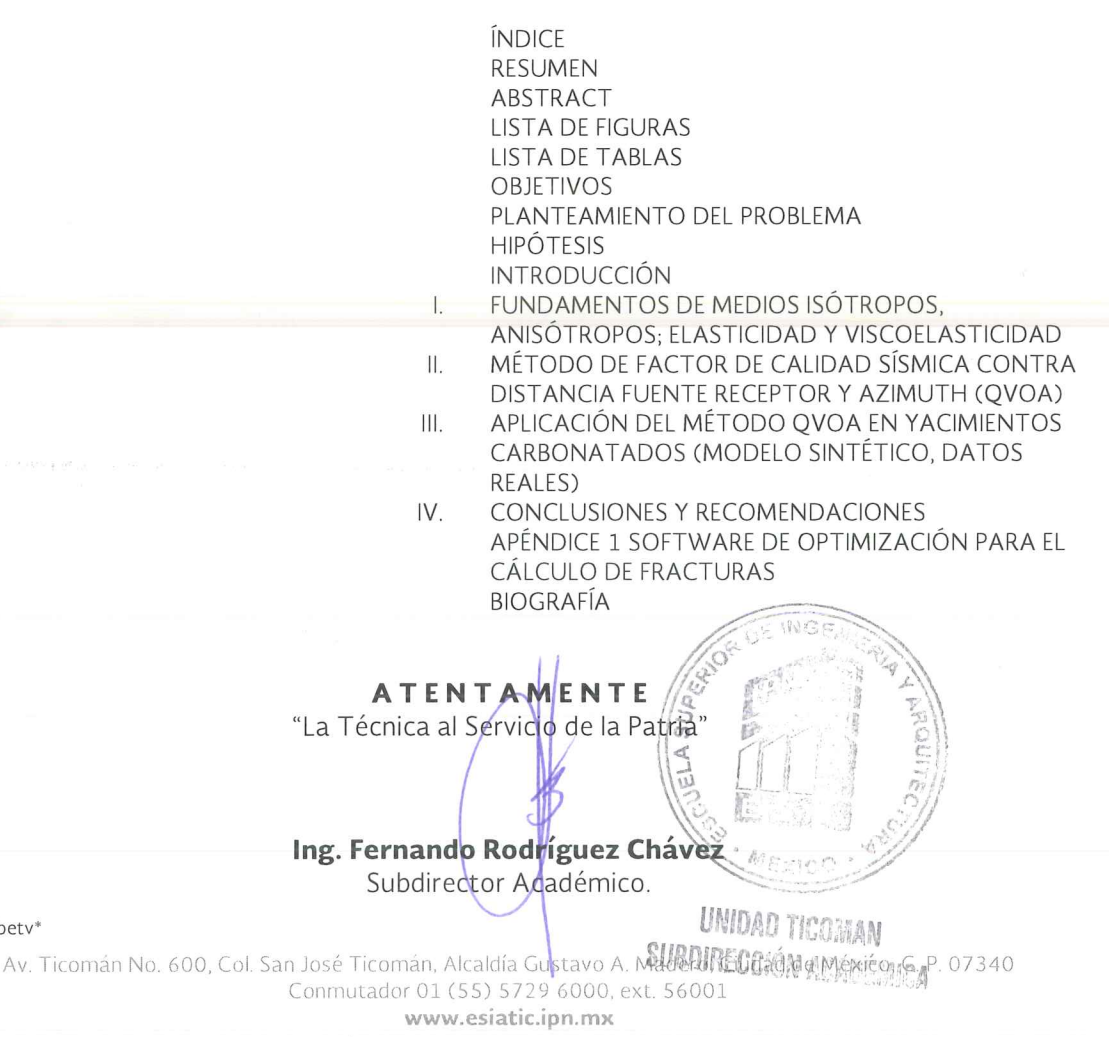

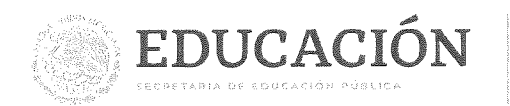

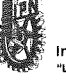

Instituto Politécnico Nacional

Folio EP Y T/191/2020.

"2020, Año de Leona Vicario, Benemérita Madre de la Patria" 175 Aniversario de la Escuela Superior de Comercio y Administración 125 Aniversario de la Escuela Nacional de Medicina y Homeopatía 80 Aniversario del CECyT 6 "Miguel Othón de Mendizábal" 75 Aniversario de la Escuela Nacional de Biblioteconomía y Archivonomía

Escuela Superior de Ingeniería y Arquitectura

**APROBACIÓN** 

CDMX. 20 de octubre de 2020.

**Unidad Ticomán** 

ING. FERNANDO RODRÍGUEZ CHÁVEZ SUBDIRECTOR ACADÉMICO **PRESENTE** 

Por este conducto, hacemos constar que el Tema, por la opción de Tesis Individual, "CARACTERIZACIÓN DE YACIMIENTOS FRACTURADOS CON EL MÉTODO QVOA" presentado por la pasante del Programa Académico de Ingeniería Geofísica, C. CANDY NETZAHUALCOYOTL LUNA, fue revisado y aprobado por los suscritos considerándolo ampliamente desarrollado, por lo tanto, esa Subdirección a su cargo, puede señalar fecha para realizar el Examen Oral.

M. en C. LEOBARDO SALAZAR PEÑA

DR. ENRIQUE COCONI MORALES

**TITULARES** 

ING. GABRIELA DE LOS SANTOS CANO

**ING. RØBER** TO LOO GUZMAN

DR. GERARDO FELIPE RONQUILO JARILLO

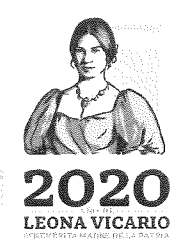

Av. Ficomán, No. 600. Colonia, San José Teoman C P. 07340, Alcaldia Custavo A. Madero Ciudad de México Not ISSI 5729 6000 Ext. 56001 www.esiatic.ion.mx

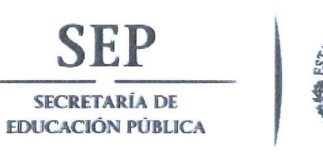

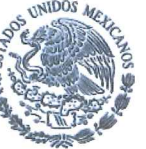

Instituto Politécnico Nacional Escuela Superior de Ingeniería y Arquitectura Unidad Ticomán

"70 Aniversario de la Escuela Superior de Ingenieria Quimica e Industrias Extractivas" "40 Aniversario del CECyT 15 Diódoro Antunez Echegaray" "30 Aniversario del Centro de Innovación y Desarrollo Tecnológico en Cómputo" "25 Aniversario de la Escuela Superior de Cómputo"

> OFICIO N° E.P. y T.340/2018

Ciudad de México, a 22 de noviembre 2018.

## DR. GERARDO RONQUILLO JARILLO

PRESENTE

En atención a la Solicitud de la C. CANDY NETZAHUALCOYOTL LUNA, pasante del Programa Académico de **Ingeniería Geofísica**, con base en el Reglamento de Titulación Profesional del I.P.N., Capítulo II, Artículo 5, Fracción II y el Artículo 7 Inciso I, se le informa que ha sido seleccionado para asesorar la tesis de la pasante mencionada, Por lo que solicito a usted se sirva proponer dentro de un plazo de 30 días calendario, el tema de tesis y contenido a desarrollar por la interesada.

Seguro de contar con su participación, lo saludo cordialmente.

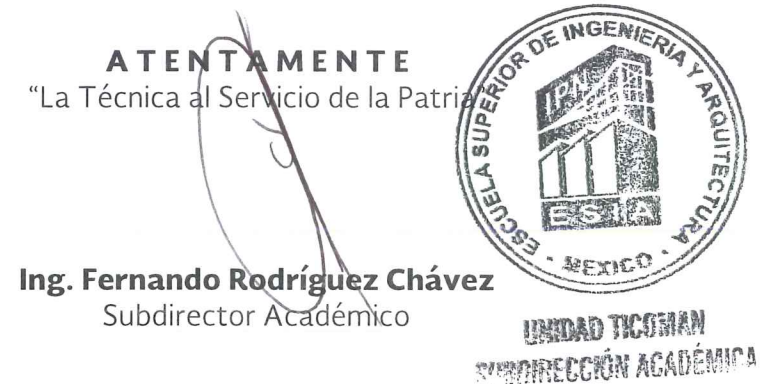

c.c.p. Ing. Roberto Loo Guzmán.- Jefe del Departamento de Innovación Educativa. Interesada. Archivo. FRCH\*gach.

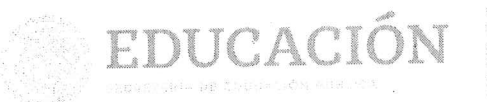

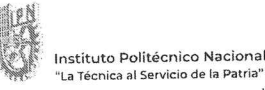

Escuela Superior de Ingeniería y Arquitectura **Unidad Ticomán** 

"2020, Año de Leona Vicario, Benemérita Madre de la Patria" 175 Aniversario de la Escuela Superior de Comercio y Administración 125 Aniversario de la Escuela Nacional de Medicina y Homeopatia 80 Aniversario del CECyT 6 "Miguel Othón de Mendizábal" 75 Aniversario de la Escuela Nacional de Biblioteconomía y Archivonomía

Folio: DIE/078//03/2020

Asunto Cambio de sinodales

Acuse

CDMX, 13 de marzo de 20201

ING. FERNANDO RODRÍGUEZ CHÁVEZ SUBDIRECTOR ACADÉMICO PRESENTE.

At'n. Lic. Guadalupe Álvarez Chávez Área de titulación

Por este medio me dirijo a usted con toda atención, solicitando el cambio de sinodales en la tesis que lleva por título, "CARACTERIZACIÓN DE YACIMIENTOS FRACTURADOS CON EL MÉTODO QVOA", que defenderá la C. CANDY NETZAHUALCOYOTL LUNA, con número de boleta 2011330161, pasante del P.A de Ingeniería Geofísica. Dicha solicitud obedece a que el profesor pertenece a un área de estudio diferente al tema de tesis. Por tal motivo, se sustituirá en la revisión y aprobación al Profesor Dr. Oscar Cerapio Valdiviezo Mijangos.

El jurado queda conformado de la siguiente manera.

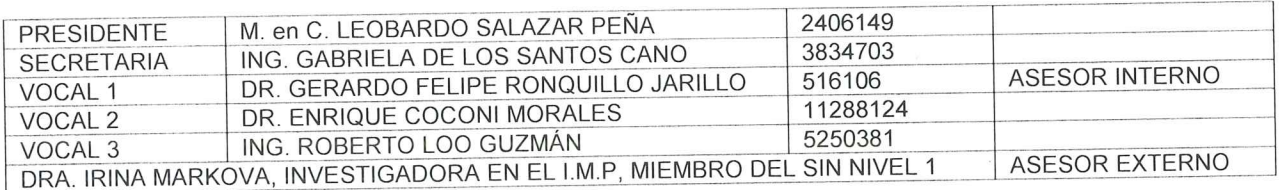

#### **ATENTAMENTE**

"LA TÉCNICA AL SERVICIO DE LA PATRIA"

Ing. Irais Maria Lizette Ortiz Prieto JEFA DEL DEPTO. DE INNOVACIÓN EDUCATIVA **COORDINACIÓN DE INGENIERÍA GEOFÍSICA** 

C.C.P. Archivo

TMLOP/mma

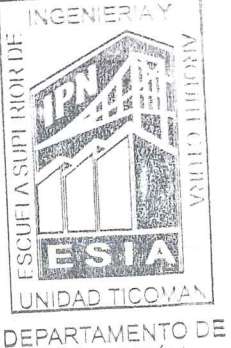

INNOVACIÓN **EDUCATIVA** 

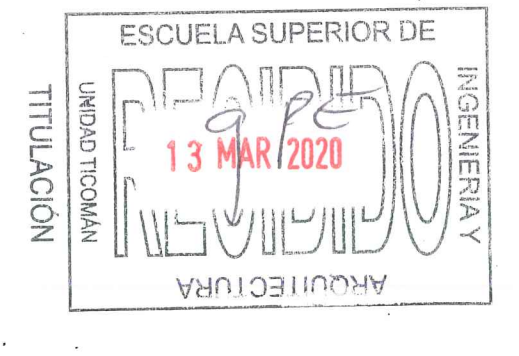

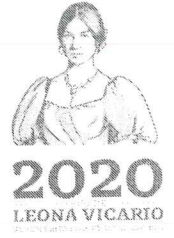

Av. Ticomán, No. 600, Colopia, San José Ticomán C.P., 07340, Alcaldia Gustavo A. Madero Cludad de México Tel: (55) 5729 8000 Ext 56001 vermesistic lon.PDK

ESCUELA SUPERIOR DE INGENIERÍA Y ARQUITECTURA **UNIDAD TICOMÁN** 

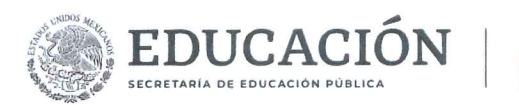

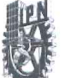

60 años de la Unidad Profesional Adolfo López Mateos 70 Aniversario del CECyT No. 3 "Estanislao Ramírez Ruiz"<br>60 años de XEIPN Canal Once, orgullosamente politécnico 60 Aniversario del CECyT No. 4 "Lázaro Cárdenas"

Folio EP y T/630/2019.

**Asunto Prorroga** 

CDMX, 5 de diciembre de 2019.

"2019, Año del Caudillo del Sur, Emiliano Zapata"

C. CANDY NETZAHUALCOYOTL LUNA PASANTE DEL PROGRAMA ACADÉMICO DE INGENIERÍA GEOFÍSICA PRESENTE

En relación a su solicitud de ampliación de plazo para el desarrollo de su tesis profesional, por la opción de Tesis Individual, comunico a usted que no hay inconveniente en concederle un período adicional de 6 meses, de acuerdo al Reglamento de Titulación Profesional del IPN., capítulo V, artículo 28, a partir del 14 de Diciembre de 2019, si no cumple dentro de este plazo, perderá la primera de tres oportunidades para titularse, capítulo III, artículo 18, del reglamento antes señalado.

Sin otro particular, le envío un cordial saludo.

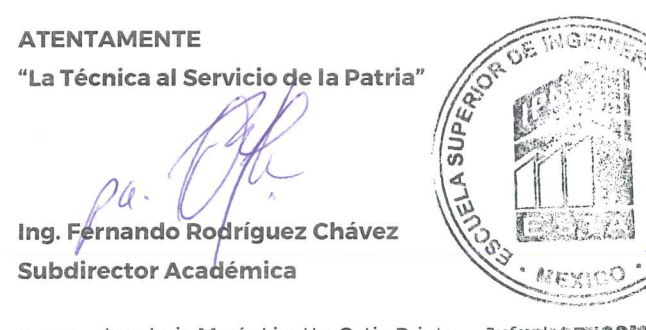

c.c.p. Ing. Irais María Lizette Ortiz Prieto. - Jp阳图别习题的部分的cnto de Innovación Educativa Archivo. SUBDIRECCIÓN ACADÉMICA Interesado. FRCH/gach\*

Av. Ticomán No. 600, Col. San José Ticomán, Alcaldía Gustavo A. Madero, C.P. 07340, Ciudad de México Conmutador 01 (55) 5729 6000 ext. 56001 www.ipn.mx

**ARABATE SHOWER THAN A RESEARCH THE RELEASE OF A RELEASE OF A RELEASE OF A RELEASE OF A RELEASE OF A RELEASE** 

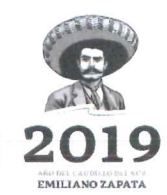

## **AGRADECIMIENTOS**

Agradezco:

Al Instituto Politécnico Nacional al permitirme ser parte de esta reconocida institución para continuar con mi crecimiento académico y profesional.

Al Instituto Mexicano del Petróleo por el apoyo, el uso de las instalaciones y facilidades que se me otorgaron para el desarrollo del proyecto de investigación.

A la Escuela Superior de Ingeniería y Arquitectura Unidad Ticomán "Ciencias de la Tierra" por ser mi casa de formación académica.

Un especial agradecimiento a mi asesor el Dr. Gerardo Felipe Ronquillo Jarillo por brindarme siempre su apoyo, orientación y tutoría durante del desarrollo de este proyecto, así como su amistad y consejos durante mi trayectoria académica.

A mi asesora la Dra. Irina Markova por su gran orientación, apoyo y sugerencias en la estructuración y desarrollo del proyecto de investigación.

Al Dr. Enrique Coconi Morales por sus comentarios, apoyo y recomendaciones para mejorar el trabajo realizado.

Al M. en C. Leobardo Salazar Peña por sus correcciones que ayudaron a mejorar este escrito.

A la Ing. Gabriela de los Santos por sus observaciones y recomendaciones en la presente tesis.

Al Ing. Roberto Loo Guzmán por sus comentarios y apoyo durante mi trayectoria académica.

## **DEDICATORIA**

A mi hermano Zactiuh, que es una de las personas que más amo, eres mi fuente de motivación para seguir adelante.

A mi abuelita Arcenia por todo su apoyo incondicional desde que era pequeña, siempre has estado ahí.

A mis padres (Adolfo y Patricia) por su amor, cariño, comprensión y apoyo en mis tropiezos, por creer en mí y no quitar el dedo del renglón en mi desarrollo profesional.

A mis tías Cruz y Juanis por todo su cariño y lucha constante para realizar mis metas profesionales y culturales, son mi faro de luz.

A mis primas Yoye, Estela y toda mi familia restante por su cariño.

A mis colegas y compañeros del IMP, a los "Ronqui padawans" (Gio y Cobos) y a mis amigos de la universidad (Becky, Bruno, Mambo, Zagal, Balde, Mary, Jas y Erasmo) por vivir tantas experiencias y aventuras juntos.

**ÍNDICE [RESUMEN](#page-9-0) [ABSTRACT](#page-11-0) [LISTA DE FIGURAS](#page-12-0) [LISTA DE TABLAS](#page-14-0) [OBJETIVOS](#page-15-0) PLANTEAMIENTO DEL PROBLEMA [HIPÓTESIS](#page-15-1) [INTRODUCCIÓN](#page-16-0) [1.0 FUNDAMENTOS DE MEDIOS ISÓTROPOS, ANISÓTROPOS; ELASTICIDAD Y](#page-18-0) [VISCOELASTICIDAD](#page-18-0) ........................................................................................................6 [1.1 ECUACIÓN DE ONDA ISÓTROPA ELÁSTICA.](#page-18-1)..........................................................6 [1.2 ELASTICIDAD Y SIMETRÍA.](#page-24-0).......................................................................................7 [1.3 TIPOS DE SIMETRÍA EN MEDIOS ISÓTROPOS](#page-32-0) Y ANISÓTROPOS .......................10 [1.4 ISOTROPÍA TRANSVERSAL VERTICAL \(VTI\) E ISOTROPÍA TRANSVERSAL HORIZONTAL](#page-37-0)  [\(HTI\).](#page-37-0)................................................................................................................................12 [1.5 MEDIOS VISCOELÁSTICOS.](#page-43-0)....................................................................................13 [1.5.1 ECUACIÓN DE VISCOELASTICIDAD Y EL TENSOR DE CHRISTOFFEL.](#page-48-0)...........15 [2.0 MÉTODO DE FACTOR DE CALIDAD SÍSMICA CONTRA](#page-52-0) DISTANCIA FUENTE RECEPTOR Y [AZIMUTH \(QVOA\)](#page-52-0) ...........................................................................................................18 [2.1 PÉRDIDA DE ENERGÍA PARA EL ANÁLISIS DEL MÉTODO QVOA](#page-52-1) ......................18 [2.1.1 DIVERGENCIA ESFÉRICA.](#page-52-2)....................................................................................18 [2.1.2 DISPERSIÓN](#page-53-0) ..........................................................................................................19 [2.1.3 ATENUACIÓN INTRÍNSECA.](#page-53-1).................................................................................19 [2.2 ATENUACIÓN SÍSMICA EN MEDIOS ISÓTROPOS.](#page-54-0)................................................20 [2.2.1 MÉTODOS PARA EL CÁLCULO DE ATENUACIÓN](#page-57-0) .............................................23 [2.3 MÉTODO QVOA: CARACTERIZACIÓN DE FRACTURAS MEDIANTE LA ATENUACIÓN DE LA](#page-62-0)  [ONDA P EN MEDIOS VISCOELÁSTICOS ANISÓTROPOS.](#page-62-0)..........................................27**

<span id="page-9-0"></span>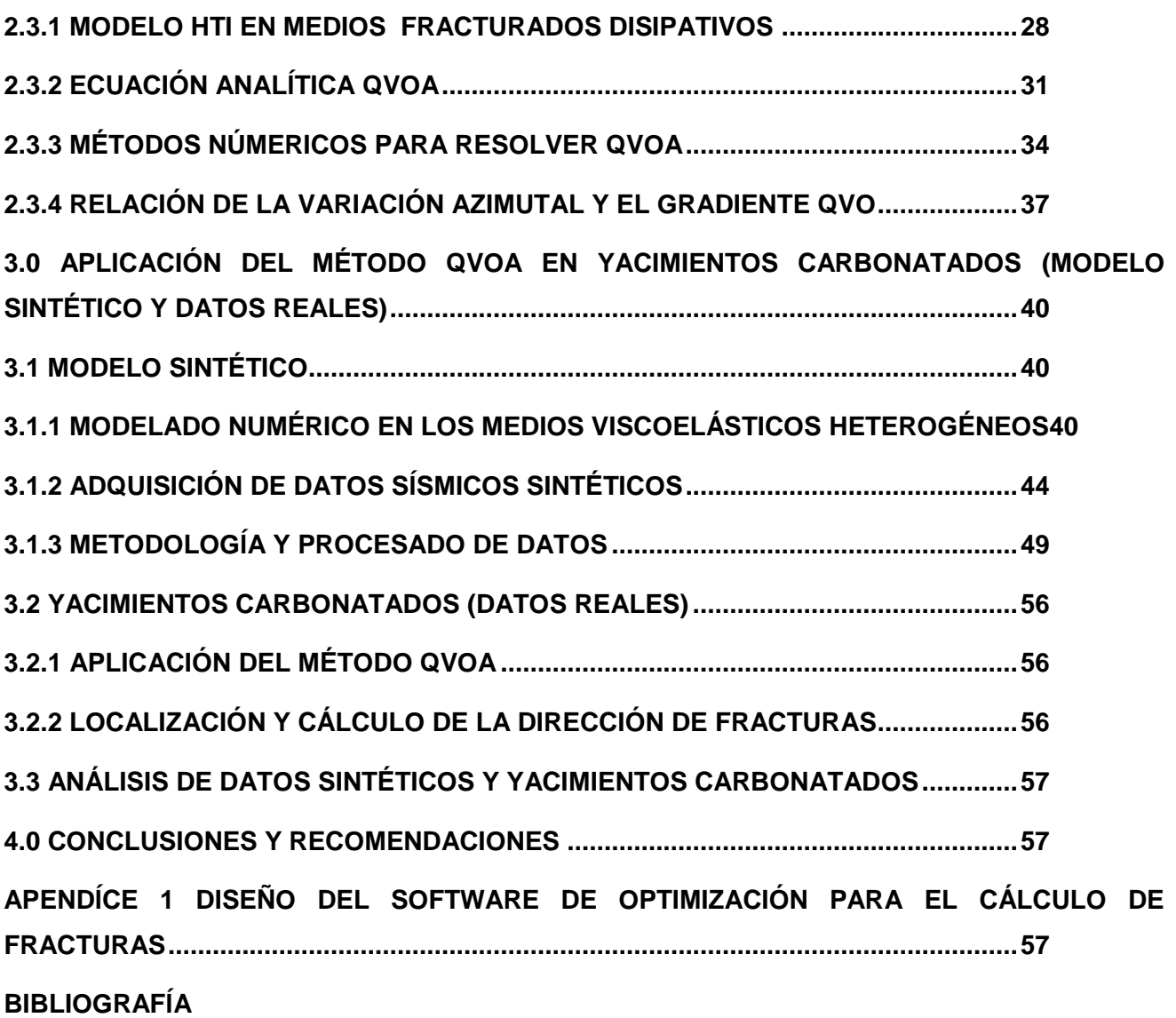

### **RESUMEN**

En la actualidad, debido al consumo global acelerado de los combustibles fósiles, la exploración petrolera necesita nuevas estrategias, métodos y soluciones para la caracterización así como la evaluación de formaciones con alto potencial de ser productor de hidrocarburo, que comúnmente se encuentran en estructuras complejas con características especiales como el fracturamiento.

La presente tesis aplica un método para el cálculo, la detección y dirección de las fracturas en un área geológica de interés; este método es llamado "método del factor de calidad sísmica contra fuente-receptor y azimut (QVOA)" (Chichinina, Sabinin y Ronquillo, 2005); el cual determina la dirección de fracturas con base en el análisis de la atenuación en diferentes azimuts de la ondas compresionales (ondas P). La aplicación del método QVOA, la metodología desarrollada para la detección de fracturas, así como su dirección y la aplicación de dos softwares fueron desarrollados en el Instituto Mexicano del Petróleo (IMP). El primer software es utilizado para realizar un modelado viscoelástico heterogéneo de tres dimensiones (3D) con base en la ecuación de onda viscoelástica para la estimación de datos sísmicos sintéticos 3D, fundamentado a partir del modelo geológico con propiedades físicas viscoelásticas del yacimiento estudiado. Posteriormente se realizó el procesamiento hasta la obtención de familias de puntos medios comunes (CMP) con su corrección sobre el tiempo normal (NMO).

El segundo software llamado QVOA, se aplicó directamente a superbines (de nueve bines; es decir bines de tres por tres (CMP)) para la detección y dirección de fracturas al área de interés del yacimiento en estudio. Obteniendo el mapeo de fracturas, se correlacionó con atributos geométricos, calibración de registros de imágenes y propiedades petrofísicas; así mismo, el software QVOA se aplicó a los resultados de los datos sintéticos. Esta metodología integral aportó muy buenos resultados para el objetivo planteado, por último se diseñó un software complementario para la optimización del cálculo de fracturas y el manejo de datos de gran tamaño, sirviendo de gran utilidad para este y otros proyectos que requerían el control de datos sísmicos.

## <span id="page-11-0"></span>**ABSTRACT**

At present, due to the accelerated global consumption of fossil fuels, oil exploration needs new strategies, methods and solutions for the characterization as well as the evaluation of formations with high potential to be a hydrocarbon producer, which they found are in complex structures with special characteristics such as fracturing.

This thesis applies a method for calculation, detection and direction of fractures in an interest geological area; this method is called "azimuth source-receptor and seismic quality factor method (QVOA)" (Chichinina, Sabinin and Ronquillo, 2005); which determines the direction of fractures based on the analysis of the attenuation in different azimuths from the compressional waves (P waves). The application of the QVOA method, the methodology developed for the detection of fractures, as well as management and the application of two softwares were developed at the Mexican Petroleum Institute (IMP). The first software is used to perform a three-dimensional (3D) heterogeneous viscoelastic modeling based on the viscoelastic wave equation for the modification of 3D synthetic seismic data, grounded on the geological model with viscoelastic physical properties of the reservoir studied. Subsequently, the processing was performed until obtaining families of common midpoints (CMP) with the correction over normal time (NMO).

The second software called QVOA, was applied directly to superbins (of nine bins; that is, three-bythree bins (CMP)) for detection and direction of fractures to the interest area for the reservoir under study. Obtaining fracture mapping, it was correlated with geometric attributes, calibration of formation microimager log and petrophysical properties; likewise, the QVOA software was applied to the results of synthetic data. This comprehensive methodology provided very good results for the stated objective. Finally, a complementary software was designed for the optimization of fracture calculation and the handling of large data, being very useful for this and other projects that require seismic data control.

## <span id="page-12-0"></span>**LISTA DE FIGURAS**

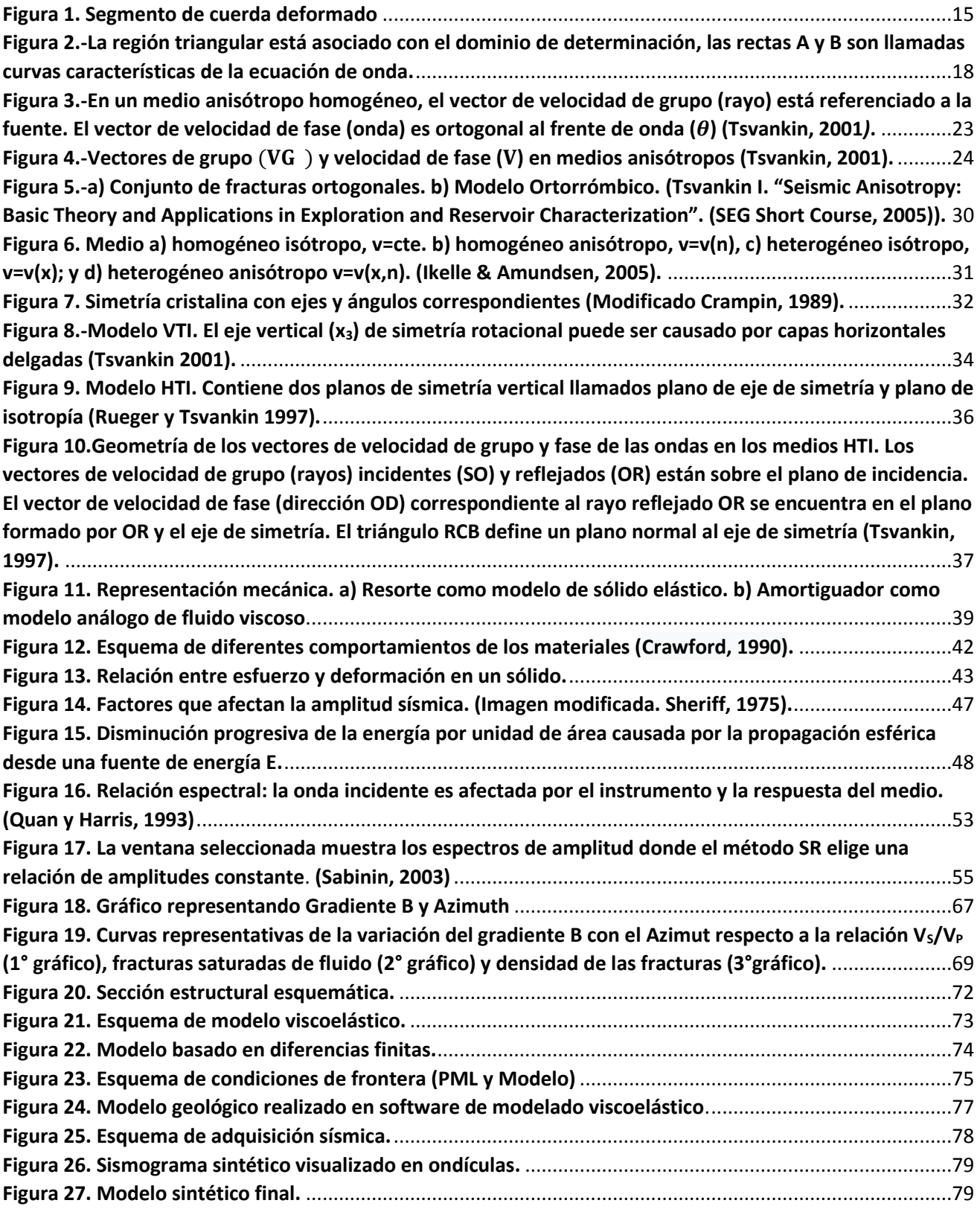

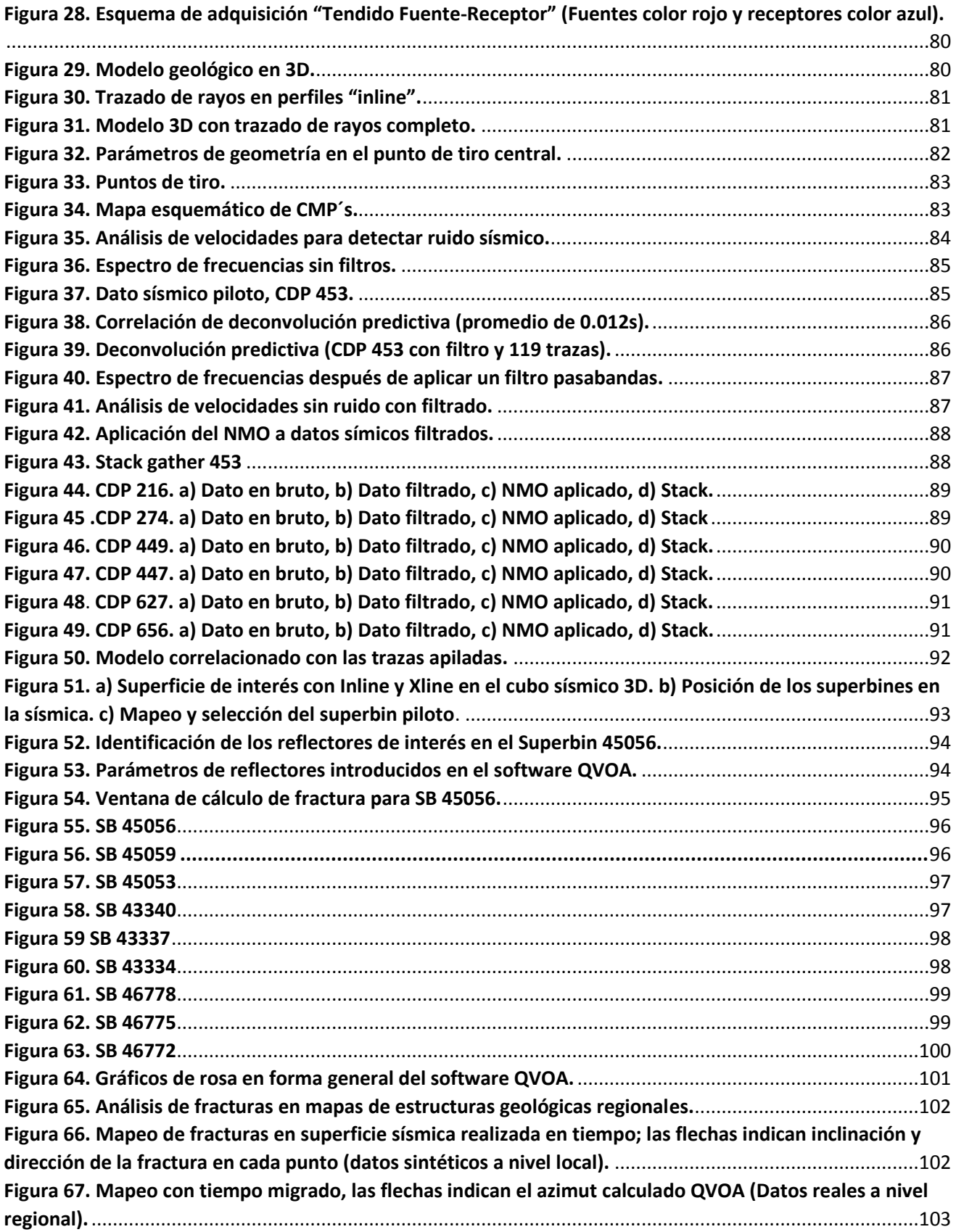

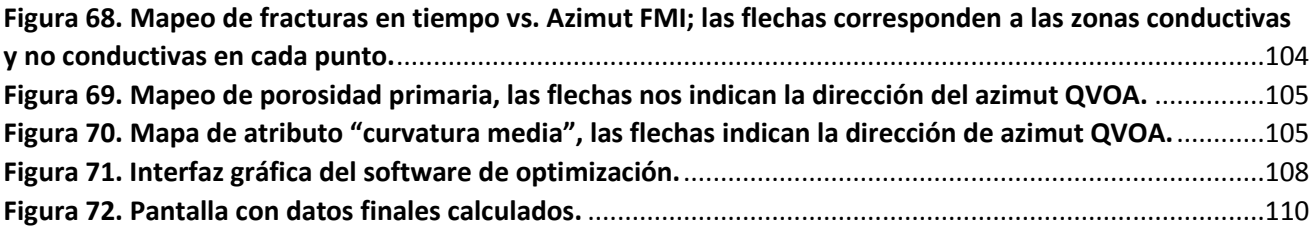

## <span id="page-14-0"></span>**LISTA DE TABLAS**

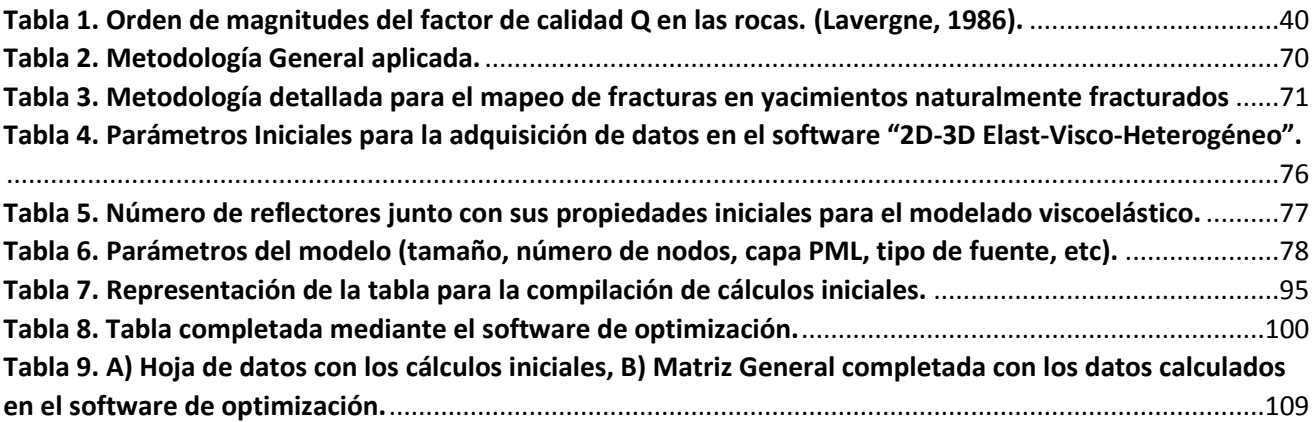

## <span id="page-15-0"></span>**OBJETIVOS**

Caracterizar las fracturas en yacimientos carbonatados mediante el método QVOA con base en el modelo isótropo transversal con un eje de simetría horizontal (HTI), sobre datos sísmicos sintéticos 3D viscoelástico y reales 3D (familias de CMP).

Correlacionar los resultados del mapeo de fracturas con registros de imágenes, atributos geométricos y propiedades físicas del yacimiento.

## **PLANTEAMIENTO DEL PROBLEMA**

Un problema inherente de los métodos utilizados en la caracterización de yacimientos fracturados, en un marco de geología compleja, es el procedimiento que se lleva acabo para la caracterización de yacimientos altamente fracturados, puesto que está fundamentado en modelos isótropos los cuales no son recomendados para solución de este tipo de yacimientos. Por lo que es necesario aplicar los métodos actuales desarrollados en la dirección "isótropo transversal", como son: isótropo transversal con un eje de simetría vertical (VTI: para capas horizontales como lutitas o fracturas) e isótropo transversal con eje de simetría horizontal (HTI para fracturas verticales). En la presente tesis el método QVOA que fue aplicado en el modelo HTI.

## <span id="page-15-1"></span>**HIPOTÉSIS**

Es factible obtener mejores resultados en yacimientos fracturados, desarrollando una metodología integral con base en el método QVOA, registros de imágenes, propiedades físicas del yacimiento y atributos sísmicos geométricos para pronosticar la dirección de fracturas que está íntimamente relacionada con la dirección de la permeabilidad y de esfuerzos en el yacimiento.

Por lo tanto el método aplicado QVOA en el presente estudio permitirá estimar en forma óptima la dirección de fracturas y/o esfuerzos, con ello es posible determinar la zonas horizontales permeables de flujos de hidrocarburos para obtener una mejor caracterización y delimitación del yacimiento.

## <span id="page-16-0"></span>**INTRODUCCIÓN**

Actualmente en los diferentes problemas de la exploración, caracterización estática, simulación dinámica y explotación de hidrocarburos se utilizan distintos métodos geofísicos para una mejor solución de la complejidad de la geología en yacimientos naturalmente fracturados. La problemática enfocada a la caracterización estática de yacimientos es la construcción de modelos de la distribución de propiedades físicas del yacimiento que representen con certidumbre el comportamiento y las características del subsuelo. Los métodos usados de manera convencional están fundamentados en modelos isótropos-homogéneos; esto hace necesario llevar a cabo estudios integrales geológicos y petrofísicos. Así como tener un mejor entendimiento de la detección y dirección del fracturamiento correlacionado con las propiedades físicas y producción del yacimiento en estudio. Por lo que es necesario aplicar las tendencias actuales enfocadas a medios anisótropos, que están diseñadas para solucionar problemas en yacimientos carbonatados altamente fracturados.

El desarrollo de nuevas tecnologías para la reconstrucción de un modelo adecuado, semejante al subsuelo son de gran importancia, algunas de ellas nos estiman las propiedades y comportamiento físico del subsuelo; la anisotropía es una propiedad fundamental en la exploración sísmica debido a que la mayoría de los modelos sísmicos asumen que la Tierra es isótropa, es decir que las velocidades sísmicas no varían con la dirección de propagación de las ondas; en cambio la anisotropía nos dice que existe una variación de la velocidad sísmica que depende de la orientación y dirección de la estimación de la propagación de las ondas.

Los datos sísmicos contienen información de las estructuras geológicas del subsuelo, así como sus propiedades dinámicas y cinemáticas de la propagación de las ondas en un yacimiento petrolero con fracturas verticales, en este caso se puede considerar como un medio isótropo transversal con el modelo de HTI. Cuando las ondas sísmicas se propagan o se reflejan desde los límites de los de las interfaces de un yacimiento fracturado, las fracturas dejarán "características específicas" en los datos sísmicos, aunque la información de fracturas algunas veces es débil y difícil de extraer de los datos sísmicos.

La aplicación en la presente tesis del software desarrollado en el Instituto Mexicano del Petróleo (2003 – 2009 Proyecto: "Detección de yacimientos fracturados con métodos AVOA y QVOA"), método QVOA es con base en el modelo HTI. Donde se consideran los trabajos de diferentes investigadores como la atenuación de amplitudes de las ondas debido a la dispersión que obedece a una ley (Tonn, 1991), el factor de calidad *Q* está relacionado con el coeficiente de absorción (atenuación intrínseca o inelástica) (Futterman, 1962). El método QVOA fue desarrollado por Chichinina T., Sabinin, V. & Ronquillo-Jarillo (2004, 2005, 2006,2006a ,2006b), y el fundamento de Zhu & Tsvankin (2006):

Con base en lo anterior la tesis presenta los siguientes capítulos:

- **1-** Entendimiento de los fundamentos teóricos en los medios isótropos, anisótropos; elasticidad y viscoelásticidad. Donde se demuestra la obtención del modelo matemático de la ecuación de onda de una cuerda elástica y su solución en una dimensión en un medio isótropo homogéneo de un "medio continuo". Así como aspectos de elasticidad y simetría. Explicando desde los principios básicos de la ley de Hooke, ecuación de Christoffel, teoría de rayos, parámetros de Thomsen, hasta finalizar con la ecuación de viscoelasticidad.
- **2-** Se realiza una recapitulación del factor de calidad y su impacto en el método central de la tesis (QVOA). Comenzamos a partir de la generación de una onda sísmica y su propagación en el medio, describiendo la pérdida de energía y los tipos que existen de la misma (divergencia esférica, dispersión y atenuación intrínseca); después del cálculo de la atenuación intrínseca se detallan los métodos numéricos para el método QVOA, así como la relación de variación azimutal y el gradiente QVO.
- **3-** Este capítulo se enfoca en la aplicación del método QVOA en los yacimientos naturalmente fracturados, se divide en 3 partes, los datos sintéticos, los datos reales y para finalizar la integración y análisis de ambos. Se explica a fondo la elaboración del modelado viscoelástico, así como el software usado para el mismo; la adquisición de los datos (sintéticos y reales), se muestran 2 metodologías para el procesado sísmico, (la metodología general y la que se usó para cada tipo de datos), adjuntamos las imágenes del cálculo de la dirección de las fracturas para cada familia de CMP´s, se exhorta a realizar un software de optimización que ayude a realizar la conversión y estimación del ángulo de la dirección de la fractura y por último se ilustra el mapeo de fracturas con la integración de modelos petrofísicos.
- **4-** Se realiza un análisis de los resultados obtenidos en la presente tesis, también se hacen las recomendaciones para futuros estudios y proyectos de investigación. Al final de la tesis se adjunta un apéndice del diseño del software creado en este proyecto.

## <span id="page-18-0"></span>**1.0 FUNDAMENTOS DE MEDIOS ISÓTROPOS, ANISÓTROPOS; ELASTICIDAD Y VISCOELASTICIDAD**

## <span id="page-18-1"></span>1.1 ECUACIÓN DE ONDA ISÓTROPA ELÁSTICA

En el caso más simple, un sistema físico puede ser representado matemáticamente mediante una ecuación diferencial parcial; ejemplificando la ecuación, consideramos una cuerda tensa entre dos puntos fijos separados a una distancia  $l$ , que se encuentra en un sistema de coordenadas donde un extremo de la cuerda es el origen  $(0,0)$  y el extremo opuesto es el punto  $(l, 0)$ . La cuerda se encuentra en equilibrio y descansa sobre el segmento de recta que une ambos puntos  $M_1$   $y$   $M_2$ . Se ejerce una fuerza de estiramiento a la cuerda  $T_0$  (Fuerza de restauración de la cuerda). (Ver Figura 1).

El objetivo es representar una cuerda vibrante con la función  $u(x,t)$  para ello se consideran las siguientes hipótesis.

- 1. La cuerda obedece la ley de Hooke,  $F = -k\Delta x$  que es la relación entre la fuerza y la elongación; por lo tanto la cuerda es flexible no ofrece resistencia
- 2. La tensión es mayor a la fuerza gravitacional que actúa sobre la cuerda, haciendo a esta última despreciable. ( $T_0$  > Fuerza Gravitacional)
- 3. Sólo se consideran las pequeñas vibraciones transversales de la cuerda, en consecuencia pueden ser despreciados los productos y cuadrados de los desplazamientos  $u(x, t)$  y  $\partial u/\partial x$ .

Como resultado de la vibración y considerando las hipótesis anteriores tenemos lo siguiente:

- La longitud de  $(x_1, x_2)$  está representada por  $L_0$ . Donde  $L_0 = x_2 x_1$ .
- Considerando el número 3 de las hipótesis anteriores:  $(\partial u/\partial x)^2 = 0$  la longitud del arco  $M_1 M_2$ en un tiempo t es  $L_t = L_0$ .
- La tensión que experimenta un punto x en el tiempo t es  $T(x,t)$
- Sobre el arco  $M_1 M_2$ , actúa una tensión que es tangente a la cuerda y la fuerza externa que es paralela al eje  $u$ .
- La componente  $x$  de todas las resultantes es cero, entonces obtenemos:

$$
T(x_1)\cos\beta_1 - T(x_2)\cos\beta_2 = 0;
$$

$$
tan\beta = \frac{\partial u}{\partial x};
$$

$$
cos\beta = \frac{1}{\sqrt{1 + \left(\frac{\partial u}{\partial x}\right)^2}} = 1
$$

$$
Por lo tanto T(x_1) \approx T(x_2)
$$

Esto significa que T es independiente de x, es decir,  $T = T_0$  para todo x y t.

Aplicamos la segunda ley de Newton al arco  $M_1M_2$ ; sumando las componentes de las fuerzas en la dirección  $u$ , por tanto, se obtiene:

$$
\int_{x_1}^{x_2} \rho(x) \frac{\partial^2 u}{\partial t^2} dx = T_0[\text{sen}\beta_2 - \text{sen}\beta_1] + \int_{x_1}^{x_2} F(x, t) dx
$$
 5

Donde  $\rho(x)$  es la densidad lineal de la cuerda,  $F(x,t)$  la fuerza externa por unidad de masa en la dirección del eje  $u$  y  $T_0[sen\beta_2 - sen\beta_1]$  es la suma de las componentes de la tensión en los extremos del arco en la dirección  $u$ . Simplificando la ecuación anterior tenemos:

$$
\int_{x_1}^{x_2} \left[ T_0 \frac{\partial^2 u}{\partial x^2} - \rho(x) \frac{\partial^2 u}{\partial t^2} + F(x, t) \right] dx = 0
$$

Como  $x_1$  y  $x_2$  son arbitrarios y la integral continua, se anula para todo  $x$  y  $t$ . Obteniendo así la ecuación diferencial para las vibraciones de una cuerda; si consideramos que la densidad de la cuerda es constante, obtenemos:

$$
\frac{\partial^2 u}{\partial t^2} = c^2 \frac{\partial^2 u}{\partial x^2} + f(x, t)
$$

Donde  $c = \sqrt{\frac{T_0}{c}}$  $\frac{T_0}{\rho}$ ,  $f(x,t) = \frac{F(x,t)}{\rho}$  $\frac{x(t)}{\rho}$ . Al tomar en consideración que  $f(x,t) = 0$ , es decir la ecuación 7 simplificada y sin fuerzas externas, obtenemos la ecuación de onda en una dimensión.

$$
\frac{\partial^2 u}{\partial t^2} = c^2 \frac{\partial^2 u}{\partial x^2}
$$

La ecuación 8 tiene un número infinito de soluciones, por lo que se necesitan las condiciones iniciales, en este caso se utiliza el método de Cauchy para la ecuación de onda.

$$
u(x, 0) = s_0(x), \frac{\partial u(x, 0)}{\partial t} = v_0(x)
$$

Y las condiciones de frontera para la cuerda si es que tiene longitud finita son:

$$
u(0,t) = g(t), u(l,t) = h(t)
$$
 10

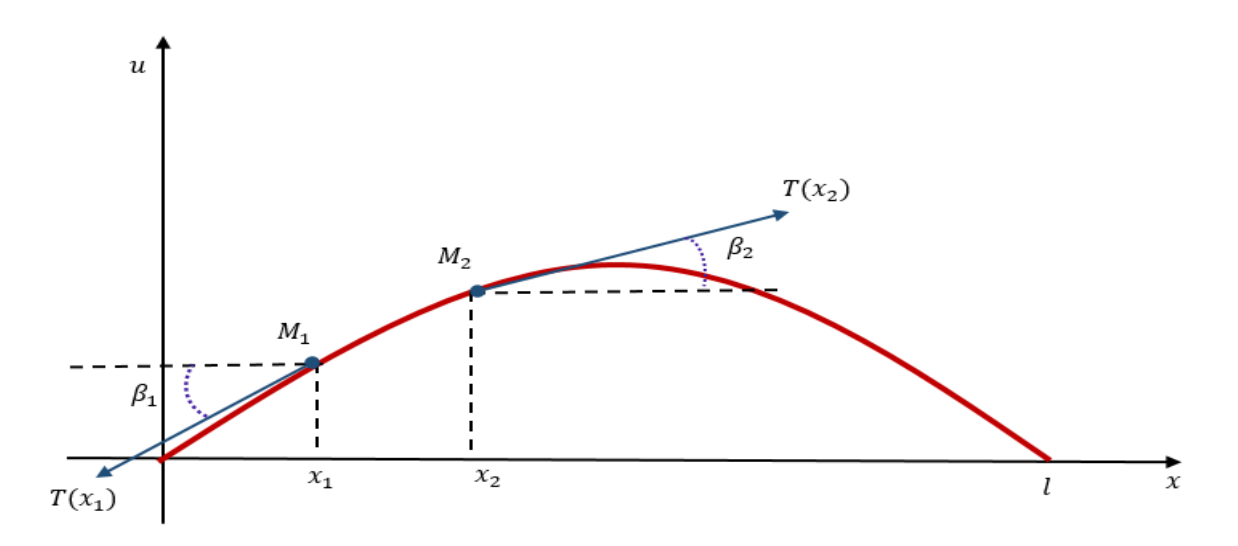

**Figura 1. Segmento de cuerda deformado**

<span id="page-20-0"></span>En esta sección se transformó el problema físico de las oscilaciones de una cuerda a un problema matemático, en el cual se necesita encontrar soluciones particulares de la ecuación 8 que pueda satisfacer las condiciones iniciales dadas por la ecuación 9 y las condiciones de frontera (ecuación 10). En la siguiente sección se muestra la solución de la ecuación de onda, enumerando en orden alfabético las ecuaciones, tomando en cuenta que se derivan a partir de la ecuación 8 (ecuación de onda en una dimensión).

### ❖ SOLUCIÓN DE LA ECUACION DE ONDA

El objetivo es determinar de qué manera la solución involucra los datos iniciales cuando el tiempo transcurre. Considérese una cuerda de longitud infinita la cual satisface todas las hipótesis realizadas en este capítulo; además supóngase que dicha cuerda tiene densidad constante y no hay fuerzas externas que actúan sobre ella. A partir de la ecuación diferencial para las vibraciones transversales de la cuerda (ecuación 8) junto con ciertas condiciones, es conocida como un "problema de valores iniciales":

$$
u(x,0) = s_0(x), \frac{\partial u(x,0)}{\partial t} = v_0(x) \qquad para - \infty < x < \infty \tag{8. a}
$$

Se definen las siguientes condiciones: la función  $s_0(x)$  debe ser al menos dos veces diferenciable y  $v_0(x)$  debe ser al menos una vez diferenciable. Después se introducen los siguientes cambios de variables:

$$
\xi = x + ct, \qquad \eta = x - ct \qquad \qquad 8.b
$$

Además, supóngase que:

$$
\frac{\partial^2 u}{\partial \xi \partial \eta} = \frac{\partial^2 u}{\partial \eta \partial \xi}
$$
8. c

Realizando los cálculos se tiene:

$$
\frac{\partial^2 u}{\partial t^2} = c^2 \left( \frac{\partial^2 u}{\partial \xi^2} - 2 \frac{\partial^2 u}{\partial \eta \partial \xi} + \frac{\partial^2 u}{\partial \eta^2} \right)
$$
8. d

$$
\frac{\partial^2 u}{\partial x^2} = \frac{\partial^2 u}{\partial \xi^2} + 2 \frac{\partial^2 u}{\partial \eta \partial \xi} + \frac{\partial^2 u}{\partial \eta^2}
$$
8.e

Sustituyendo las dos últimas ecuaciones en la ecuación 8 se obtiene:

$$
\frac{\partial^2 u}{\partial \xi \partial \eta} = 0 \qquad \qquad 8. f
$$

Al integrar dos veces la ecuación  $8.f$ 

$$
u(\xi,\eta) = f(\eta) + g(\xi) \tag{8. g}
$$

Donde  $f \, y \, g$  son dos funciones arbitrarias diferenciables dos veces. Al usar la ecuación anterior en términos de  $x \vee t$  se concluye que:

$$
u(x,t) = f(x-ct) + g(x+ct)
$$
8. h

La solución de la ecuación de onda es la suma de  $f(x - ct)$ (una onda de forma fija que se desplaza a la derecha con velocidad c) y  $g(x + ct)$ (una onda de forma fija se desplaza a la izquierda con velocidad  $-c$ ). Utilizando las condiciones iniciales y tomando  $t = 0$  en la última ecuación (8. h).

$$
u(x, 0) = f(x) + g(x) = s_0(x)
$$
8. i

Por otro lado al derivar la ecuación 8. $h$  con respecto a  $t$ , se tiene:

$$
\frac{\partial u(x,t)}{\partial t} = \frac{df(x-ct)}{d(x-ct)}\frac{\partial (x-ct)}{\partial t} + \frac{dg(x+ct)}{d(x+ct)}\frac{\partial (x+ct)}{\partial t}
$$
8. j

Ahora se toma  $t = 0$  en la ecuación 8. j

$$
\frac{\partial u(x,0)}{\partial t} = -c \frac{df(x)}{dx} + c \frac{dg(x)}{dx} = v_0(x)
$$
 8. k

Derivando la ecuación 8. i con respecto a  $x$  se llega a:

$$
\frac{ds_0(x)}{dx} = \frac{df(x)}{dx} + \frac{dg(x)}{dx}
$$
8.1

Combinando las ecuaciones  $8. k$  y  $8. l$  Obtenemos lo siguiente:

$$
g(x) = \frac{1}{2}S_0(x) + \frac{1}{2}\int_a^x v_0(y)dy + \left[g(a) - \frac{1}{2}S_0(a)\right],
$$
 8. m

$$
f(x) = \frac{1}{2}s_0(x) - \frac{1}{2c} \int_a^x v_0(y) dy - \left[ g(a) - \frac{1}{2}s_0(a) \right].
$$
 8. n

Al sustituir  $x - ct$  en lugar de  $x$  en la expresión 8.  $n \times x + ct$  en lugar de  $x$  en la expresión 8.  $m$ , después de sustituir las expresiones resultantes en 8. h. Se encuentra la expresión para  $u(x,t)$ , la cual se escribe a continuación:

$$
u(x,t) = \frac{1}{2} [s_0(x-ct) + s_0(x+ct)] + \frac{1}{2c} \int_a^{x+ct} v_0(y) dy - \frac{1}{2c} \int_a^{x-ct} v_0(y) dy \qquad 8. \, o
$$

Si modificamos los límites de integración de la segunda integral, queda un signo positivo en lugar del signo negativo en dicha integral y podemos combinar las dos integrales para finalmente obtener:

$$
u(x,t) = \frac{1}{2} [s_0(x-ct) + s_0(x+ct)] + \frac{1}{2c} \int_{x-ct}^{x+ct} v_0(y) dy
$$
 8. p

La expresión anterior es conocida como la fórmula de D' Alembert y es la solución del problema de valores iniciales. Es una expresión importante ya que proporciona información valiosa sobre la naturaleza de la solución y su dependencia a los datos de Cauchy.

Con la ecuación  $8. p$  los valores iniciales son suficientes para determinar la solución única de la ecuación de onda. Para observarlo suponemos que se tienen dos soluciones  $u_1(x,t)$  y  $u_2(x,t)$  donde las dos satisfacen las condiciones iniciales dadas en  $8a$ . Como la ecuación de onda es lineal la función  $u(x,t) = u_1(x,t) - u_2(x,t)$  es solución de la ecuación 8. La función  $u(x,t)$  satisface las siguientes condiciones iniciales:

$$
u(x,0) = 0, \quad \frac{\partial u(x,0)}{\partial t} = 0 \tag{8.q}
$$

La fórmula D' Alembert muestra entonces que  $u(x,t) = 0$  para todo x y t, de esto se sigue que  $u_1(x,t) = u_2(x,t).$ 

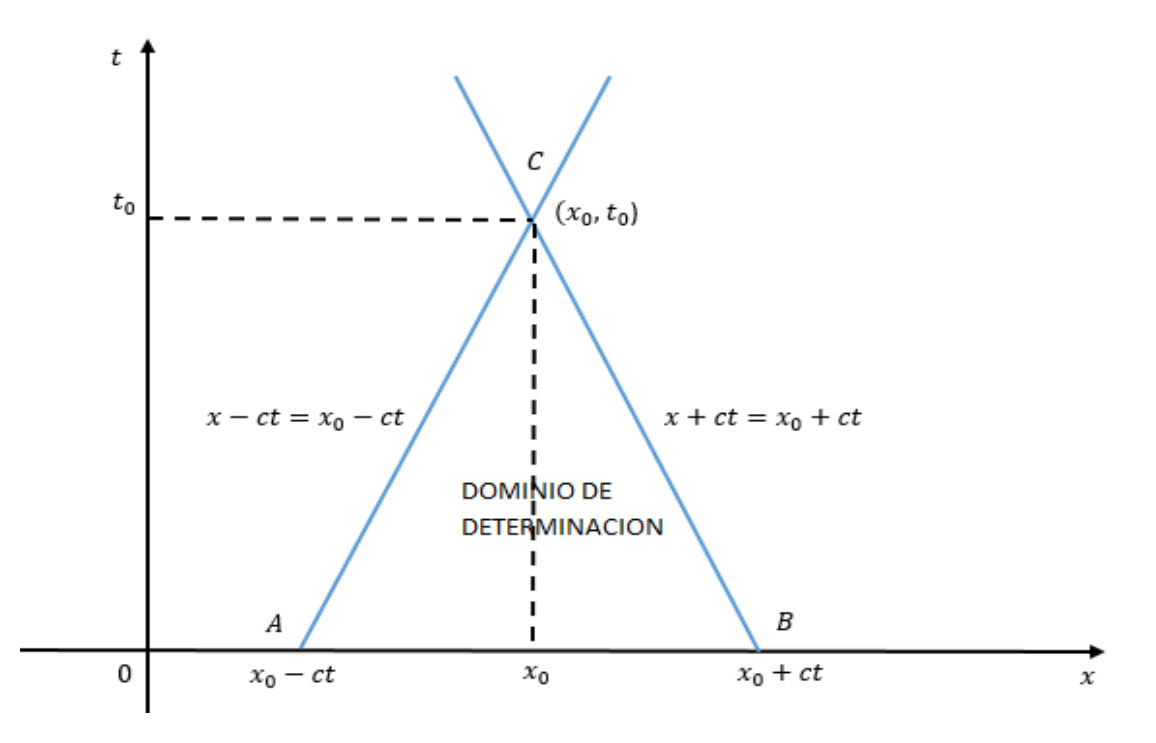

<span id="page-23-0"></span>**Figura 2.-La región triangular está asociado con el dominio de determinación, las rectas A y B son llamadas curvas características de la ecuación de onda (Montes, 2002)***.*

Para observar la manera en la cual la solución depende de los datos de Cauchy consideramos la solución en un punto general  $(x_0,t_0)$  del plano xt con  $t_0 > 0$ , como se muestra en la figura 2. Así de la ecuación 8. p. puede verse que la solución en  $(x_0, t_0)$  está determinada por los datos de Cauchy dados en el intervalo finito  $[x_0-ct_0, x_0+ct_0]$  de la línea real. Es decir, la solución en dicho punto únicamente es influenciada por los valores de  $v<sub>0</sub>$  sobre todo el intervalo, debido a la integral en la fórmula de D' Alembert. Esta es la razón por la que el intervalo finito ya mencionado a lo largo de  $t =$ 0 se llama dominio de dependencia del punto  $(x_0,t_0)$ . La región triangular con el punto C como vértice se llama el dominio de determinación, está asociado con el dominio de dependencia. Se llama así debido a que la solución en cada punto de esta región triangular está completamente determinada por los datos que han sido asignados al dominio de dependencia del punto  $(x_0,t_0)$ .

Otra consecuencia importante de 8. $p$ , donde se consideran dos problemas de valores iniciales; para ambos problemas la ecuación diferencial parcial a considerar es la ecuación de onda. Las condiciones iniciales para el primer y segundo problema son respectivamente:

$$
u(x,0) = s_0(x), \qquad \qquad \frac{\partial u(x,0)}{\partial t} = v_0(x) \qquad para \ -\infty < x < \infty \qquad \qquad 8. r
$$

$$
u(x,0) = s'_0(x), \qquad \qquad \frac{\partial u(x,0)}{\partial t} = v'_0(x) \qquad para \ -\infty < x < \infty \qquad \qquad 8. s
$$

Suponga que la siguiente expresión satisface:

$$
s_0(x) = s'_0(x)
$$
  $y$   $v_0(x) = v'_0(x)$   $\forall x \in \mathcal{D}$  8. t

Donde  $\mathcal{D} \subset \mathbb{R}$ .

Una consecuencia de  $8p$  es que los dos problemas de valores iniciales anteriormente planteados definen soluciones diferentes las cuales son idénticas en sus dominios comunes de determinación asociado con  $\mathcal{D}$ .

## 1.2 ELASTICIDAD Y SIMETRÍA

<span id="page-24-0"></span>Una gran cantidad de modelos sísmicos asumen que la Tierra es isótropa; es decir que las velocidades sísmicas no varían con la dirección; sin embargo la mayoría de los materiales por ejemplo, los cristales son anisótropos con propiedades elásticas que varían respecto a la orientación. Por lo tanto, la anisotropía sísmica nos permite medir estas variaciones de mejor forma, no obstante para definir los parámetros de anisotropía sísmica, se deben entender algunos fundamentos de la teoría de la elasticidad, tales como:

### LEY DE NEWTON

Para la cual; el caso elástico homogéneo es:

$$
\rho \frac{\partial^2 \vec{u}}{\partial t^2} = \frac{\partial \tau}{\partial x}
$$

Donde  $u(x,t)$  es el desplazamiento de la partícula en el tiempo  $t$  en la posición  $x$ , y  $\tau(x,t)$  es el tensor de tensiones (fuerza que actúa en dicho punto e instante). Para un caso 3-D:

$$
\rho \frac{\partial^2 u_i}{\partial t^2} = \sum_{j=1}^3 \frac{\partial \tau_{ij}}{\partial x_j} \qquad \text{Para } i = 1,2,3 \qquad 10
$$

Los índices son la dirección i, j estos pueden ser valores 1, 2, 3 o  $x, y, z$ ; corresponden a las componentes de los vectores  $\vec{u}, \vec{x}$  y al tensor de esfuerzos  $\sigma$ .

El vector de desplazamiento  $\vec{u}$  está relacionado con el tensor de deformación  $\varepsilon_{kl}$  de la forma siguiente

$$
\varepsilon_{kl} = \frac{1}{2} \left( \frac{\partial u_k}{\partial x_k} + \frac{\partial u_l}{\partial x_l} \right)
$$
 11

Donde  $k \vee l$  también tienen los valores 1,2  $\vee$  3.

#### LEY DE HOOKE (Forma tensorial)

Considerando la ley de Hooke (M.A. Slawinski 2003) que expresa cada componente del tensor de esfuerzos  $\sigma_{ij}$   $(N/m^2)$  como una combinación lineal de todas las componentes del tensor de deformación  $\, \varepsilon_{\scriptscriptstyle{k}l}^{}$  , se puede escribir para un continuo en forma tridimensional como:

$$
\sigma_{ij} = \sum_{k=1}^{3} \sum_{l=1}^{3} C_{ijkl} \varepsilon_{kl} \tag{12}
$$

Donde  $C_{ijkl}$  son las componentes del tensor, conocido como el tensor de elasticidad (tensor de rigidez), de cuarto rango, consecuentemente en tres dimensiones se tiene  $3^4$  =  $81$  componentes.  $\sigma_{\overline{\mathcal{y}}}$ (Tensor de esfuerzos 3x3);  $\, \varepsilon_{kl} \,$ (tensor de deformación 3x3);  $\, C_{ijkl} \,$  (tensor de rigidez 3x3x3x3). Por lo tanto la simetría de esfuerzos es  $\sigma_{ij}$  =  $\sigma_{ji}$  y de la deformación es  $\epsilon_{kl}$  =  $\epsilon_{lk}$  , entonces solamente seis componentes de esfuerzo y deformación son independientes (6x6).

Donde su ecuación de onda se expresa como:

$$
\frac{\partial^2 u}{\partial t^2} - C_{ijkl} \frac{\partial^2 u_k}{\partial x_j \partial x_l} = f i
$$

Esta es válida para medios linealmente elásticos, arbitrariamente anisótropos y homogéneos.

### ECUACIÓN DE CHRISTOFFEL Y PROPIEDADES DE LAS ONDAS PLANAS

Para dar una descripción analítica de las ondas planas en medios anisótropos, convertimos a la ecuación 13 homogénea, haciendo nula la fuerza de cuerpo se obtiene la ecuación de onda homogénea y haciendo nula la fuerza de cuerpo tenemos:

$$
\rho \frac{\partial^2 u_i}{t^2} - C_{ijkl} \frac{\partial^2 u_k}{\partial x_j \partial x_l} = 0
$$

Físicamente, la ecuación de onda homogénea describe un medio sin fuentes de energía elástica. Una solución para la misma es la de una onda plana armónica dada por:

$$
u_k = U_k e^{iw(n_j x_j/V - t)}
$$

Donde  $U_k$  son las componentes de polarización del vector  $U$ ,  $w$  es la frecuencia angular,  $V$  es la velocidad de propagación (velocidad de fase) y  $n$  es el vector unitario que es ortogonal al frente de onda plana y donde  $n_i x_i / V - t$  es igual a una constante.

Sustituyendo la onda plana dentro de la ecuación de onda resulta en la ecuación de Christoffel para la velocidad de fase V y el vector de polarización U:

$$
\begin{bmatrix} G_{11} - \rho V^2 & G_{12} & G_{13} \\ G_{21} & G_{22} - \rho V^2 & G_{23} \\ G_{31} & G_{32} & G_{33} - \rho V^2 \end{bmatrix} \begin{bmatrix} U_1 \\ U_2 \\ U_3 \end{bmatrix} = 0
$$
 16

$$
G_{ik} = C_{ijkl} n_j n_l \tag{17}
$$

En la matriz anterior  $G_{ik}$  es la matriz de Christoffel y depende de las propiedades del medio y la dirección de la propagación de onda:

Debido a la simetría del tensor de rigidez la matriz de Christoffel es simétrica, la densidad se elimina de la ecuación usando los coeficientes de rigidez normalizados por la misma densidad. Si se introduce la delta de Kroenecker  $\delta_{ij}$  tenemos:

$$
[G_{ik} - \rho V^2 \delta_{ik}] U_k = 0 \tag{18}
$$

Como se deduce que las simetrías intrínsecas del tensor de rigidez y la matriz de Christoffel son simétricas ( $G_{ik} = G_{ki}$ ), notándose que la densidad puede removerse de la ecuación de Christoffel si se usan coeficientes de rigidez de densidad normalizada.

Esta ecuación describe el problema de eigenvalores ( $\rho V^2$ ), eigenvectores (U), la matriz es positiva y sus tres eigenvalores son reales y positivos, estos se encuentran resolviendo el siguiente problema:

$$
\det[G_{ik} - \rho V^2 \delta_{ik}] = 0 \tag{19}
$$

Lo que resulta a una ecuación cúbica para  $\rho V^2$ . Para cualquier fase dada n (lentitud) con dirección  $n$  en medios anisótropos, la ecuación de Christoffel tiene tres posibles de valores de la velocidad de fase V, que corresponden uno a la onda P (el modo más rápido) y dos a ondas S. Debido a esto, un medio anisótropo separa la onda S en dos diferentes modos con diferentes velocidades (una más rápida que otra) y polarizaciones (fenómeno de birrefringencia). La isotropía puede ser considerada como un tipo "genérico" de medio anisótropo en el cual las dos ondas S (onda rápida y lenta) coinciden. Si se despliega la velocidad de fase de un modo dado como el vector radial en todas las direcciones  $n$  de propagación, define la superficie de velocidad de fase, si se usa el inverso de la velocidad (1/V), entonces se tendrá la superficie de lentitud que se relaciona directamente con la

forma de los frentes de onda de fuentes puntuales y la presencia de singularidades de onda de corte. De acuerdo con Musgrave (1970) y Helbig (1994) la dirección de rayo es ortogonal a la superficie de lentitud, en medios isótropos homogéneos, la velocidad de fase y las superficies de lentitud a lo largo de sus frentes de onda son esféricos.

En la determinación de los eigenvalores se determinan los eigenvectores  $U$  para cada modo, su orientación determina la polarización de las ondas planas que se propagan en la dirección  $n$ . El vector de polarización de onda plana en un medio isótropo es paralelo para la onda P y ortogonal para la onda S al vector de lentitud. Para un medio anisótropo la polarización es gobernada por la orientación del vector  $n \, y$  las constantes elásticas del medio que determinan la forma de la matriz de Christoffel. Ya que la matriz de Christoffel es simétrica los vectores de polarización de los tres modos son ortogonales pero no necesariamente paralelos a  $n$ , así excepto para direcciones de propagación específicas no hay modos puramente longitudinales ni de corte en un medio anisótropo, debido a esto el modo más rápido se le denomina como "quasi-P" y para los modos de la onda de corte "quasi-S1" y "quasi-S2".

### VELOCIDAD DE GRUPO (RAYO.)

El vector de velocidad de grupo (velocidad con la que viaja el tren de ondas) determina la dirección y la velocidad de la energía de propagación, es decir, define el trazado de los rayos sísmicos, por lo tanto, es de primordial importancia en el modelado de tiempo de recorrido (viaje) y en los métodos de inversión. La diferencia entre los vectores de grupo y de fase-velocidad puede ser causada por variaciones de velocidad con respecto a la frecuencia (dispersión de velocidad) o al ángulo (anisotropía). Como se ilustra en la figura 3, el vector de velocidad de grupo en un medio homogéneo está alineado en la dirección fuente-receptor, mientras que el vector de fase-velocidad (o de lentitud) es ortogonal al frente de onda. Dado que en la presencia de anisotropía el frente de onda no es esférico, los vectores de grupo y de fase-velocidad generalmente son diferentes. Como se mencionó anteriormente, el vector de velocidad de grupo es perpendicular a la superficie de lentitud, lo que ayuda a relacionar las triplicaciones (cúspides) en los frentes de onda de corte con las partes cóncavas de la superficie de lentitud (p.ej. en Musgrave, 1970). Se observa que las cúspides no pueden existir en los frentes de onda P debido a que la superficie de lentitud del modo más rápido siempre es convexa. A diferencia de la velocidad de fase, que se puede obtener directamente de la ecuación de Christoffel, la velocidad de grupo depende de la función fase-velocidad y, en algunas representaciones, del vector de polarización. En su forma más general, el vector de velocidad de grupo puede escribirse como (Berryman, 1979):

$$
V_G = grad^{(k)}(kV) = \frac{\partial (kV)}{\partial k_1} i_1 + \frac{\partial (kV)}{\partial k_2} i_2 + \frac{\partial (kV)}{\partial k_3} i_3
$$

Donde  $k = k_x k_y k_z$  es el vector de onda, el cual es paralelo al vector de velocidad de fase y que tiene magnitud  $k = {}^W \! /_V$  (w frecuencia angular),  $i_1 . i_2 . i_3$  son los vectores unitarios. La diferenciación respecto a cada componente del número de onda tiene que ser realizado con las otras dos componentes como constante. La velocidad de grupo en medios homogéneos no dispersivos es dependiente de la frecuencia.

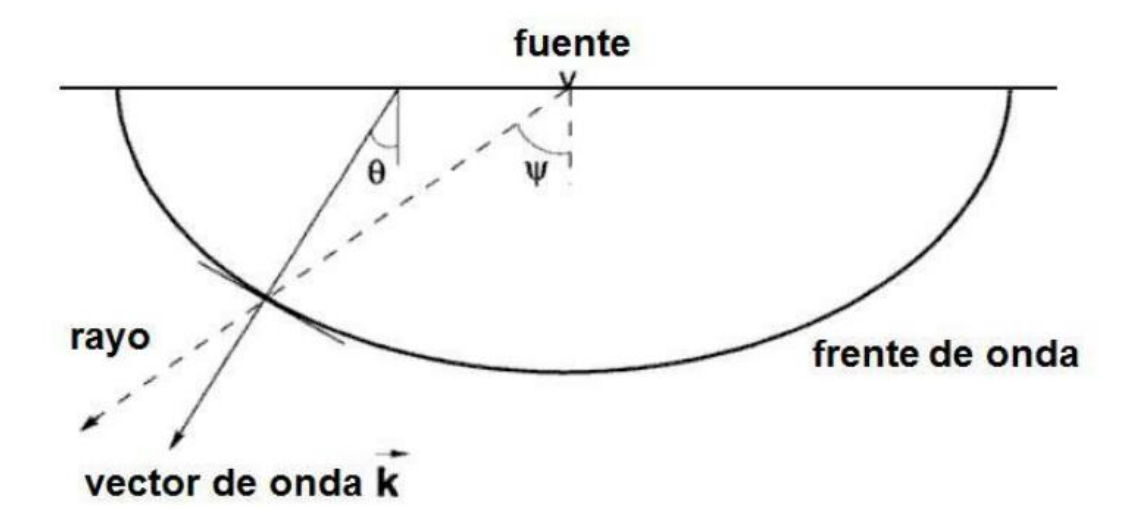

<span id="page-28-0"></span>**Figura 3.-En un medio anisótropo homogéneo, el vector de velocidad de grupo (rayo) está referenciado a la fuente. El vector de velocidad de fase (onda) es ortogonal al frente de onda () (Tsvankin, 2001***)***.**

Las derivadas parciales de( $kV$ ) en la ecuación 20 pueden ser evaluadas usando la ecuación de Christoffel, la cual brinda una expresión para el componente j-ésimo en términos de la velocidad de fase y de la polarización de onda plana (Musgrave, 1970):

$$
V_{Gj} = \frac{1}{\rho V} C_{ijkl} U_i U_k n_l
$$

Se asume que el vector de polarización U en la ecuación  $V_{Gj}$  tiene magnitud unitaria. Es posible, sin embargo, excluir el vector de polarización de las expresiones de velocidad de grupo. Por ejemplo, la ecuación de Helbig (1994) para  $V_G$  contiene únicamente velocidad de fase y sus derivadas con respecto a las componentes del vector unitario  $n$ . Una expresión particularmente conveniente (especialmente para medios azimutales anisótropos) para velocidad de grupo puede obtenerse en el sistema de coordenadas asociado con el vector de fase (o lentitud).

Introduciendo un sistema de coordenadas cartesianas auxiliares  $[x, y, z]$  con los ejes horizontales rotados en un ángulo Ø alrededor del eje  $x_{G3}$  del sistema de coordenadas original  $\left[x_1,x_2,x_3\right]$ , de tal forma que el vector de velocidad de fase este en el plano coordinado  $[x, y]$  (Figura 4). Dado que ambas componentes de la velocidad de grupo en el plano $[x, y]$   $V_{Gx}$   $y$   $V_{Gz}$  están calculadas para  $k_y$  = 0 , éstas resultan independientes de las variaciones de la velocidad de fase fuera del plano.

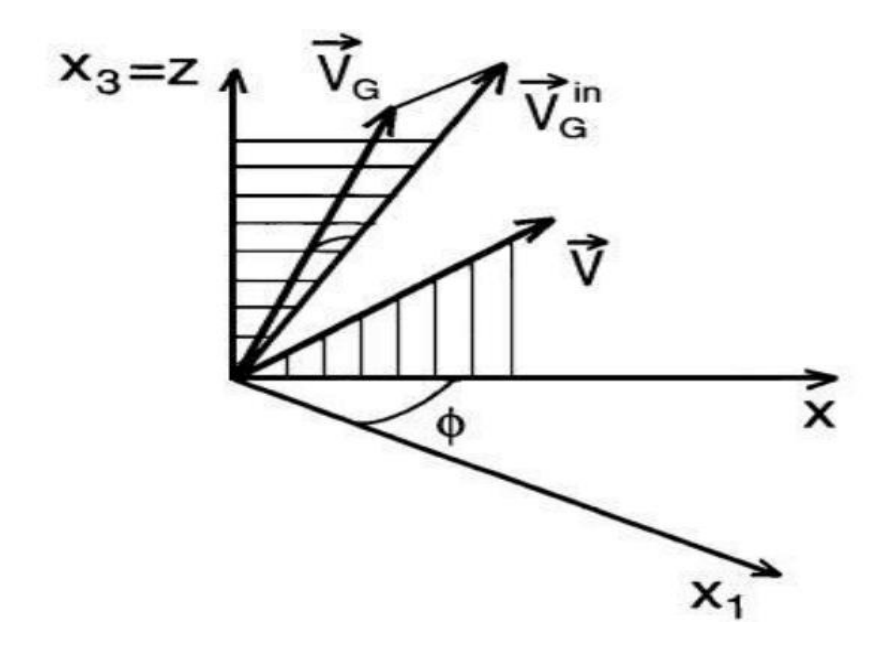

<span id="page-29-0"></span>**Figura 4.-Vectores de grupo**  $(V_G)$  **y velocidad de fase**  $(\vec{V})$  **en medios anisótropos (Tsvankin, 2001).** 

El vector [ $\vec{V}$ ] yace en el plano [x, z]de un sistema auxiliar de coordenadas Cartesianas [x, y, z]; Ø es el ángulo entre la proyección horizontal de  $(\vec{V})$  y el eje  $x_1$ del sistema de coordenadas original. En general ( $V_G$ ) se desvía del vector de velocidad de fase tanto en el plano vertical [x, z] como en la dirección azimutal (  $V_G^{in}$ ) es la proyección de ( $V_G$  ) sobre el plano [ $x, z$ ].

El vector de velocidad de fase como una función del ángulo polar  $\theta$  con el eje vertical, y del ángulo azimutal ∅, se puede escribir:

$$
V_{Gx} = \frac{\partial (kV)}{\partial k_x} = V \sin \theta + \frac{\partial V}{\partial \theta} \Big|_{\phi = const} \cos \theta
$$

$$
V_{Gz} = \frac{\partial (kV)}{\partial k_z} = V \cos \theta - \frac{\partial V}{\partial \theta} \Big|_{\phi = const} \sin \theta
$$
 23

La componente transversal del vector de velocidad de grupo  $V_{Gv}$  depende exclusivamente de las variaciones de velocidad de fase azimutales y es totalmente determinado por la primera derivada de la velocidad de fase con respecto al ángulo de fase ∅ azimutal:

$$
V_{Gy} = \frac{\partial (kV)}{\partial k_y} = \frac{1}{\sin \theta} \frac{\partial V}{\partial \theta} \Big|_{\phi = const}
$$

Las ecuaciones anteriores expresan el vector de velocidad de grupo en medios anisótropos arbitrarios a través de variaciones 3-D de la función de velocidad de fase.

De las representaciones de velocidad de grupo mostradas anteriormente se entiende que la proyección del vector de velocidad de grupo sobre la dirección de la fase (lentitud) es igual a la velocidad de fase:

$$
|V| = (V_G, n) \tag{25}
$$

Debido a esto, la magnitud del vector de velocidad de grupo será siempre mayor o igual a la del vector de velocidad de fase correspondiente. La ecuación 25 es particularmente conveniente en derivaciones que involucren tiempos de viaje sísmicos y sobre tiempos (moveout) de reflexión. A continuación se presentarán aproximaciones simplificadas de anisotropía débil para velocidades de grupo en medios transversalmente isótropos en términos de los parámetros anisótropos.

## RELACIÓN ESFUERZO-DEFORMACIÓN

Considerando la simetría del tensor de esfuerzo-deformación como:

$$
\sum_{k=1}^{3}\sum_{l=1}^{3}C_{ijkl}\varepsilon_{kl,}=\sigma_{ij}=\sigma_{ji}=\sum_{k=1}^{3}\sum_{l=1}^{3}C_{jikl}\varepsilon_{kl,},i,j\in\{1,2,3\}
$$

En otras palabras, cada término de doble suma da el mismo valor de las componentes del tensor de esfuerzos en dado punto. La sustracción del primer término de la doble suma desde el segundo se puede escribir de la siguiente forma:

$$
\sum_{k=1}^{3} \sum_{l=1}^{3} C_{jikl} \varepsilon_{kl} - \sum_{k=1}^{3} \sum_{l=1}^{3} C_{ijkl} \varepsilon_{kl} = \sum_{k=1}^{3} \sum_{l=1}^{3} (C_{ijkl} - C_{jikl}) \varepsilon_{kl} = 0
$$

Donde  $i, j \in \{1,2,3\}$ , Esto es para las ecuaciones que satisfacen para todas las componentes del tensor de deformación entonces se requiere que:

$$
C_{ijkl} = C_{jikl} \qquad i, j, k, l \in \{1, 2, 3\}
$$

25

Debido a la simetría del tensor de esfuerzos, el tensor de la elasticidad es invariante bajo permutaciones en el primer par de subíndices.

Considerando la simetría del tensor de deformación, en orden de *k*,*l* no tiene efecto sobre las ecuaciones de esfuerzo–deformación, dado que existe la suma de índices. Por lo tanto se escribe:

$$
\sum_{k=1}^{3} \sum_{l=1}^{3} C_{ijkl} \varepsilon_{kl} = \sum_{k=1}^{3} \sum_{l=1}^{3} C_{ijkl} \varepsilon_{lk,}, i, j \in \{1, 2, 3\}
$$

Debido a la simetría del tensor de deformación  $lk = kl$  por lo tanto se puede escribir como:

$$
\sum_{k=1}^{3} \sum_{l=1}^{3} C_{ijkl} \varepsilon_{kl} = \sum_{k=1}^{3} \sum_{l=1}^{3} C_{ijkl} \varepsilon_{lk}, i, j \in \{1, 2, 3\}
$$

La cual también se expresa como:

$$
\sum_{k=1}^{3} \sum_{l=1}^{3} C_{ijkl} \varepsilon_{kl} - \sum_{k=1}^{3} \sum_{l=1}^{3} C_{ijkl} \varepsilon_{kl} = \sum_{k=1}^{3} \sum_{l=1}^{3} (C_{ijkl} - C_{ijkl}) \varepsilon_{kl} = 0
$$

Donde:  $i, j, k, l \in \{1, 2, 3\}.$ 

Estas ecuaciones satisfacen todas las componentes del tensor de deformación lo cual nos indica que:

$$
C_{ijkl} = C_{ijkl} \quad i, j, k, l \in \{1, 2, 3\}
$$

Por lo tanto debido a la simetría del tensor de deformación, el tensor elástico es invariante bajo permutaciones en el segundo par de subíndices.

Con base en la igualdad de las ecuaciones (29) y (30), el número de componentes independientes del tensor de elasticidad es treinta seis, estas componentes pueden escribirse como entradas de  $C_{mn}$ de una matriz de elasticidad de 6X6, relacionada a seis componentes independientes al tensor de esfuerzos y seis componentes independientes al tensor de deformación, la construcción de esta matriz es debido a la simetría de (29) y (30), tomando en cuenta los pares de  $(i, j)$  y  $(k, l)$  para  $i \leq j$  $y \; k \leq l$ , respectivamente.

Considerando los pares  $(i, j)$ , donde  $i, j \in \{1, 2, 3\}$  tenemos un arreglo en orden como  $(1,1)$ ,  $(2,2)$ ,  $(3,3)$ ,  $(2,3 = 3,2)$ ,  $(1,3 = 3,1)$ ,  $(1,2 = 2,1)$ . Ahora se remplaza cada par por un número único m, que está dado por la posición del par en la siguiente lista; así  $m \in \{1, \ldots, 6\}$ . En orden de palabras, se realiza lo siguiente, remplazando  $(i, j \rightarrow m)$ :

$$
(1,1) \to 1, (2,2) \to 2, (3,3) \to 3.
$$

$$
(2,3) \to 4, (1,3) \to 5, (1,2) \to 6.
$$

Se puede escribir en forma concisa como:

$$
m = i
$$
,  $si$   $i = j$   
\n $m = 9 - (i + j)$ ,  $si$   $i \neq j$   $i, j \in \{1, 2, 3\}$  33

Considerando los pares análogos  $(k, l)$ , donde  $k, l \in \{1, 2, 3\}$ , entonces se pueden hacer reemplazos idénticos, consecuentemente se remplaza  $C_{ijkl}$  donde  $i, j, k, l \in \{1, 2, 3\}$ , por  $C_{mn}$ , donde  $m, n \in$ {1, … ,6}. Entonces la ecuación (32) puede reafirmarse como

$$
\begin{bmatrix}\n\sigma_{11} \\
\sigma_{22} \\
\sigma_{33} \\
\sigma_{13} \\
\sigma_{14} \\
\sigma_{15} \\
\sigma_{16} \\
\sigma_{17}\n\end{bmatrix}\n=\n\begin{bmatrix}\nC_{11} & C_{12} & C_{13} & C_{14} & C_{15} & C_{16} \\
C_{21} & C_{22} & C_{23} & C_{24} & C_{25} & C_{26} \\
C_{31} & C_{32} & C_{33} & C_{34} & C_{35} & C_{36} \\
C_{41} & C_{42} & C_{43} & C_{44} & C_{45} & C_{46} \\
C_{51} & C_{52} & C_{53} & C_{54} & C_{55} & C_{56} \\
C_{61} & C_{62} & C_{63} & C_{64} & C_{65} & C_{66}\n\end{bmatrix}\n=\n\begin{bmatrix}\n\epsilon_{11} \\
\epsilon_{22} \\
\epsilon_{33} \\
2\epsilon_{23} \\
2\epsilon_{13} \\
2\epsilon_{12}\n\end{bmatrix}
$$
\n34

Los factores de 2 resultan del hecho donde  $k \neq l$ , la correspondiente componente del tensor de deformación aparece dos veces como  $\varepsilon_{lk}$  en la sumatoria sobre el lado derecho de la ecuación 12. Así mismo la simetría del tensor de esfuerzo, esto es suficiente considerar solamente seis entre las nueve ecuaciones originales en la ecuación 14.

### 1.3 TIPOS DE SIMETRÍA EN MEDIOS ISÓTROPOS Y ANISÓTROPOS

<span id="page-32-0"></span>En libro de M.A. Slawinski (2003) *"Waves and Rays"* (2° edición) se detalla en forma objetiva la simetría de los materiales, en otras palabras describe las trasformaciones del sistema de coordenadas de referencia por experimentos mecánicos, esta invariancia de la orientación del sistema de coordenadas es llamado simetría de materiales, en nuestro caso es una propiedad para seleccionar el sistema de coordenadas para la forma de la matriz elástica que permite reorganizar la simetría en un continuo. Estas simetrías son indicativas de las propiedades que exhiben los materiales

representadas en un continuo que son la base del entendimiento de las generalidades de las matrices elásticas anisótropas en continuo (Monoclínico, Ortotrópico, Tetragonal), así como las matrices elásticas del isótropo transversal en un continuo, la base de los modelos HTI, VTI entre otros. Por otro lado G. Mavko, T. Mukerji, & J. Dvorkin (Eds.2009)."*The Rock Physics Handbook"* (2ª ed.), resume las matrices elásticas de la siguiente forma:

#### **Isótropo**: dos constantes independientes

La estructura de Voigt de la matriz de rigidez elástica para un medio lineal de un material elástico tiene la siguiente forma:

$$
\mathbf{C}_{isótropa} = \begin{bmatrix} C_{11} & C_{12} & C_{12} & 0 & 0 & 0 \\ C_{12} & C_{11} & C_{12} & 0 & 0 & 0 \\ C_{12} & C_{12} & C_{11} & 0 & 0 & 0 \\ 0 & 0 & 0 & C_{44} & 0 & 0 \\ 0 & 0 & 0 & 0 & C_{44} & 0 \\ 0 & 0 & 0 & 0 & 0 & C_{44} \end{bmatrix} \qquad \mathbf{C}_{12} = \mathbf{C}_{11} - 2\mathbf{C}_{44} \qquad \qquad 35
$$

La relación entre los elementos  $\mathcal C$  y los parámetros de Lame  $\lambda$  y  $\mu$  de un elástico lineal isótropo son:

$$
C_{11} = \lambda + 2\mu
$$
,  $C_{12} = \lambda$ ,  $C_{44} = \mu$ 

Usando la definición de los parámetros de Lamê se puede escribir la matriz como:

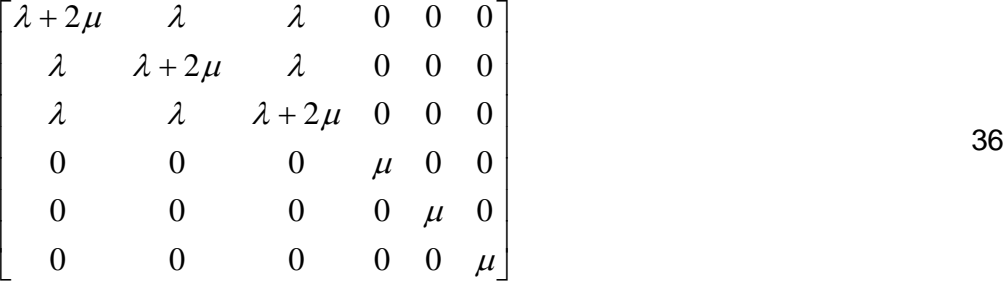

**Cúbico**: tres constantes independientes

Cuando cada coordenada cartesiana está alineada con el plano de simetría del material, la simetría cubica la matriz de rigidez elástica tiene la siguiente forma:

$$
\mathbf{C}_{\text{cúbica}} = \begin{bmatrix} C_{11} & C_{12} & C_{12} & 0 & 0 & 0 \\ C_{12} & C_{11} & C_{12} & 0 & 0 & 0 \\ C_{12} & C_{12} & C_{11} & 0 & 0 & 0 \\ 0 & 0 & 0 & C_{44} & 0 & 0 \\ 0 & 0 & 0 & 0 & C_{44} & 0 \\ 0 & 0 & 0 & 0 & 0 & C_{44} \end{bmatrix} \quad 37
$$

**Hexagonal** o isótropo trasversal: cinco constantes independientes

Cuando el eje de simetría de un material isótropo transversal a lo largo del eje  $x_3$  su matriz de rigidez de Voigt tiene la forma:

$$
\mathbf{C}_{Hexagonal} = \begin{bmatrix} C_{11} & C_{12} & C_{13} & 0 & 0 & 0 \\ C_{12} & C_{11} & C_{13} & 0 & 0 & 0 \\ C_{13} & C_{13} & C_{33} & 0 & 0 & 0 \\ 0 & 0 & 0 & C_{44} & 0 & 0 \\ 0 & 0 & 0 & 0 & C_{44} & 0 \\ 0 & 0 & 0 & 0 & 0 & C_{66} \end{bmatrix}, \quad \mathbf{C}_{66} = \frac{1}{2} (\mathbf{C}_{11} - \mathbf{C}_{12})
$$

### **Ortorrómbico**: nueve constantes independientes

Cuando cada plano de coordenadas cartesianas es alineado con un plano simétrico de un material con simetría ortorrómbica, la matriz de rigidez tiene la siguiente forma:

$$
\mathbf{C}_{\text{Ortorrombica}} = \begin{bmatrix} C_{11} & C_{12} & C_{13} & 0 & 0 & 0 \\ C_{12} & C_{22} & C_{23} & 0 & 0 & 0 \\ C_{13} & C_{23} & C_{33} & 0 & 0 & 0 \\ 0 & 0 & 0 & C_{44} & 0 & 0 \\ 0 & 0 & 0 & 0 & C_{55} & 0 \\ 0 & 0 & 0 & 0 & 0 & C_{66} \end{bmatrix}, \quad 39
$$

Simetría Ortorrómbica. Sus razones físicas principales son: que es isótropo transversal vertical, fracturas verticales, con dos sistemas de fracturas (ortogonales o idénticas) y fracturas no alineadas (Ver figura 5).

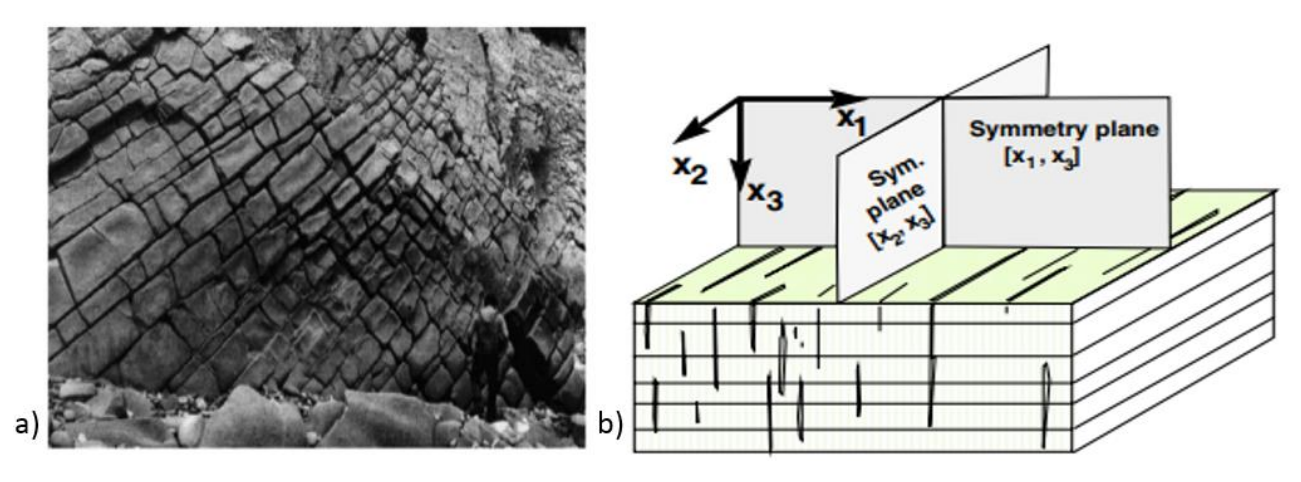

<span id="page-35-0"></span>**Figura 5.-a) Conjunto de fracturas ortogonales. b) Modelo Ortorrómbico. (Tsvankin I. "Seismic Anisotropy: Basic Theory and Applications in Exploration and Reservoir Characterization". (SEG Short Course, 2005)).**

#### **Monoclínico**:13 constantes independientes

Cuando el plano de simetría de un medio monoclínico es ortogonal en el eje  $x_3$ , la matriz elástica de rigidez de Voigt tiene la siguiente forma:

$$
C_{Monoclinico} = \begin{bmatrix} C_{11} & C_{12} & C_{13} & 0 & C_{15} & 0 \\ C_{12} & C_{22} & C_{23} & 0 & C_{25} & 0 \\ C_{13} & C_{23} & C_{33} & 0 & C_{35} & 0 \\ 0 & 0 & 0 & C_{44} & 0 & C_{46} \\ C_{15} & C_{25} & C_{35} & 0 & C_{55} & 0 \\ 0 & 0 & 0 & C_{46} & 0 & C_{66} \end{bmatrix},
$$

De la descripción anterior podemos decir algunos aspectos generales desde el punto de vista de la física, donde se asignan parámetros escalares, vectoriales o tensoriales a todos los puntos dentro de un medio continuo. Cuando algún parámetro es el mismo en cualquier parte dentro de cierta región (delimitada arbitrariamente), se dice que dicha región es homogénea con respecto al parámetro en cuestión. Si este parámetro depende de la dirección de alguna medida real o conceptual, se dice que la región es anisótropa con respecto al parámetro anteriormente mencionado**.** 

Un medio elástico donde el campo de velocidades sísmicas depende de la dirección de propagación, se denomina medio anisótropo (Figura 6). Un medio elástico en el que el campo de velocidades depende de la ubicación espacial, se denomina medio heterogéneo.
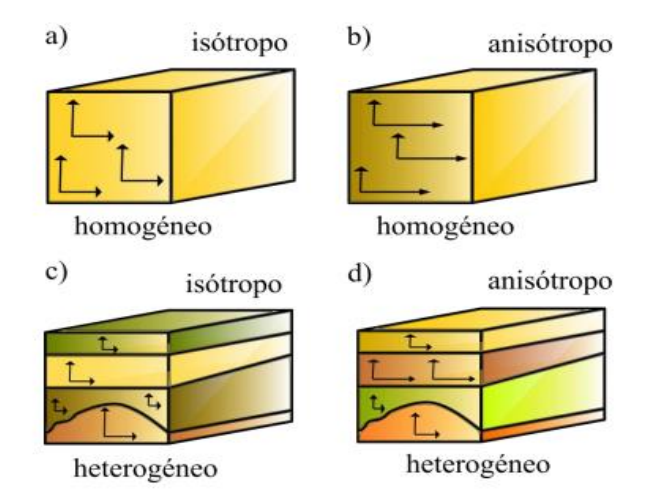

### **Figura 6. Medio a) homogéneo isótropo, v=cte. b) homogéneo anisótropo, v=v(n), c) heterogéneo isótropo, v=v(x); y d) heterogéneo anisótropo v=v(x,n). (Ikelle & Amundsen, 2005).**

En la corteza terrestre predominan los sistemas de simetría hexagonal, ortorrómbico y monoclínico (Vázquez, 1994). Un ejemplo del sistema ortorrómbico, se encuentra en el manto superior causado por los cristales de olivino que generan un retraso en las ondas de corte (Bowmann, 1987). Generalmente en fallas o en sistemas de fracturamiento no ortogonales podemos encontrar el sistema monoclínico. Por último el sistema de simetría hexagonal es el que predomina en la corteza terrestre. Algunas estructuras con este sistema de simetría son estratos paralelos (medio de isotropía transversal), fisuras, granos o poros alineados o secuencia de capas repetidas.

La anisotropía puede ser de origen intrínseco como el caso de los cristales o granos alineados, o inducido mediante esfuerzos tectónicos de acuerdo con la teoría "Anisotropía de Dilatación Extensiva" (EDA, por sus siglas en inglés) de Crampin (1985a). La causa más común de anisotropía parece ser inducida por la alineación preferencial de fallas, fracturas o microfracturas (Crampin y Lovell, 1991).

También existen otras causas de anisotropía, de acuerdo con estudios hechos por Vázquez en 1994 tenemos las siguientes:

- a) Anisotropía cristalina. Causada por la alineación del arreglo atómico cristalino.
- b) Anisotropía Litológica. Por la alineación de los granos de la matriz de las rocas.
- c) Anisotropía Estructural. Causada por capas delgadas que se repiten periódicamente.
- d) Anisotropía por esfuerzos. Inducida por esfuerzos tectónicos sobre las rocas.
- e) Anisotropía por fracturamiento, por inclusiones secas o rellenas de fluidos en fallas o fracturas.

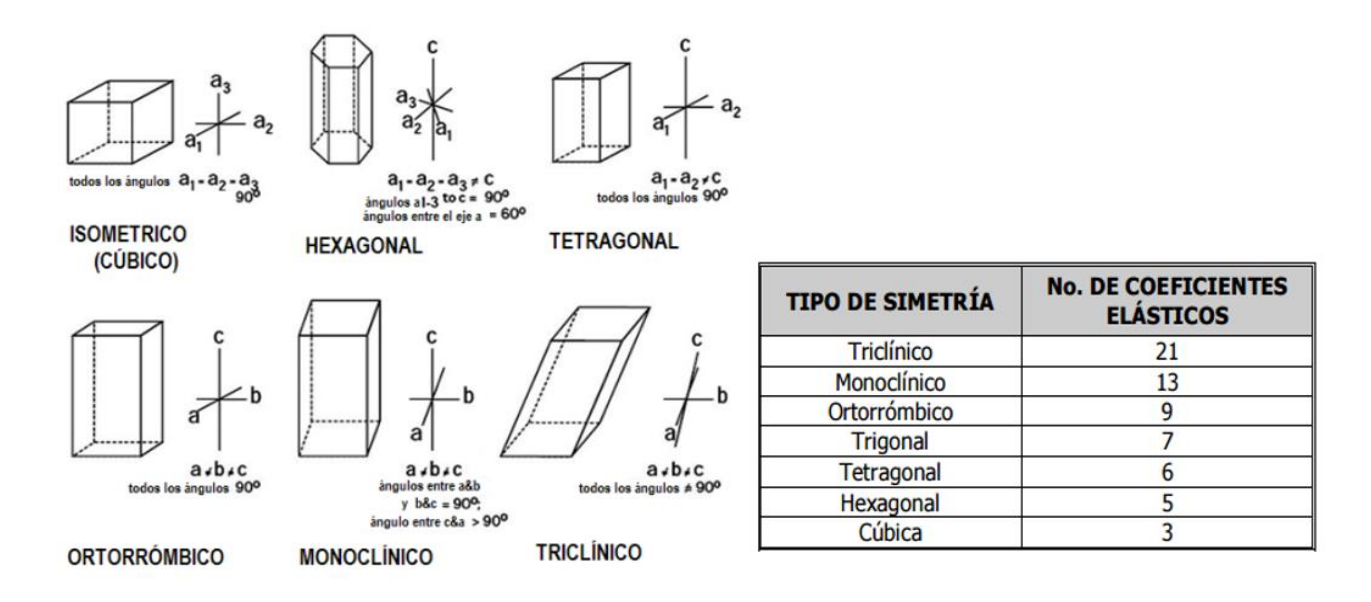

**Figura 7. Simetría cristalina con ejes y ángulos correspondientes (Modificado Crampin, 1989).**

# 1.4 ISOTROPÍA TRANSVERSAL CON UN EJE DE SIMETRA VERTICAL (VTI) E ISOTROPÍA TRANSVERSAL CON UN EJE DE SIMETRIA HORIZONTAL (HTI)

Existen varios modelos para describir la anisotropía del medio los cuales anteriormente se describieron, algunos de esos modelos son aplicados tanto en procesamiento de datos sísmicos, como para detección y dirección de fracturas. Para nuestro caso daremos los aspectos generales de los modelos VTI y HTI. Sin embargo el enfoque de la tesis es el modelo HTI, dado que el yacimiento de estudio tiene comportamiento de fracturas verticales.

La mayoría de los estudios de anisotropía sísmica existentes se llevan a cabo considerando un medio transversalmente isótropo (TI), el cual posee un solo eje de simetría rotacional. Todas las características sísmicas distintivas en tal modelo, también llamado hexagonal, dependen únicamente del ángulo entre la dirección de propagación y el eje de simetría. Cualquier plano que contenga el eje de simetría representa un plano de simetría de espejo; un plano más de simetría (el "plano de isotropía") es perpendicular al eje de simetría. Las velocidades de fase de las tres ondas en el plano de isotropía son independientes de la dirección de propagación debido a que el ángulo entre el vector de lentitud y el eje de simetría permanece constante (90º).

### **EX PARÁMETROS DE THOMSEN**

La finalidad de los parámetros de Thomsen es calcular la influencia de la anisotropía con respecto a los valores isótropos de las ondas P y S a lo largo del eje de simetría; es decir, estimar la desviación con respecto a la isotropía del medio. Anterior a estos parámetros (Thomsen, 1986), las ecuaciones que gobernaban la anisotropía eran de gran complejidad algebraica, dificultando el entendimiento del fenómeno físico.

Thomsen introdujo cinco ecuaciones que describen el comportamiento elástico de los medios de isotropía transversal. Dos de estas describen las velocidades de ondas P y S, las tres restantes son los parámetros de anisotropía; estos son una combinación algebraica de las constantes elásticas de la matriz de rigidez.

Apartir de la ecuación 34 ( $\sigma = \pmb{C}_\varepsilon$ , matriz de rigidez), podemos definir los parámetros de Thomsen como la relación entre los vectores de esfuerzo  $\sigma$  y deformación  $\varepsilon$  para medios transversalmente isotrópicos. Las constantes independientes  $C_{11}$ ,  $C_{13}$ ,  $C_{33}$ ,  $C_{44}$ ,  $C_{66}$  en anisotropía débil, se utilizan para determinar las siguientes ecuaciones:

$$
\alpha_0 = \sqrt{\frac{c_{33}}{\rho}} \tag{34.8}
$$

$$
\beta_0 = \sqrt{\frac{c_{44}}{\rho}} \tag{34.b}
$$

$$
\varepsilon = \frac{c_{11} - c_{33}}{2c_{33}}
$$
 34.c

$$
\gamma = \frac{C_{66} - C_{44}}{2C_{44}}
$$
 34. d

$$
\delta = \frac{1}{2} \frac{(C_{13} + C_{44})^2 - (C_{33} - C_{44})^2}{C_{33}(C_{33} - C_{44})^2}
$$
 34. e

Donde:  $\alpha_0$ es la velocidad de onda P paralela al eje de simetría ( $Vp_0$ ) y  $\beta_0$  es la velocidad de onda S paralela al eje de simetría  $(Vs_0)$ .

Teniendo en cuenta que  $\varepsilon$ ,  $\gamma \gamma \delta$  son adimensionales, estos tres parámetros tienen valores más pequeños que 0.5. Se considera anisotropía débil para valores dentro del siguiente intervalo: −0.2 ≤  $\varepsilon$ ,  $\gamma$ ,  $\delta \le 0.2$ ; sin embargo valores que se encuentren en el intervalo  $|0.2| \le \varepsilon$ ,  $\gamma$ ,  $\delta \le |0.5|$  se refieren a una anisotropía moderada

Para separaciones más largas, existe otro parámetro,  $\eta$  que captura la desviación del moveout de la onda P para las trazas lejanas, en un medio isotrópico:

$$
\eta = \frac{\varepsilon - \delta}{1 + 2\delta} \tag{34.1}
$$

En función del ángulo de propagación  $\theta$ , las velocidades de la onda P y S para la anisotropía débil son: (Thomsen, 1986)

$$
V_P(\theta) = \alpha_0 (1 + \delta \sin^2 \theta \cos^2 \theta + \varepsilon \sin^4 \theta \tag{34.9}
$$

$$
V_{SV}(\theta) = \beta_0 \left[ 1 + \frac{\alpha_0^2}{\beta_0^2} (\varepsilon - \delta) s e n^2 \theta \cos^2 \theta \right]
$$
 34.h

$$
V_{SH}(\theta) = \beta_0 (1 + \gamma \sin^2 \theta) \tag{34.1}
$$

## VTI (ISOTROPÍA TRANSVERSAL VERTICAL)

Se caracteriza por tener su eje de simetría vertical y el plano isótropo es perpendicular al eje de simetría, un claro ejemplo son las capas delgadas de lutitas, dado que son capas periódicas horizontales. (Figura 8)

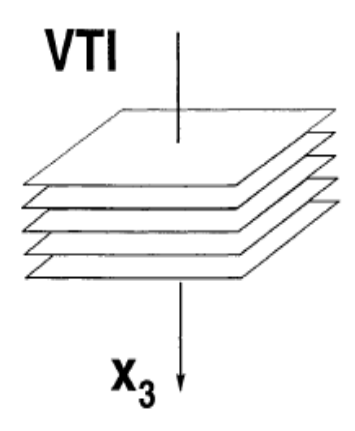

### **Figura 8.-Modelo VTI. El eje vertical (x3) de simetría rotacional puede ser causado por capas horizontales delgadas (Tsvankin 2001).**

Su matriz de rigidez contiene cinco constantes independientes. Algunas razones físicas del isótropo transversal vertical son; la anisotropía intrínseca (Lutitas), capas horizontales delgadas y esfuerzos no hidrostáticos.

$$
C_{VTI} = \begin{bmatrix} C_{11} & C_{12} & C_{13} & 0 & 0 & 0 \\ C_{12} & C_{11} & C_{13} & 0 & 0 & 0 \\ C_{13} & C_{13} & C_{33} & 0 & 0 & 0 \\ 0 & 0 & 0 & C_{55} & 0 & 0 \\ 0 & 0 & 0 & 0 & C_{55} & 0 \\ 0 & 0 & 0 & 0 & 0 & C_{66} \end{bmatrix}, \quad C_{12} = (C_{11} - 2C_{66}) \tag{41}
$$

La matriz  $C_{VTI}$  tiene los mismos elementos no nulos que la matriz para medios ortorrómbicos pero las relaciones entre los elementos reducen el número de constantes independientes de nueve a cinco constantes en medios VTI.

En algunos casos, las capas transversalmente isótropas pueden estar "buzando", lo que conlleva a una inclinación del eje de simetría con respecto de la superficie de la Tierra (medios TTI). La isotropía transversal inclinada (TTI por sus siglas en inglés, -tilted transverse isotropy-) es bastante típica en áreas con fallas tipo overthrust (fallas recumbentes), tales como las estribaciones canadienses (Canadian Foothills), donde las capas de lutitas están normalmente dobladas o torcidas por procesos tectónicos y pueden presentar echados que exceden los 45º. Sin embargo, otra razón física para los medios TTI es un sistema de fracturas "a echado" paralelas en un fondo isótropo.

### HTI (ISOTROPÍA TRANSVERSAL HORIZONTAL)

Se caracteriza por la inclinación del eje de simetría horizontal  $x_1$  que conduce a un modelo llamado "isotropía transversal con un eje de simetría horizontal," o HTI por sus siglas en inglés (Figura 9). En la mayoría de los casos, los medios HTI son causados por un sistema de fracturas circulares (en forma de "peñique") verticales paralelas incrustadas en un medio isótropo. Debido a esto, la isotropía transversal horizontal es el modelo más simple de una formación con fracturas verticales. (Tsvankin, 1997)

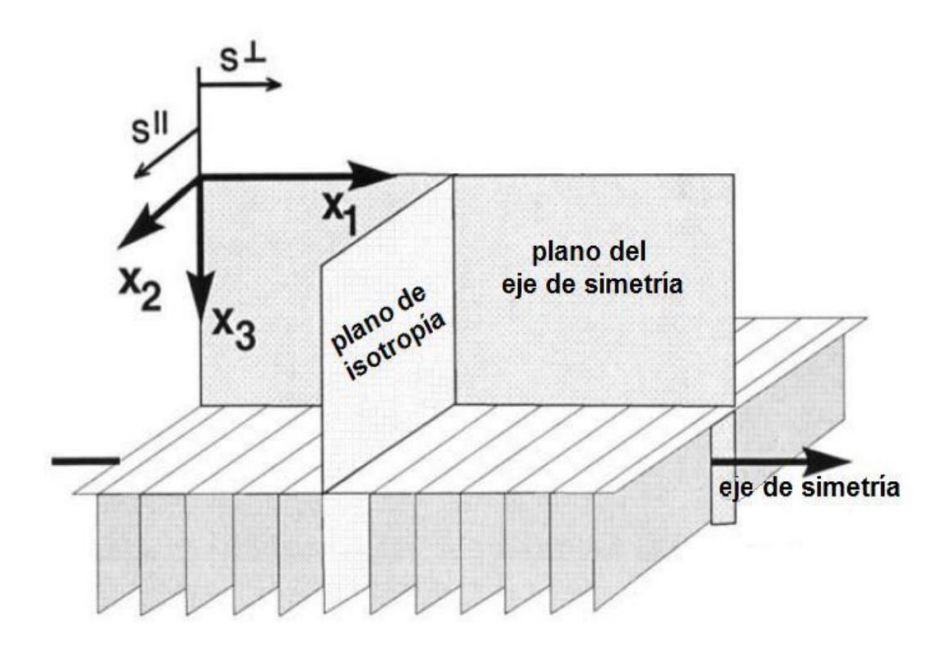

**Figura 9. Modelo HTI. Contiene dos planos de simetría vertical llamados plano de eje de simetría y plano de isotropía (Rueger y Tsvankin 1997).**

Una descripción de los métodos para la caracterización sísmica de fracturas en los medios HTI se puede encontrar en Bakulin et al. (2000a). En algunos casos como las variaciones de la forma circular de las fracturas, desalineación de los planos de fracturas, la adición de un segundo sistema de fisuras o la presencia de anisotropía en el medio inevitablemente reducen la simetría del medio efectivo a ortorrómbico o incluso menor. Las razones físicas principales de la anisotropía azimutal son fracturas o fracturas inclinadas, pendientes de capas TI (como las Lutitas) y esfuerzos horizontales

La matriz de rigidez para HTI está representada por la siguiente ecuación:

$$
\mathbf{C}_{HTI} = \begin{bmatrix} C_{11} & C_{13} & C_{13} & 0 & 0 & 0 \\ C_{13} & C_{33} & C_{23} & 0 & 0 & 0 \\ C_{13} & C_{23} & C_{33} & 0 & 0 & 0 \\ 0 & 0 & 0 & C_{44} & 0 & 0 \\ 0 & 0 & 0 & 0 & C_{55} & 0 \\ 0 & 0 & 0 & 0 & 0 & C_{55} \end{bmatrix}
$$

La analogía entre la isotropía transversal vertical y horizontal es posible al introducir los parámetros "equivalentes" de Thomsen del medio VTI, el cual no sólo controla la dependencia azimutal de la velocidad NMO de la onda P, sino también son usados para reconstruir la velocidad de fase y realizar el procesado en planos no simétricos.(Tsvankin, 1997)

La dependencia azimutal de la velocidad NMO de la onda P (obtenida mediante estudios 3D) está controlada por tres elementos importantes:

- La orientación de las fracturas (dirección principal de la anisotropía).
- Velocidad vertical de la onda P.
- El parámetro efectivo de anisotropía  $\delta$  (parámetro equivalente al coeficiente de Thomsen)

Como se puede observar en la figura 9 las signaturas para la separación de la onda S en un medio HTI están denotadas como:  $S^{\parallel}$  y  $S^{\perp}$ ; con  $S^{\parallel}$  polarizada en el plano isótropo (plano de la fractura) y con  $S^{\perp}$  con vector polarizado en el plano del eje de simetría (plano normal a las fracturas). Convencionalmente el modelo HTI es caracterizado por la matriz de rigidez (Ecuación 42); de manera alternativa es posible usar los parámetros de Thomsen (1986) en un sistema de coordenadas rotado, con el eje de  $x_3$  apuntando en la dirección de la simetría. Estos parámetros de Thomsen "genéricos" incluyen las velocidades de onda P y onda S en la dirección de simetría (horizontal) y los coeficientes de anisotropía  $\varepsilon$ ,  $\delta$  y  $\gamma$ .

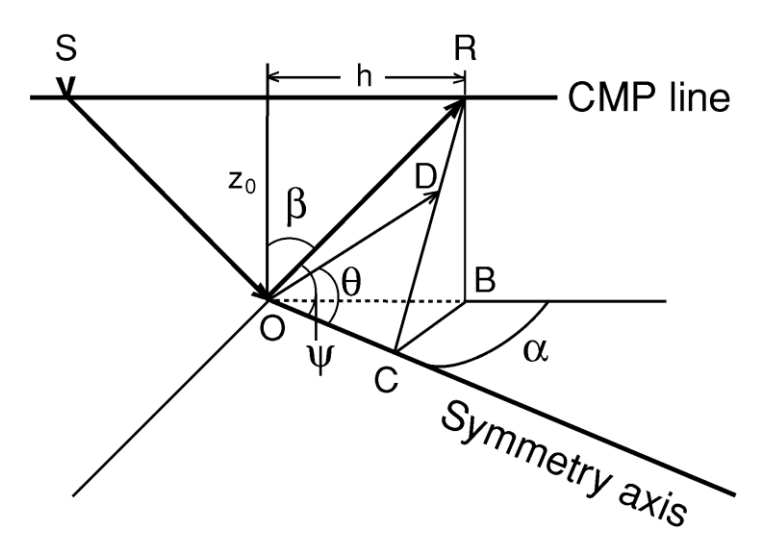

**Figura 10.Geometría de los vectores de velocidad de grupo y fase de las ondas en los medios HTI. Los vectores de velocidad de grupo (rayos) incidentes (SO) y reflejados (OR) están sobre el plano de incidencia. El vector de velocidad de fase (dirección OD) correspondiente al rayo reflejado OR se encuentra en el plano formado por OR y el eje de simetría. El triángulo RCB define un plano normal al eje de simetría (Tsvankin, 1997).**

Para los reflectores horizontales la forma simple de obtener la velocidad del normal moveout en un plano de simetría es usar la analogía de las ecuaciones de la velocidad de fase en medios VTI y HTI (Tsvankin 1997).

$$
V_{NMO}[onda \, P] = V p_{vert} \sqrt{1 + 2\delta} \tag{43}
$$

37

$$
= Vp \sqrt{1 - \frac{2[\epsilon - \delta]}{1 + 2\epsilon/f}}
$$
 44

$$
f = 1 - [V_{SO}/V_{PO}]^2
$$

El parámetro  $\delta$  es expresado a través de los coeficientes genéricos de Thomsen y es típicamente negativo para medios HTI; la  $V_{NMO}$  en el plano del eje de simetría usualmente es más pequeña que la velocidad vertical. En contraste con el VTI donde el parámetro  $\delta$  puede ser negativo o positivo. Para ondas S el parámetro usado es  $\sigma$  para  $S^\perp$  y  $\gamma$  para  $S^\parallel$ , están dadas por:

$$
V_{NMO}[onda S^{\perp}] = V s^{\perp}{}_{vert} \sqrt{1 + 2\sigma}
$$

$$
= Vs_0 \sqrt{1 + \frac{2\sigma}{1 + 2\epsilon/f}}
$$

Con:

$$
\sigma = \left(\frac{Vp_{vert}}{Vs^{\perp}_{vert}}\right)^{2} \left[\epsilon - \delta\right]
$$
 48

Como se puede observar, así como para la onda P, la  $V_{NMO}$  de la onda  $S^\perp$  en el medio HTI está dado por los parámetros de Thomsen (genéricos). Si  $\epsilon = 0$ , en el límite de la anisotropía débil se convierte la ecuación en:

$$
V_{NMO}[\text{onda } S^{\perp}] \approx V S^{\perp}_{vert}[1+\sigma] \approx V S_0[1+\sigma]
$$

Para ondas  $S^{\parallel}$  una rotación de en el eje de simetría remonta a cambiar los ejes elípticos y la  $V_{NMO}$ permanece de esta forma:

$$
V_{NMO}[onda S^{\parallel}] = Vs^{\parallel}_{vert} \sqrt{1 + 2\gamma} = Vs_0
$$

### 1.5 MEDIOS VISCOELÁSTICOS

La representación más simple de la elasticidad lineal es el resorte, donde su extensión es proporcional a la fuerza aplicada; es decir exhibe elasticidad y recuperación instantánea, el tiempo no afecta debido a que la fuerza aplicada produce una extensión inmediata, si la fuerza es eliminada el resorte se encoge inmediatamente. Este comportamiento es carácteristico de los sólidos elásticos en donde la tensión depende únicamente de la deformación y no de la forma en la que se produce.

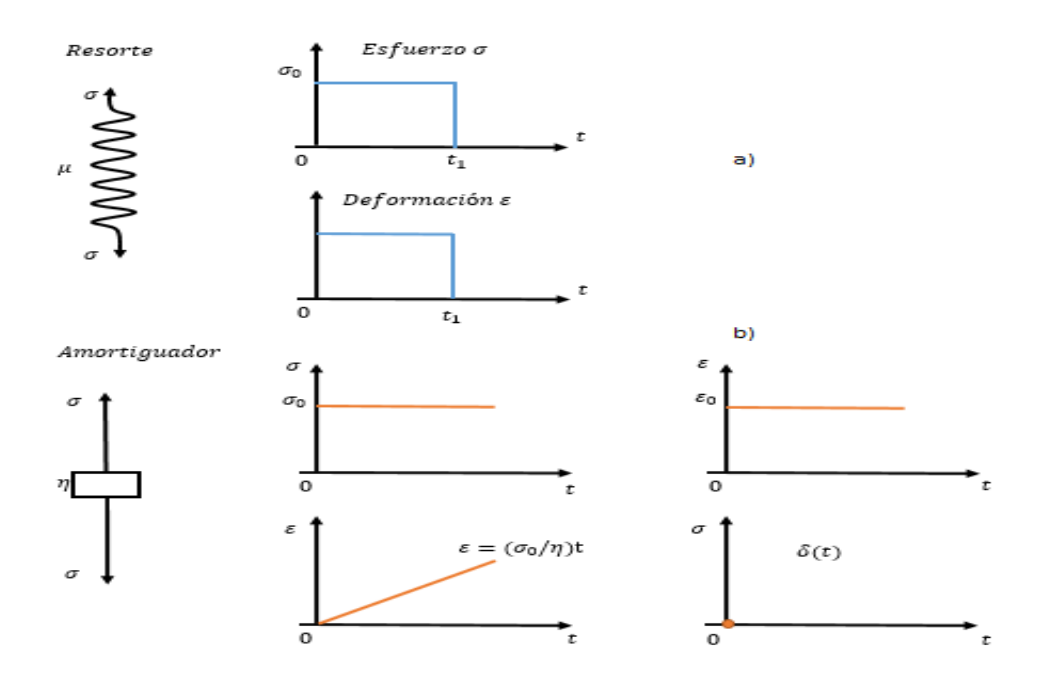

**Figura 11. Representación mecánica. a) Resorte como modelo de sólido elástico. b) Amortiguador como modelo análogo de fluido viscoso**.

 PROPAGACIÓN DE LAS ONDAS EN UN MEDIO HOMOGÉNEO ISÓTROPO E INELÁSTICO.

En un medio que no es perfectamente elástico las ondas sísmicas tienden a disiparse, la energía sísmica comienza a convertirse irreversiblemente en calor. Este proceso es llamado absorción (Lavergne, 1986). La absorción está relacionada con la frecuencia de las ondas sísmicas y como regla cuanto mayor sea la frecuencia, mayor es la absorción. Consideramos ondas planas propagándose a una velocidad  $V$  en un medio homogéneo, isótropo y elástico, en la dirección positiva  $z$ . El movimiento del componente armónico con una frecuencia angular  $\omega = 2\pi f$  puede ser reescrito como:

$$
A = A_0 \exp\left(j\omega\left(t - \frac{z}{v}\right)\right) \tag{51}
$$

Si el medio es homogéneo, isotropo e inelástico, el movimiento se escribe:

$$
A = A_0 \exp\left(j\omega\left(t - \frac{z}{v}\right)\right) \exp(-\alpha z) \tag{52}
$$

Donde  $\alpha$  esta definido como el coeficiente de absorción.

Varias mediciones experimentales se han realizado en diferentes laboratorios de universidades donde muestran un rango de frecuencias de interés en la exploración sísmica (entre 10 a 25 Hz); el coeficiente de absorción  $\alpha$  puede ser considerado como una primera aproximación proporcional a la frecuencia y se puede escribir como:

$$
\alpha \cong \frac{\pi f}{QV} \tag{53}
$$

Donde:  $\alpha$  es la frecuencia, V es la velocidad de propagación, Q el factor de calidad.

El factor de calidad es independiente de la frecuencia. El proceso es comúnmente expresado en términos del factor de disipación  $Q^{-1}$ , el cúal caracteriza las propiedades absorbentes del subsuelo. El decremento exponencial  $Δ = π/Q$  es la atenuación por ciclo.

El factor de calidad generalmente tiene rangos adimensionales entre los 30 hasta 600 ( $Q = 30$  para formaciones viscoelásticas y  $Q = 600$  para formaciones elásticas). Un conjunto de valores del factor de calidad para formaciones que se encuentran regularmente en el subsuelo se encuentran en la Tabla 1 para ondas compresionales, en las ondas de corte el factor  $Q$  con frecuencia es ligeramente más bajo en especial con las formaciones saturadas (Lavergne, 1986).

| Tipo de Formacion   | Factor de calidad (Q) |
|---------------------|-----------------------|
| Arcillas y margas   | $30 - 70$             |
| Arenas y arenisacas | 70-150                |
| Calizas y dolomias  | 100-600               |
| Granitos y basaltos | 200-600               |

*Tabla 1. Orden de magnitudes del factor de calidad Q en las rocas. (Lavergne, 1986).*

En ciertos casos, en especial si  $Q$  no es muy pequeño ( $Q > 20$ ), el término de la absorción puede introducirse convenientemente en la propagación, usando la velocidad compleja de propagación. En efecto el movimiento del componente armónico  $\omega = 2\pi f$ , puede ser reescrito como:

$$
A = A_0 \exp\left(j\omega\left(t - \frac{z}{V}\right)\right) \exp\left(-\frac{\pi f}{V} Q^{-1} z\right)
$$

$$
= A_0 \exp\left(j\omega\left(t - \frac{z}{V} - \frac{Q^{-1} z}{2j V}\right)\right)
$$
54

Donde  $z/V$  es el término de la propagacion (parte real) y  $\frac{Q^{-1}}{2}$ 2 j z  $\frac{2}{V}$  es el término de la disipación (parte imaginaria).

El movimiento de un componente armónico  $\omega$  en un medio absorbente es escrito como:

$$
A = A_0 \exp\left(j\omega \left[t - \frac{z}{V}\left(1 - \frac{jQ^{-1}}{2}\right)\right]\right)
$$

Y configurando la ecuación:

$$
\frac{1}{V}\left(1-\frac{jQ^{-1}}{2}\right) = \frac{1}{V'}\tag{56}
$$

Sustituyendo la ecuación 56 en la ecuación 55, tenemos:

$$
A = A_0 \exp\left(j\omega \left(t - \frac{z}{V'}\right)\right)
$$
57

Donde la velocidad compleja V' sustiuye en un medio absorbente la velocidad de la propagación V (parte real) encontrada en un medio elástico.

En el orden de las magnitudes de las componentes reales e imaginarias de la velocidad compleja, se obtiene lo siguiente:

$$
V' = V \frac{1}{1 - \frac{jQ^{-1}}{2}} = V \frac{1 + \frac{jQ^{-1}}{2}}{1 + \frac{Q^{-2}}{4}}
$$

El factor de calidad es alrededor de 100 (oscilando entre 30 y 600). Por lo tanto es despreciable en comparación con el 1, así que podemos reescribir:

$$
V' \cong \left(1 + \frac{jQ^{-1}}{2}\right)V
$$
 59

Así, como primera aproximación, la absorción puede ser introducida reemplazando la velocidad de propagación V (parte real).mediante la velocidad compleja V' como ya se notó anteriormente; la cual incluye una parte real equivalente a  $V$  y una parte porporcional imaginaria al factor de disipación  $Q^{-1}$ . El término de disipación es generalmente más pequeño que el término de la propagación, 60 a 1200 unidades más pequeño dependiendo de la formación.(Lavergne, 1986).

En los capítulos posteriores se explicará la relación entre el factor de calidad  $Q$ , el medio viscoelástico y la perdida de energía en el mismo.

### MEDIOS VISCOELÁSTICOS

La viscoelasticidad es un tipo de comportamiento reológico anelástico que presentan ciertos materiales que exhiben tanto propiedades viscosas como propiedades elásticas cuando se deforman.

En un sólido viscoelástico la deformación generalmente depende del tiempo; aún en ausencia de fuerzas, la velocidad de deformación puede ser diferente de cero, así mismo las tensiones y esfuerzos dependen tanto de la deformación como de la velocidad de deformación.

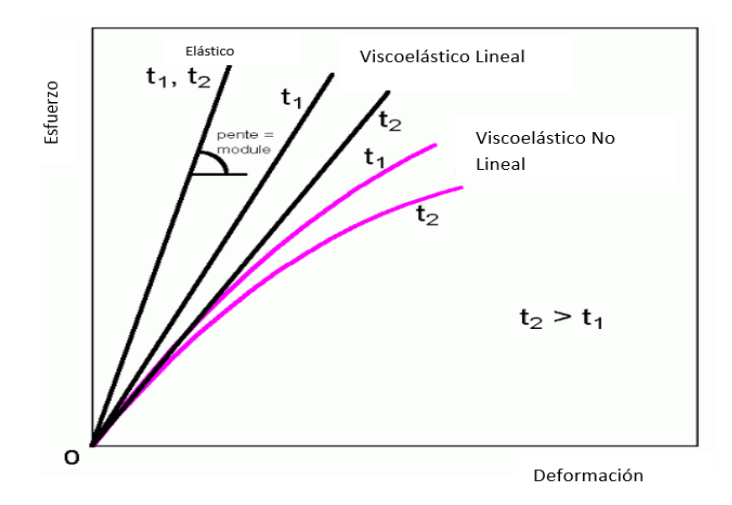

**Figura 12. Esquema de diferentes comportamientos de los materiales (Crawford, 1990).**

Para la deducción de la ecuación de movimiento de una cuerda de material viscoelástico, se utilizan los conceptos de la mecánica del medio continuo, donde las moléculas contenidas en un volumen dado estan uniformemente distribuidas y obedecen los siguientes principios de conservación de masa y momentum:

- Ecuación de continuidad  $\frac{\partial \rho}{\partial t} + \frac{\partial}{\partial y}$  $\frac{\partial}{\partial x}(\rho v) = 0$ , donde v(x, t) es la velocidad a la cual la materia es transportada y  $\rho$  la densidad de la masa lineal.  $\sim$  60
- Ecuación de conservación de momentum  $\rho\left(\frac{\partial v}{\partial t}+v\frac{\partial v}{\partial x}\right)=F+\frac{\partial \sigma}{\partial t}$ , donde v(x, t) es la velocidad a la cual el flujo de momentum viaja,  $F$  es la suma de las fuerzas externas que actúan y  $\sigma$  el esfuerzo. 61

Consideramos una barra de longitud inicial  $l_0$  a la que se aplica una fuerza de elongacion con longitud  $l$ , el cambio relativo de longitud es descrito por la deformación e; puede ser definida por las siguientes ecuaciones:

$$
e^{-L} = \frac{l - l_0}{l_0}, e^{-E} = \frac{l - l_0}{l}, e^{L} = \frac{l^2 - l_0^2}{2l_0^2} \text{ of } e^{E} = \frac{l^2 - l_0^2}{2l^2}
$$

Cuando estas ecuaciones son positivas indican un estiramiento, cuando son negativas indican una contracción en la barra. Una aproximación a la región elástica es la recta  $\sigma = E e^{-L}$ , donde E es el módulo de Young; existe una relación lineal entre el esfuerzo y deformación si son constantes y sus medidas de la deformación son equivalentes, por lo cual la ley de Hooke es  $\sigma = Ee$  (Ver figura 12).

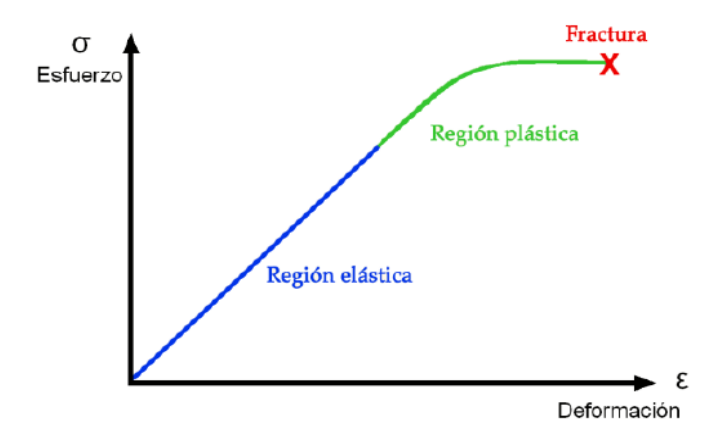

**Figura 13. Relación entre esfuerzo y deformación en un sólido.**

Para deformaciones en cuerpos rígidos, la distinción en las diferentes medidas de la deformación desaparecen y se usa la deformación infinitesimal de Cauchy:

$$
e = \frac{\partial u}{\partial x}.
$$

Donde  $u = x - \xi$  es la distancia entre la posición actual de la partícula y su posición inicial. Generalmente la relación esfuerzo-deformación para un sólido es no lineal  $\sigma = f(e)$ . Si el esfuerzo depende de la velocidad de deformación tenemos  $\sigma=f\left(e,\frac{\partial e}{\partial t}\right)$ , por lo que una deformación lenta produce menos esfuerzo que una rápida.

Los modelos viscoelásticos describen el comportamiento de los sólidos no Hookianos, como por ejemplo el modelo de Kelvin, que se construye estableciendo la conexión de un resorte con un comportamiento basado en la Ley de Hooke  $\sigma_r = Ee$  y un pistón Newtoniano que obedece la relación  $\sigma_p = \eta \dot{e}$ , donde  $\eta$  es el coeficiente de viscosidad y  $\dot{e}$  es la derivada de  $e$  respecto al tiempo. Se desea deducir la ecuación que relaciona la deformación  $e$  y el esfuerzo  $\sigma$  en cada unidad. Suponemos que la deformcion total de cada unidad es igual a la deformación de sus dos componentes y que el esfuerzo experimentado en cada unidad es proporcionado por el esfuerzo del resorte  $\sigma_r$  y el esfuerzo del pistón  $\sigma_p$ , por lo que el esfuerzo total es:

$$
\sigma = \sigma_r + \sigma_p \tag{64}
$$

Es decir:

$$
\sigma = Ee + \eta e \tag{65}
$$

43

Considérese una cuerda de material viscoelástico sujeta de los extremos y se encuentra extendida, que obedece las siguientes hipótesis:

- La cuerda tiene oscilaciones longitudinales y son pequeñas.
- La densidad de la masa lineal  $\rho$  es constante.
- La cuerda no esta sujeta a ninguna fuerza externa.
- El material viscoelástico de la cuerda se comporta de acuerdo al modelo de Kelvin.

Supongamos que las variaciones de velocidad  $v$ , desplazamiento  $u$ , deformación  $e$  y esfuerzo  $\sigma$  son cantidades pequeñas lo que permite linealizar la ecuación de conservación de momentum a:

$$
\rho \frac{\partial v}{\partial t} \approx \frac{\partial \sigma}{\partial x} \tag{66}
$$

Sustituyendo en ella  $v\approx\frac{\partial u}{\partial t},$  obtenemos la ecuación para vibraciones pequeñas

$$
\rho \frac{\partial^2 u}{\partial t^2} \approx \frac{\partial \sigma}{\partial x} \tag{67}
$$

Derivando la ecuación 65 con respecto a  $x$  encontramos:

$$
\frac{\partial \sigma}{\partial x} = E \frac{\partial e}{\partial x} + \eta \frac{\partial^2 e}{\partial t \partial x}
$$

Si sustituimos los resultados anteriores en la ec.67 y dividimos entre  $E$  obtenemos:

$$
\frac{\rho}{E} \frac{\partial^2 u}{\partial t^2} \approx \frac{\partial^2 u}{\partial x^2} + \frac{\eta}{E} \frac{\partial^2 u}{\partial x^2 \partial t}
$$

Usando la notación  $\frac{\rho}{E} = \frac{1}{c^2}$  $rac{1}{c^2}$  y  $rac{\eta}{E}$  $\frac{\eta}{E} = \frac{2}{\omega}$  $\frac{2}{\omega_0}$  obtenemos:

$$
\left[1 + \frac{2}{\omega_0} \frac{\partial}{\partial t}\right] \frac{\partial^2 u}{\partial x^2} = \frac{1}{c^2} \frac{\partial^2 u}{\partial t^2}
$$

Que es la ecuación de la cuerda viscoelástica.

TENSOR DE CHRISTOFFEL

Para integrar el tensor de Christoffel primero se asume una onda plana armónica en el tiempo descrita por el vector de desplazamiento:

$$
u_i(x,t) = U(x)g_i \exp[-i\omega(t - p \cdot x)] \tag{71}
$$

Donde x es el vector de posición, U es la amplitud,  $q$  es el vector de polarización unitario,  $\omega$  es la frecuencia angular y t el tiempo. El vector de lentitud p definido como  $p = n/c$ , donde n es la dirección de lentitud y  $c$  es la velocidad de fase. Todas las cantidades son, en general valores complejos, a excepción de  $\omega$  y t.

Siendo el vector  $p$  un valor complejo,no sólo la velocidad de propagación de las ondas planas es descrita, también su atenuación e inhomogeneidad. Al descomponer  $p$  obtenemos:

$$
p = \left[ (V^{face})^{-1} + iA^{face} \right] s + iD^{face} t \tag{72}
$$

Donde  $V^{face}$ ,  $A^{face}$  y  $D^{face}$  son valores escalares reales de la velocidad, atenuación e inhomogeneidad de fase. Los vectores  $s$  y  $t$  son valores reales, mutuamente vectores unitarios perpendiculares,  $s$  es normal al frente de onda,  $y$   $t$  se encuentra en el frente de onda.

La propagación de ondas planas es controlada por el tensor del parámetro viscoelástico de densidad normalizada con un valor complejo  $a_{ijkl}={}^{c_{ijkl}}/\rho$ . La parte real e imaginaria de  $a_{ijkl}$  describe la relación de las propiedades elásticas y viscoelásticas del medio, llamada matriz del factor de calidad o matriz de calidad.

$$
q_{ijkl} = -\frac{a_{ijkl}^l}{a_{ijkl}^R} \tag{73}
$$

La ecuación 73 cuantifica que tan atenuativo es el medio. Los parámetros  $a_{ijkl}$  son usados para construir el tensor de Christoffel  $\Gamma_{ik}$ , similarmente es definido en términos de la dirección de la lentitud  $n,$ 

$$
T_{jk}(n) = a_{ijkl} n_i n_l \tag{74}
$$

O en términos del vector de lentitud  $p$ ,

$$
T_{jk}(p) = a_{ijkl} p_i p_l \tag{75}
$$

La dirección de lentitud  $n$  es un valor real para ondas homogéneas pero es complejo para ondas no homogéneas. El tensor de Christoffel  $\Gamma_{ik}$  tiene tres eigen valores y tres eigen vectores. Los eigen valores  $G(n)$  y  $G(p)$  son:

$$
G(n) = a_{ijkl} n_i n_l g_j g_k = c^2
$$

$$
G(p) = a_{ijkl} p_l p_l g_j g_k = 1 \tag{77}
$$

La velocidad de fase  $c$  y el vector de lentitud  $p$  se definen como funciones de la dirección de lentitud n. Los eigen vectores definen los vectores de polarización  $g$ . Del eigen valor  $G(p)$  se deriva el vector complejo de velocidad de grupo como:

$$
v_i = \frac{1}{2} \frac{\partial G}{\partial p_i} = a_{ijkl} p_l g_j g_k \tag{78}
$$

Los vectores  $v y p$  se relacionan por la ecuación:

$$
v \cdot p = 1 \tag{79}
$$

# **2.0 MÉTODO DE FACTOR DE CALIDAD SÍSMICA CONTRA DISTANCIA FUENTE RECEPTOR Y AZIMUTH (MÉTODO QVOA)**

# 2.1PÉRDIDA DE ENERGÍA PARA EL ANÁLISIS DEL MÉTODO QVOA

Cuando es generada una onda sísmica, la energía se propaga indefinidamente en el medio si es perfectamente elástico. Para un caso real en la Tierra, la propagación de las ondas tiene una pérdida gradual de energía a través del medio, ésta pérdida puede ser considerada como una conversión parcial de la energía sísmica en algún otro tipo de energía.

Lo descrito anteriormente causa un decremento de la amplitud de las ondas sísmicas y la alteración de sus frecuencias, es importante mencionar que la amplitud también decrece cada vez que hay un contraste de impedancia acústica donde una fracción de la energía es reflejada. Existen tres procesos donde la atenuación afecta a las ondas sísmicas: divergencia esférica, atenuación intrínseca y dispersión (Simm & Bacon 2014).

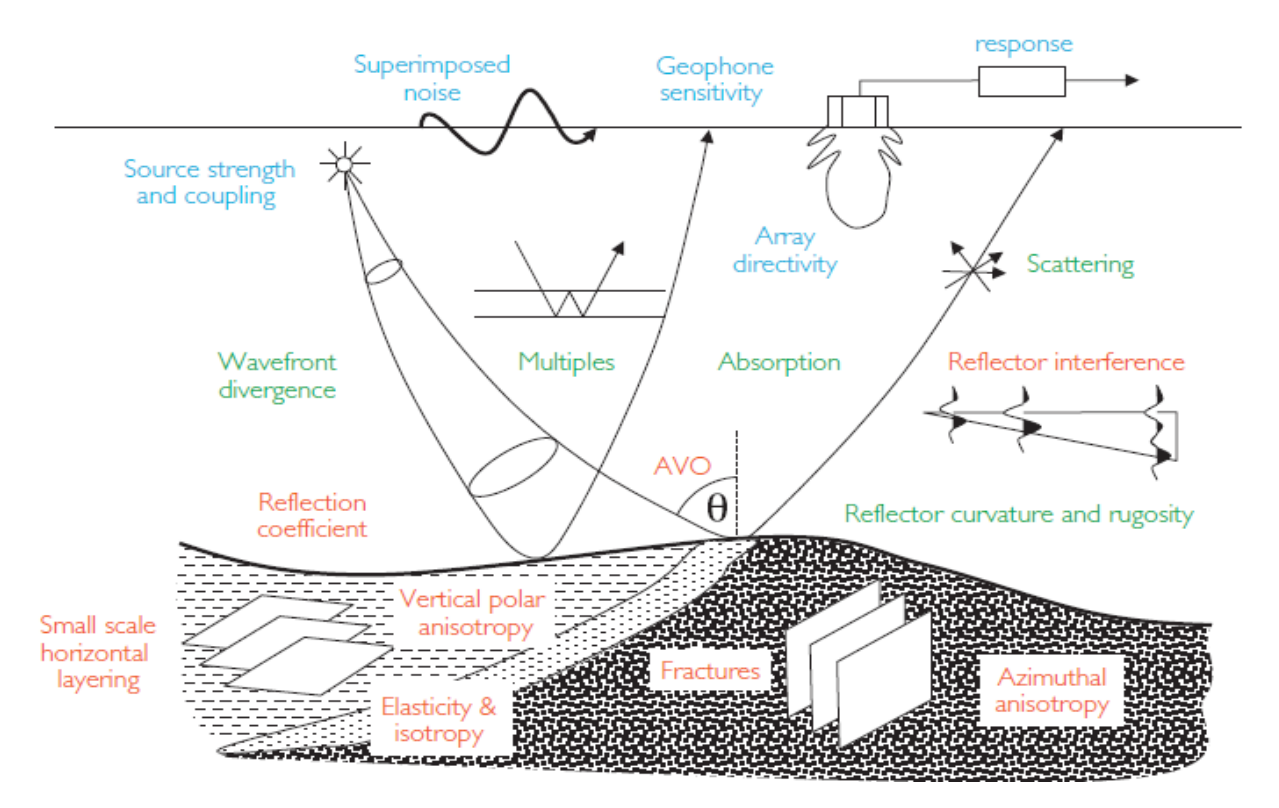

**Figura 14. Factores que afectan la amplitud sísmica. (Imagen modificada. Sheriff, 1975).**

# 2.1.1 DIVERGENCIA ESFÉRICA

La divergencia esférica se describe como el decaimiento de la amplitud cuando se incrementa la distancia en la que se propaga la energía de una onda sísmica generada mediante una fuente. La energía total  $E$ , generada en el instante del tiro se propaga esféricamente con un radio  $r$  que se incrementa con el tiempo. La energía se distribuye sobre una superficie de una esfera, donde la energía por unidad de área (densidad de la energía) es  $E/4\pi r^2$ . Posteriormente la esfera tiene un radio R, la densidad de la energía cambia a  $E/4\pi R^2$ . Como  $R > r$ , la densidad de la energía es ahora menor, por lo tanto la densidad de la energía disminuye proporcional a  $1/r^2$ . Ver figura 15.

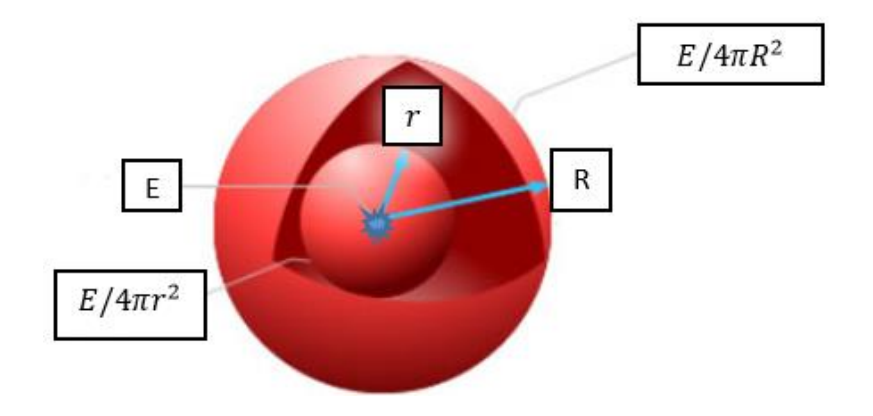

**Figura 15. Disminución progresiva de la energía por unidad de área causada por la propagación esférica desde una fuente de energía E.**

### 2.1.2 DISPERSIÓN

Este proceso está relacionado con las heterogeneidades de la Tierra que pueden dispersar los campos de onda en diferentes fases (causando un decaimiento de amplitud y efectos dispersivos) dependiendo de las propiedades del medio. Existen 3 niveles de dispersión que pueden ser descritos en términos del producto de los números de onda  $k = 2\pi f/V$  y la escala de la heterogeneidad a.

- Cuando  $ka \ll 0.01$ , el material a través del cual las ondas sísmicas son propagadas, es cuasihomogéneo y la dispersión es demasiado pequeña para ser detectados.
- $\bullet$  Al tener  $ka < 0.1$ , la longitud de onda es mayor comparada con las heterogeneidades; esta es la situación más común donde la dispersión de Rayleigh ocurre y produce una atenuación aparente.
- En este rango  $0.1 \leq ka \leq 10$ , encontramos la dispersión muy significante debido a las variaciones muy rápidas de velocidad, este caso será evidente en los registros símicos como una mezcla caótica de señales que aparecen como ruido, también es conocida como dispersión de Mie.

# 2.1.3 ATENUACIÓN INTRÍNSECA

Este proceso se relaciona con la pérdida de energía causada por los procesos inelásticos o la fricción interna, que indica la existencia de un intercambio de energía potencial (desplazamiento) y energía cinética (velocidad). Ese proceso no es completamente reversible debido al calor producido de la fricción entre partículas.

$$
\frac{1}{Q(\omega)} = \frac{-\delta E}{2\pi E} \tag{80}
$$

La ecuación 80 se define como la atenuación intrinseca, donde  $Q$  representa el factor de calidad, es adimensional y está relacionado inversamente a la fuerza de atenuación, es decir, cuando alguna región es altamente atenuativa lo valores de  $Q$  son bajos; de manera inversa para valores de  $Q$  altos la región se considera menos atenuativa;  $\omega$  es la frecuencia del esfuerzo cíclico a la que se somete un volumen. Por otro lado  $E$  es la energía de esfuerzo ó tensión pico almacenada en el volumen;  $\delta E$ es la energía pérdida por ciclo debido a la irregularidad en la elasticidad del material.

Para aplicaciones sísmicas,  $Q$  es considerado mayor a uno  $(Q \gg 1)$ . Tendiendo en cuenta que la amplitud A es proporcional a  $\sqrt{E}$ , así como añadir una amplitud inicial ó también llamada longitud de onda  $\frac{2\pi c}{\omega}$ ; con lo anterior,obtenemos el decaimiento de amplitud:

$$
A(x) = A_0 e^{\frac{-\omega x}{2cQ}} \tag{81}
$$

Donde  $c$  es la velocidad que puede ser de las ondas P ó las ondas S y  $x$  es la distancia de la dirección de propagación, la ecuación anterior especifica la dependencia de las frecuencias con un valor de  $0$ constante (alta frecuencia-alta atenuación).

El efecto de  $Q$  escrito en términos del tiempo es:

$$
A(t) = A_0 e^{\frac{-\omega t}{2Q}}
$$
 82

Donde  $\omega$  es la frecuencia angular y  $t$  es el tiempo.

### 2.2ATENUACIÓN SÍSMICA EN MEDIOS ISÓTROPOS

La teoria detallada de atenuación en un medio anisótropo puede ser encontrado en Behura (2009), la mayoría de los modelos usados por los geocientíficos para estudiar la propagación de ondas sísmicas y la atenuación de las mismas, están basados en medios homogéneos, dejando en veda a la complejidad del ángulo de inhomogeneidad.

Los modelos de atenuación basados en medios heterogéneos incluyen la relevancia del ángulo de inhomogeneidad  $(\xi)$ . Este ángulo se encuentra entre el vector de propagación y el vector de

atenuación, puede afectar la velocidad de fase y grupo, así mismo afecta a la atenuación de grupo y fase.

La atenuación de fase por longitud de onda es descrita como el radio entre la parte real  $(k^R)$  del plano de propagación de la onda y su parte imaginaria  $(k<sup>I</sup>)$ ; comúnmente denominado como el coeficiente de atenuación de fase  $A$ .

$$
A = \frac{k^I}{k^R} \tag{83}
$$

Cuando  $\xi > 0$ , la ecuación 83 representa la atenuación en mayor medida del vector  $k<sup>I</sup>$  que del vector  $k^R$ . De acuerdo con Behura (2009),el coeficiente de atenuación de grupo se describe utilizando el método de relación espectral (Ecuacion 97); si tenemos dos receptores registrando el mismo evento con diferente ubicación en la trayectoria del rayo podemos obtener el coeficiente mediante la relación  $de S y$  del espectro de amplitud:

$$
InS = InG - k_g^l l \tag{84}
$$

Donde  $G$  incluye los coeficientes de reflexión y transmisión, los patrones de radiacion fuente-receptor y la divergencia esférica. $k_{g}^{I}$  es el promedio de los coeficientes de atuenuación de grupo, y  $l$  es la distancia entre dos receptores.

Asumiendo que el medio es homogéneo y con base en la ecuación 83 en términos de velocidad de grupo  $V_a$  y tiempo de viaje tenemos:

$$
lnS = lnG - \omega A_g t \tag{85}
$$

 $A_g$  es el coeficiente normalizado de atenuación de grupo, definido como:

$$
A_g = \frac{k_g^I}{k_g^R} = \frac{k_g^I}{\frac{\omega}{V_g}}
$$

Para entender la influencia del ángulo de inhomogeneidad  $(\xi)$  obtenemos de la ecuación de onda, la parte real  $(k^R)$  e imaginaria  $(k^I)$  asumiendo que  $k^R\cdot k^I>0.$  Con la mención anterior  $(\xi)$  forzosamente debe ser menor a 90° y mayor a cero  $(90 > (\xi) > 0)$ .

$$
(kR)2 = \frac{\omega^{2}}{2V^{2}} \left[ \sqrt{1 + \frac{1}{(Q\cos\xi)^{2}} + 1} \right]
$$
 87

50

$$
(k^{I})^{2} = \frac{\omega^{2}}{2V^{2}} \left[ \sqrt{1 + \frac{1}{(Q\cos\xi)^{2}} - 1} \right]
$$
88

Donde  $V$  es la velocidad de la parte real del medio y es definida como:  $V=\sqrt{a_{33}^R}$ , tomando en cuenta que  $a_{33}^R$ es el tensor de rigidez de densidad normalizada (Behura, 2009). En las ecuaciones 87 y 88 podemos observar que  $Q\cos\xi$  influye en su comportamiento, asi que las variaciones (pequeñas, moderadas o grandes) de los valores de  $\xi$  presentan diferentes resultados que ayudan a entender el comportamiento de la atenuación (de grupo y de fase) en un medio isotrópo.

 $\triangleright$  Valores pequeños a moderados: Para variaciones de ( $Qcosξ$ )  $\triangleright$  1, (Behura, 2009) de 87 y 88 obtenemos las siguentes ecuaciones de la parte real  $(k^R)$  e imaginaria  $(k^I)$  de la ecuación de onda :

$$
k^R = \frac{\omega}{V}
$$

$$
k^I = \frac{\omega}{2VQ\cos\xi} \tag{90}
$$

Usando las ecuaciones 89 y 90, la siguiente ecuación 91 representa el coeficiente de atenuación de fase normalizada. La velocidad  $V$  no está presente en esta ecuación; esto significa que la atenuación de fase es totalmente dependiente del ángulo de inhomogeneidad y la atenuación.

$$
A = \frac{k^I}{k^R} = \frac{1}{2Q\cos\xi} \tag{91}
$$

El coeficiente de atenuación de grupo  $A<sub>g</sub>$  está definido como:

$$
A_g = \frac{1}{2Q} \tag{92}
$$

Donde se observa que no hay infuencia del ángulo de inhomogeneidad  $\xi$ . A partir de estas ecuaciones se consideran las mediciones de la atenuación sísmica como una estimación directa del factor de calidad  $O$  (Behura, 2009).

 $\triangleright$  Valores grandes: Cuando las variaciones de ξ se aproximan a 90° se asume que ( $Qcosξ$ ) « 1, tomado en cuenta las ecuaciones 87 y 88 tenemos:

$$
k^R = \frac{\omega}{V\sqrt{2Q\cos\xi}} \left( 1 + \frac{Q\cos\xi}{2} \right)
$$
93

$$
k^I = \frac{\omega}{V\sqrt{2Q\cos\xi}} \left(1 - \frac{Q\cos\xi}{2}\right)
$$
94

Las ecuaciones 93 y 94 muestran la fuerte conexión entre la atenuación y el ángulo de inhomogeneidad;  $k^R$  tiende a cero mientras más se aproxime  $\xi$  a 90°. Usando estas ecuaciones tenemos los coeficientes de atenuación de fase y de atenuación de grupo respectivamente:

$$
A = \frac{k^I}{k^R} = 1 - Q\cos\xi
$$

$$
A_g = \frac{1}{Q} - \cos \xi \tag{96}
$$

# 2.2.1 MÉTODOS PARA EL CÁLCULO DE ATENUACIÓN

Existen diferentes métodos para poder realizar el cálculo de la atenuación de los datos sísmicos muchos de ellos son modificados para conocer la estabilidad y aproximación del cálculo de la dirección de fracturas obtenida con base en nuestros datos reales. Algunos de estos métodos son: el modelado de ondícula, método de relación espectral y método de decaímiento de amplitud.

El método QVOA utiliza los siguientes métodos para la caracterización de fracturas:

- A. Método de relación espectral (SR)
- B. Método de cambio de frecuencia pico (PFS)
- C. Método de cambio de frecuencia del centroide (CFS)
- D. Método de cambio de frecuencia central y dominante (DCFS)

La razón principal al usar estos cuatro métodos es comparar la dirección de fractura obtenida de cada método, así como la estabilidad de los métodos.(Ávila, 2017). A continuación se describen los métodos de forma sintetizada.

• MÉTODO DE RELACIÓN ESPECTRAL (SR): está basado en la teoría de  $Q$  constante (Johnston and Toksöz, 1981) donde la relación entre el espectro de amplitud de fuente y receptor esta dado por:

$$
R(f) = G(f)H(f)S(f) \tag{97}
$$

La ecuación 97 representa el paso de la onda sísmica desde la fuente  $(S(f))$  a través de la Tierra hasta que la energía final es recibida  $(R(f))$ . Esa energía final es afectada por la propiedad intrínseca o de absorción  $(H(f))$ . También es afectada por la divergencia esférica, la respuesta del instrumento, la relación entre fuente-receptor y los coeficientes de transmisión-reflexión; que son representados por  $G(f)$ .

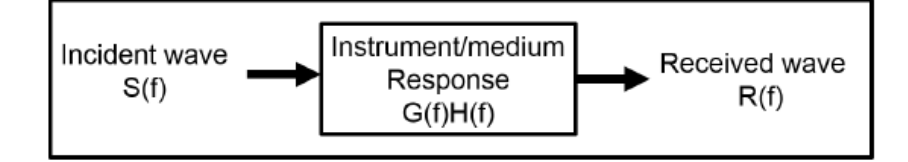

### **Figura 16. Relación espectral: la onda incidente es afectada por el instrumento y la respuesta del medio. (Quan y Harris, 1993)**

Tomando en cuenta la ecuación de atenuación intrinseca y considerando la amplitud  $(A)$ porporcional a  $\sqrt{E}$ , el factor de calidad está relacionado con los cambios de amplitud de esta forma:

$$
\frac{1}{Q} = -\frac{\delta A}{\pi A} \tag{98}
$$

Donde  $\delta A$  representa los cambios de amplitud debido a la atenuación, si una amplitud inicial o longitud de onda es considerada $\frac{2\pi c}{\omega}$ entonces:

$$
\frac{dA}{dz} = -\frac{\omega}{2cQ}A\tag{99}
$$

En la ecuación 99,  $c$  es la velocidad de fase y  $\omega$  es la frecuencia. El decaímiento exponencial de amplitud, está representado por:

$$
A(\omega, z) = A_0(\omega) exp - \frac{\omega}{2cQ} \cdot z \tag{100}
$$

Los siguientes puntos fueron considerados a partir de este método:

- i. El medio considerado es viscoelástico.
- ii. En el modelo, la atenuación depende de la frecuencia linealmente
- iii. Considera que el espectro de amplitud de una onda decaiga exponencialmente con el tiempo de viaje.

Teniendo en cuenta los puntos mencionados donde una ondícula con exponente  $-\frac{\pi ft}{\alpha}$  $\frac{d}{d}$  convoluciona con los coeficientes  $R(f)$  para generar la señal final  $A(f,t)$ .

$$
A(f,t) = S(f)R(f)exp - \frac{\pi ft}{Q}
$$

Considerando  $S(f)$  de la misma forma que la velocidad de fase (independiente de las frecuencias); teniendo en cuenta la señal final de dos reflexiones locales  $(A_1, A_2)$ , tomamos el logaritmo de la proporción de la ecuación 101

$$
ln\left(\frac{A_2(f,z_2)}{A_1(f,z_1)}\right) = ln\left(\frac{R(f)_2}{R(f)_1}\right)
$$
 102

Si no existe alguna anomalía en la reflectividad, el coeficiente mencionado es considerado independiente de las frecuencias volviéndose una constante  $c$  (Sabinin, 2013).

$$
ln\left(\frac{A_2(f,z_2)}{A_1(f,z_1)}\right) = -\frac{fd\tau}{Q} + c
$$

Cuando se realiza el análisis de la pendiente de regresión entre el logaritmo del espectro de amplitud, fuente y receptor versus la frecuencia obtenemos el valor de la atenución. Para usar este método (Sabinin, 2013) realizó una modificacion de la ecuación 103, que se encuentra reflejada en el valor  $d\tau$ , el cual representa los tiempos de viaje en el intervalo de interés de los datos sísmicos. Este cambio es necesario porque la ecuación original asume que la relación del espectro de amplitud en dos diferentes profundidades, tienen trayectorias de rayos que conciden; lo cual es poco acertado para el caso de los datos símicos reales.

Para aplicar este método, la ventana de la frecuencia debe ser seleccionada cuidadosamente, ya que al aplicar el método de relación espectral en la sísmica real, es fuertemente afectado por el ruido y la forma del espectro. Se sugiere seleccionar de manera manual esta ventana sobre los espectros de amplitud donde la relación de las amplitudes es constante, para evitar valores falsos.

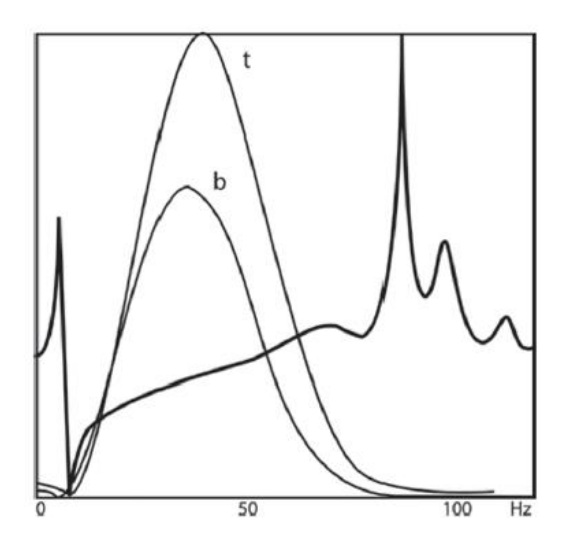

**Figura 17. La ventana seleccionada muestra los espectros de amplitud donde el método SR elige una relación de amplitudes constante. (Sabinin, 2003)**

 MÉTODO DE CAMBIO DE FRECUENCIA PICO (PFS): Este método fue sugerido por Zhang y Ulrych (2002) donde el espectro de onda sísmica esta representado por una ondícula de Ricker, se define a la frecuencia pico como la máxima amplitud en el espectro desde la parte superior hasta la inferior del intervalo de interés ( $f_t$  y  $f_b$ ). Donde  $t$  representa el tiempo de viaje de la ondícula (Hermana et al.,2012).

$$
Q = \frac{\pi t f_b f_t^2}{2(f_t^2 - f_b^2)}
$$
 104

El espectro de la ondícula de Ricker está representado por la siguente ecuación (Hu et al.,2013). Donde  $f_m$  es la frecuencia dominante de la ondícula.

$$
H(f) = \left(\frac{2}{\sqrt{\pi}} \frac{f^2}{f_m^2}\right)^{\frac{f^2}{f_m^2}}
$$

 MÉTODO DE CAMBIO DE FRECUENCIA DEL CENTROIDE (CFS): Este método fue propuesto por Quan y Harris (1993), utiliza el centroide del espectro de amplitud de la fuente  $(S(f))$  (en este caso la cima del intervalo de interés  $A_t$ ) y del receptor  $(R(f))$  (para este caso la base del intervalo de interés  $A_b$ ); usando estos dos parámetros se calcula la varianza. Éste método también depende de la forma del espectro, su representación está dada por la ondícula de Gauss. Sus ecuaciones modificadas (Sabinin, 2013) son:

$$
a_i = \sum_f A_i, i = t, b
$$

$$
f_i = \frac{1}{a_i} \sum_f f A_i, i = t, b
$$

$$
\sigma_t^2 = \frac{1}{a_t} \sum_f (f - f_t)^2 A_t
$$

$$
\eta = \frac{f_t - f_b}{\sigma_t^2} \tag{109}
$$

Donde  $t$  corresponde a la cima y  $b$  a la base de la capa de interés. A representa las amplitudes en el espectro de amplitud y f son las frecuencias. El parámetro  $a_i$  en la ecuación 106 hace referencia a la suma de las amplitudes mencionadas dentro del espectro de amplitud;  $f_i$  representa la suma de las amplitudes multiplicadas por las frecuencias en el espectro de amplitud dividido por el parámetro  $a_i$ .

Finalmente el parámetro  $\eta$  es obtenido mediante la substracción de los parametros de  $f$  de la cima y base, dividido por la varianza de la ecuación 108. Usando  $\eta = \tau \pi / Q$ , se pueden obtener los valores para Q y la atenuación  $\alpha$ .

 MÉTODO DE CAMBIO DE FRECUENCIA CENTRAL Y DOMINANTE (DCFS): Este método surge de las conclusiones realizadas en un informe de Fangyu Li (2015), donde propone usar las ventajas de los dos metodos (PFS y CFS). El autor combina la forma robusta del CFS y la certidumbre del método PFS, calcula el error entre los 2 métodos, se aproxima a la frecuencia pico usando la frecuencia central, en lugar de usar los valores de la frecuencia máxima directamente.

Combinando la ecuacion de la ondícula de Ricker (ecuación 105) y la ecuación 107 el autor definió la frecuencia central como:

$$
f_c = \frac{4}{3} \sqrt{\frac{2}{\pi}} (f_m^2)
$$
 110

Donde  $f_m$  es la frecuencia dominante (frecuencia pico) de la ondícula de la fuente. La estimación de usando este método está dado por:

$$
Q \approx \frac{f_m^2 \pi \tau}{4f_m \sqrt{\frac{2}{\pi}} - 3f_c \sqrt{\pi}}
$$

Las hipótesis de este método son:

- $\checkmark$  Un modelo constante de 0.
- $\checkmark$  El tiempo de viaje podría no ser tan largo con la aproximación de primer orden de Taylor, si el objetivo es demasiado grande, debe tratarse como modelo multicapas y la estimación de  $Q$ debe realizarse capa por capa (Li et al.,2015b).
- En datos reales, este método resulta más estable que los métodos previos (únicamente en un modelo constante).

# 2.3MÉTODO QVOA: CARACTERIZACIÓN DE FRACTURAS MEDIANTE LA ATENUACIÓN DE LA ONDA P EN MEDIOS VISCOELÁSTICOS ANISÓTROPOS

Las técnicas más importantes en datos sísmicos, usadas en la caracterización de fracturas son las que determinan la anisotropía de la velocidad de las ondas, la variación de la amplitud respecto al offset y azimut (AVOA), así como la variación del movimiento normal *moveout* (NMO). La técnica AVO estudia la amplitud de las reflexiones o reflectividad que dependen de las propiedades elásticas de la roca (Minsley, Willis, Krasovec, Burns y Toksoz, 2004). Usando ambas técnicas (AVO combinado con la técnica NMO) a través de una aproximación de anisotropía débil es posible estimar el gradiente para la interpretación de las propiedades del fluido en el reservorio.

La técnica de NMO permite al intérprete estudiar la dirección de la fractura cuando no es vertical y cuando las capas tienen un buzamiento. NMO utiliza una elipse en el plano horizontal teniendo como mínimo tres medidas azimutales. (Bratton et al., 2006)

El método QVOA estudia la variación de la atenuación versus el offset y azimut (Chichinina, Sabinin y Ronquillo, 2005); determina el azimut del eje de anisotropía o la dirección de fracturas con base en el análisis de variaciones acimutales en la atenuación de la onda P. Las ecuaciones de QVOA son una serie de relaciones viscoelásticas homogéneas lineales; este proyecto se enfocó en la versión para onda P en medios HTI. Cabe mencionar que existen ecuaciones de QVOA para onda P, onda SH y onda SV en medios HTI y VTI (Chichinina, Obolentseva y Ronquillo, 2009).

La ecuación QVOA es similar a la aproximación de Rüger (Rueger, Tsvankin, 1997) para los coeficientes de reflexión de la onda P. QVOA introduce dos atributos, uno corresponde directamente a la atenuación y el segundo al gradiente B, que representa la curvatura de la función de la atenuación. La importancia del QVOA recae en la presencia de fuerte atenuación normal a las fracturas, donde el incremento de la reflectividad puede ser cancelado por lo tanto la orientación de la simetría no puede ser determinada por los métodos azimutales de AVOA. Esta conclusión se fundamenta bajo el análisis de la magnitud de la atenuación anisótropa comparado con la magnitud del coeficiente de anisotropía de las velocidades de la onda. La magnitud de la atenuación anisótropa está dada por:

$$
\frac{Q^{\parallel}}{Q^{\perp}} = \frac{1}{\left[1 - 2\left(\frac{V_s}{V_p}\right)^2\right]^2} \left(\frac{V^{\parallel}}{V^{\perp}}\right)^2
$$
 112

Donde  $V_s$  y  $V_p$  son las velocidades de fase de la onda S y P respectivamente, y  $V^{\parallel}/V^{\perp}$  es la magnitud del coeficiente de anisotropía de las atenuaciones de la onda (La magnitud de la atenuación anisótropa es mayor a la magnitud del coeficiente de anisotropía de las velocidades de la onda).

Durante algunos experimentos de laboratorio hechos por (Chichinina et al., 2006) las relaciones de magnitudes fueron verificadas, así pues, se obtuvieron otras dos conclusiones. Modelos saturados con diferentes fluidos se usaron para comparar la respuesta de la magnitud de la anisotropía de las velocidades de la onda P y la atenuación de la misma.

Los resultados sugieren que la anisotropía de las velocidades de onda P y atenuación, son factibles en modelos "secos" (gas) que en los modelos saturados (aceite), por otro lado en los experimentos se estima que la variación de magnitud medida en la anisotropía de la onda P es de 10 a 38%, mientras que la atenuación anisótropa se encuentra en 114-153%, estos datos sugieren que cuando la anisotropía de velocidad es pequeña o despreciable, la atenuación aún puede ser lo suficientemente fuerte como para medir una respuesta.

### 2.3.1 MODELO HTI EN MEDIOS FRACTURADOS DISIPATIVOS

Para describir la anisotropía de la atenuación, se introduce una matriz  $q$  del factor de calidad sísmica de un medio viscoelástico anisótropo homogéneo, a partir de las ecuaciones de las magnitudes de atenuación y factor de calidad (Carcione, 2000):

$$
\alpha = -wIm(V^{-1}) \tag{113}
$$

$$
Q = \frac{Re\left(\widehat{V^2}\right)}{Im\left(\widehat{V^2}\right)}\tag{114}
$$

Donde Re y Im denotan las partes real e imaginaria, asumiendo que  $Q \gg 1$ , relacionamos las ecuaciones 113 y 114.

$$
\alpha = \frac{\pi f}{Q V_{ph}} \tag{115}
$$

 $V_{ph}$  es la velocidad de fase dada por  $V_{ph} = [Re(V^{-1})]^{-1}$ ,  $f$  es la frecuencia; la ecuación 114 puede ser reescrita en términos de las componentes de la matriz compleja de rigidez  $\tilde{c}$ , donde  $\tilde{c}_{ij} = \mathcal{C}_{ij}^R$  +  $iC_{ij}^I$ .

$$
Q_{ij} = \frac{C_{ij}^R}{C_{ij}^I}
$$
 116

El método QVOA considera un medio HTI donde la dirección eje de simetría se encuentra en el eje horizontal perpendicular a las fracturas y el plano de isotropía se presenta en la dirección vertical, paralelo a las fracturas. La matriz de rigidez  $C$  para fracturas en medios HTI sin atenuación es definida por Shoenberg (1995).

$$
\begin{bmatrix} M(1-\Delta_N) & \lambda(1-\Delta_N) & \lambda(1-\Delta_N) & 0 & 0 & 0 \\ \lambda(1-\Delta_N) & M(1-\xi^2\Delta_N) & \lambda(1-\xi\Delta_N) & 0 & 0 & 0 \\ \lambda(1-\Delta_N) & \lambda(1-\xi\Delta_N) & M(1-\xi^2\Delta_N) & 0 & 0 & 0 \\ 0 & 0 & 0 & \mu & 0 & 0 \\ 0 & 0 & 0 & 0 & \mu(1-\delta_T) & 0 \\ 0 & 0 & 0 & 0 & \mu(1-\Delta_T) \end{bmatrix}
$$
 117

El análisis de QVOA incluye la atenuación, la matriz de rigidez debe ser modificada para incluir los valores de atenuación (debilidad normal  $\Delta_N$  y debilidad tangencial  $\Delta_T$ ) (Chichinina et al., 2009):

$$
\Delta_N \to \widetilde{\Delta_N} = \Delta_N - i \Delta_N^I \tag{118}
$$

$$
\Delta_T \to \widetilde{\Delta_T} = \Delta_T - i\Delta_T^I \tag{119}
$$

Así la matriz de rigidez atenuativa  $\tilde{c}$  adquiere la siguiente forma:

$$
\begin{bmatrix}\nM(1 - \widetilde{\Delta_{N}}) & \lambda(1 - \widetilde{\Delta_{N}}) & \lambda(1 - \widetilde{\Delta_{N}}) & 0 & 0 & 0 \\
\lambda(1 - \widetilde{\Delta_{N}}) & M(1 - \xi^{2} \widetilde{\Delta}_{N}) & \lambda(1 - \xi \widetilde{\Delta_{N}}) & 0 & 0 & 0 \\
\lambda(1 - \widetilde{\Delta_{N}}) & \lambda(1 - \xi \widetilde{\Delta_{N}}) & M(1 - \xi^{2} \widetilde{\Delta}_{N}) & 0 & 0 & 0 \\
0 & 0 & 0 & \mu & 0 & 0 \\
0 & 0 & 0 & 0 & \mu(1 - \widetilde{\Delta_{T}}) & 0 \\
0 & 0 & 0 & 0 & \mu(1 - \widetilde{\Delta_{T}})\n\end{bmatrix}
$$
 120

Donde  $M = \lambda + 2\mu$  y  $\varepsilon = \frac{\lambda}{M}$  $\frac{\pi}{M} \equiv 1 - 2g$  y  $g$  está definida como el cuadrado de la relación de las velocidades  $V_p$  y  $V_s$ :

$$
g = \frac{\mu}{\lambda + 2\mu} = \left(\frac{V_s}{V_p}\right)^2 \tag{121}
$$

Usando la relación entre la  $Q_p$  en los planos isótropo (paralelo) y el plano anisótropo (perpendicular) están dados por (Chichinina et al., 2006):

$$
\frac{1}{Q^{\parallel}} \equiv \frac{1}{Q_{33}} = \frac{\Delta_N^I (1 - 2g)^2}{1 - \Delta_N (1 - 2g)^2}
$$

$$
\frac{1}{Q^{\perp}} \equiv \frac{1}{Q_{11}} = \frac{\Delta_N^I}{1 - \Delta_N}
$$

En el caso de la atenuación, la magnitud está dada por la ecuación:

$$
\frac{Q^{\parallel}}{Q^{\perp}} = \frac{1}{\left[1 - 2\left(\frac{V_s}{V_p}\right)^2\right]^2} \left(\frac{V^{\parallel}}{V^{\perp}}\right)^2
$$
 124

Donde  $V_s$  y  $V_p$  son las velocidades de fase de la onda S y P respectivamente, y  $V^{\parallel}/V^{\perp}$  es la magnitud de la velocidad de atenuación; la ecuación 124 no depende de los valores de la debilidad normal  $\Delta_N$ , por otro lado existe una fuerte dependencia con la relación  $V_s/V_p$  (Ronquillo et al., 2013).

Los valores de  $\Delta_N$  y  $\Delta_T$  pueden ser relacionados con los parámetros de un medio fracturado de la siguiente manera (Chichinina et al., 2009):

$$
\Delta_N = \frac{16e}{[3(3-2g)]}
$$

$$
\Delta_T = \frac{4e}{3g(1-g)(1+K)}\tag{126}
$$

$$
K = \frac{K_f}{\left[\pi\mu\alpha(1-g)\right]}
$$
 127

Donde e es la densidad de la fractura,  $\mu$  es el módulo de cizalla de la roca fracturada,  $\alpha$  es la relación de la fractura y  $K_f$  es el módulo de volumen del fluido que depende de las velocidades y densidades de la onda P. Las partes imaginarias de los deltas complejos se relacionan con fluido, viscosidad, permeabilidad de la roca, porosidad, etc. (Chichinina et al., 2009). El comportamiento de  $\Delta_N$  es proporcional al parámetro de anisotropía  $\epsilon_{Q}$  (Sabinin, 2013); ambos son afectados por el relleno del fluido en la fractura, cuando hay presencia de gas los valores de  $\Delta_N$  son buenos (altos), en presencia de algún fluido (aceite)  $\Delta_N$  es un valor muy pequeño.  $\Delta_N$  es afectado por la relación de aspecto de la grieta  $\alpha$ . El parámetro de anisotropía  $\epsilon_Q$  es introducido por Carcione (2000), donde es definido como el análogo con el parámetro anisótropo de Thomsen  $\epsilon$ .

$$
\epsilon_Q = \frac{Q_{11} - Q_{33}}{2Q_{33}} \tag{128}
$$

La ecuación 128 representa la diferencia fraccional del factor de calidad del eje de simetría  $Q_{11}$  y el plano isótropo del factor de calidad  $Q_{33}$ , usando las ecuaciones 122 y 123 la relación entre  $\epsilon_Q$  y  $\Delta_N$ es:

$$
\epsilon_Q = \frac{-2g(1-g)}{1 - \Delta_N (1 - 2g)^2} \tag{129}
$$

Donde  $g$  está definido en la ecuación 121 Usando la desigualdad  $\Delta_N(1 - 2g)^2 \ll 1$  podemos simplificar la ecuación 129 (Sabinin, 2013):

$$
\epsilon_{Q} = -2g(1-g) \tag{130}
$$

Con lo anterior el parámetro de anisotropía  $\epsilon_0$  podría depender de la relación de velocidades de onda P y S, sin embargo no depende del mecanismo del tipo de atenuación.

### 2.3.2 ECUACIÓN ANALÍTICA QVOA

El método QVOA determina el comportamiento de la atenuación con el acimut, usando el mecanismo del flujo de fluidos de Hudson como causa de la atenuación de la onda P. En los modelos de Hudson, la debilidad normal y tangencial  $\Delta_N$ ,  $\Delta_T$  son redefinidas con la parte compleja de las funciones dependientes de la frecuencia:  $\hat{M}(\omega)$  y  $\hat{K}(\omega)$ . Donde la función  $\hat{M}(\omega)$ , (que es responsable de la disipación de la energía viscosa), tiende a cero para QVOA. Tomando el modelo de Hudson donde el fluido dentro de las fracturas se encuentra en una matriz porosa, la ecuación de QVOA asume que la debilidad tangencial  $\Delta_T$  es la parte real (ecuación 126) y la debilidad normal  $\Delta_N$  permanece a la parte compleja; esta parte imaginaria impone la magnitud de la atenuación de la onda P.

$$
\widehat{\Delta_N} = \frac{4e}{3g(1-g)(1+\widehat{K}(\omega))}
$$

Donde  $\widehat{K}(\omega) = \frac{K}{1+\widehat{N}}$  $\frac{K}{1+\hat{y}(\omega)}$ .  $K$  está definida en la ecuación  $K=\frac{1}{n}$  $\frac{1}{n}\sum_{i=1}^n g_i h_i s_i^2$  (Sabinin, 2013),  $\hat{y}(\omega)$  es la frecuencia que depende del modelo que se haya elegido para el fluido. Al tomar en cuenta la ecuación 114 la atenuación está dada por la relación de la parte imaginaria del cuadrado de la velocidad de fase y la parte real de la misma.

La velocidad de fase está definida como (Carcione, 2000):

$$
V(\varphi)^{2} = V_{p}^{2} (1 - \Delta_{N} [1 - 2gsin^{2} \varphi]^{2} - \Delta_{T} g sin^{2} 2\varphi)
$$
 132

La parte compleja de la velocidad es una cantidad fundamental única que determina tanto para el factor de calidad como para la atenuación. Para obtener la velocidad de fase en un medio disipativo,  $\Delta_N$  en la ecuación anterior (132) es remplazada por la parte compleja de la ecuación 118.

$$
\hat{V}(\varphi)^{2} = V_{p}^{2} (1 - (\Delta_{N} - i\Delta_{N}^{I}) [1 - 2gsin^{2} \varphi]^{2} - \Delta_{T} g sin^{2} 2\varphi)
$$

Donde  $\Delta_T$  permanece real reduciendo la ecuación anterior (133), haciendo a  $\varphi$  igual a cero y a 90 grados el plano anisótropo de velocidad de fase (perpendicular) y el plano isótropo de velocidad de fase (paralelo), descrito esto, podemos reescribir la forma compleja como:

$$
\widehat{V}^{\parallel} = V_p \sqrt{1 - \widetilde{\Delta_N}}
$$

$$
\widehat{V}^{\perp} = V_p \sqrt{1 - \widetilde{\Delta}_N (1 - 2g)^2}
$$

Las ecuaciones 134 y 135 nos muestran que la velocidad en un plano isótropo y anisótropo son dependientes de los valores de la debilidad normal  $\Delta_N$  la cual engloba de igual forma a los parámetros del medio fracturado (densidad de la roca, relación de espectro de las fracturas, módulo de volumen y  $\binom{V_S}{}$  $\ket{V_{V_P}}$ ). La velocidad de la onda P en el plano anisótropo también depende de la relación de las velocidades onda P y onda S (Ronquillo et al., 2013).

Las ecuaciones 124 y 133 definen la velocidad de fase de la onda P como una función del ángulo de onda normal  $\varphi$  con respecto al eje de simetría. Usando la ecuación 114, la parte real e imaginaria son separados:

$$
Im(\widehat{V})^2 = \Delta_N^I V_p^2 [1 - 2gsin^2 \varphi]^2
$$

$$
Re(\widehat{V})^2 = V_p^2 (1 - \Delta_N [1 - 2gsin^2 \varphi]^2 - \Delta_T g sin^2 2\varphi) \equiv V(\varphi)^2
$$

Nuevamente  $R$  es la parte real,  $I$  es la parte imaginaria, la tilde representa los números complejos de los cuales son parte esas expresiones (Chichinina et al., 2006). Dividiendo las ecuaciones 136 y 137 realizando algunas substituciones (remplazando  $sin^2\varphi$  con  $1 - sin^2\theta cos^2\varphi$ ) y denotando  $\theta$  como el ángulo de incidencia medido respecto al eje vertical "z", la variación azimutal de la atenuación es obtenida (Chichinina et al., 2006).

$$
Q^{-1}(\phi,\theta) = \frac{\Delta_N^I [1 - 2g(1 - \sin^2\theta \cos^2\phi)]^2}{V_P^2}
$$
 138

La ecuación 138 muestra como para todo  $\theta$ , la atenuación es máxima cuando  $\phi = 0^{\circ} - 40^{\circ}$ . Ajustando obtenemos:

$$
A_0 = \sqrt{\Delta_N^I (1 - 2g)} \tag{139}
$$

$$
B^{\perp} = \sqrt{\Delta_N^I} 2g \tag{140}
$$

Tomando en cuenta lo anterior y las siguientes suposiciones (Chichinina et al., 2006):

1. La variación de  $V_p/V$  versus  $\theta$  y  $\phi$  en la ecuación 138 no afecta significativamente la variación de  $Q^{\left(\frac{1}{2}\right)}$  $^{\frac{1}{2}}(\theta,\phi)$ . Por lo tanto este término es considerado constante. En la definición de  $V_P/V^\perp$  y  $V_P/V^\parallel$  el valor de  $\Delta_N$  afectará  $V_P/V$ .

$$
1 + 0.5(1 - 2g)^2 \Delta_N \le c \le 1 + 0.5\Delta_N \tag{141}
$$

2. Para fracturas delgadas y rellenas de fluido  $\Delta_N \rightarrow 0, V_P/V(\theta, \phi)$  es aproximadamente equivalente a uno. Una forma simple de la ecuación 138 puede ser descrita por:

$$
Q^{(-1/2)} \approx A_0 + B^{\perp} \cos^2[\phi - \phi_0] \sin^2\theta \qquad 142
$$

Cuando los poros se encuentran saturados de gas, la ecuación 142 se describe con  $cA_0$  y  $cB_0$  para considerar la variación de  $V_p/V$ . En esta nueva forma de la ecuación,  $A_0$  se atribuye a la intercepción (incidencia normal) y  $B$  es la pendiente de la recta llamada gradiente (Ronquillo et al., 2013).

# 2.3.3 MÉTODOS NÚMERICOS PARA RESOLVER QVOA

Anteriormente se describió la ecuación QVOA, donde el factor de atenuación es dependiente respecto al ángulo de incidencia  $\theta$  y el azimut (azimut fuente-receptor  $\phi$ ). En este apartado el ángulo de incidencia es definido como el ángulo entre el eje z y el rayo de la onda en un medio anisótropo con atenuación. La ecuación es válida para valores de  $\theta < 37^{\circ}$  y el intervalo de interés debe ser suficientemente grueso (de 2 a 3 longitudes de onda), si la ecuación no cumple con los estatutos anteriores el efecto de la atenuación es menos pronunciada y compite con otros efectos, por ejemplo: interferencia de múltiples de poca profundidad o influencia de capas muy delgadas (Sabinin, 2013).

$$
\alpha = A + B(\phi)\sin^2\theta + C(\phi)\sin^4\theta \tag{143}
$$

La ecuación 143 se definió como una aproximación lineal de la ecuación de la atenuación; donde incluye la intercepción A, el gradiente B, la incidencia lejana C y el ángulo de incidencia  $\theta$ . Donde las definiciones de  $B \vee C$  están dadas por:

$$
B = B_0 \cos^2(\phi - \phi_0) \tag{144}
$$

$$
C = C_0 \cos^4(\phi - \phi_0) \tag{145}
$$

Donde A,  $B_0$  y  $C_0$  son constantes,  $\phi$  es el azimut de las trazas en un CMP gather y  $\phi_0$  es el ángulo del eje de simetría. Se deben estimar 2 parámetros para resolver  $\phi_0$ . Los métodos numéricos para obtener el eje de simetría a partir de la ecuación de QVOA, utilizan las trazas símicas que contiene un bin. Existen cinco métodos numéricos (Sabinin, 2013).

- Método de Aproximación de Sectores (ASM)
- Método de Sectores (SM)
- Método de Aproximación por Truncamiento (ATM)
- Método de Truncamiento (TM)
- Método General (GM)

En este proyecto sólo se describirán 2 métodos; el método de aproximación de sectores y el método de aproximación por truncamiento.

MÉTODO DE APROXIMACIÓN DE SECTORES (ASM)

En 1998 Mallik propuso usar este método para resolver el problema del eje de simetría en el análisis del AVO (Sabinin, 2014), QVOA puede resolverse de la misma forma. Para usar este método es necesario dividir el gather de los datos sísmicos en secciones y reescribir la ecuación 143.

$$
\alpha_{jk} = A_j + B_j \sin^2 \theta_k + C_j \sin^4 \theta_k \tag{146}
$$

Cuando el gather es dividido en sectores, todas las trazas que se encuentran en ese intervalo adoptan el azimut designado a cada sector. A diferencia de la ecuación 143; para la ecuación 146 se requiere el valor de la atenuación  $\alpha$ , calculado desde la traza k en el sector *i*. Las trazas mínimas necesarias para aplicar este método son nueve trazas de tres sectores (tres trazas por cada sector) para tener un sistema de ecuaciones y resolverlas mediante el método de mínimos cuadrados. El primer paso es configurar el sistema de ecuaciones de un sector y tres trazas, de esta forma:

$$
\begin{cases}\n\alpha_{11} = A_1 + B_1 \operatorname{sen}^2 \theta_1 + C_1 \operatorname{sen}^4 \theta_1 \\
\alpha_{12} = A_1 + B_1 \operatorname{sen}^2 \theta_2 + C_1 \operatorname{sen}^4 \theta_2 \\
\alpha_{13} = A_1 + B_1 \operatorname{sen}^2 \theta_3 + C_1 \operatorname{sen}^4 \theta_3\n\end{cases}
$$
\n147

El sistema de ecuaciones puede ser extendido hasta un número infinito de trazas. De la misma forma, el número de sectores *i* puede variar en cualquier cantidad no menor a tres. Este sistema de ecuaciones se resuelve utilizando el método de mínimos cuadrados; además  $A, B, y, C$  representan valores promedio de cada sector. El siguiente paso es definir el gradiente  $B$  como:

$$
B_j = B_0 \cos^2(\phi_j - \phi_0), \qquad j = 1, ..., m
$$

La ecuación 148 sólo se usa para valores teóricos del gradiente. Cuando se utilizan valores reales es necesario añadir un error; que puede ser escrito como  $B_j = B_j(p) + \delta_j$ , por consiguiente  $B_j$  se reescribe como:

$$
B_j = a + b\cos[2(\phi_j - \phi_0)], \qquad j = 1, ..., m
$$

Usando la ecuación 149, se genera un sistema de ecuaciones que puede incluir todos los gradientes  $B$  obtenidos en el paso previo. El sistema de los tres sectores es:

$$
\begin{cases}\nB_1 = a + b\cos[2(\phi_1 - \phi_0)] \\
B_2 = a + b\cos[2(\phi_2 - \phi_0)] \\
B_3 = a + b\cos[2(\phi_3 - \phi_0)]\n\end{cases}
$$
\n150

Este sistema puede ser extendido para todos los gradientes calculados, para ecuaciones no lineales para obtener las constantes  $a, b \, y \, \phi_0$ . Las nuevas constantes ( $a \, y \, b$ ) son importantes para interpretar los resultados finales. 1.- Si el error no están grande,  $a \, y \, b$  deben estar cercanos uno del otro en un medio HTI ( $a \approx b$  pero  $a \ne b$ ). 2.- La condición  $b > 0$  deben ser usada para distinguir el eje de simetría y la dirección de la fractura, porque en los resultados finales, dos soluciones de los valores obtenidos en  $\phi_0$  son obtenidos con diferencia de  $\pi/2$  en la misma b pero con signo opuesto. La mejor forma de realizar estos resultados finales, es obtener datos reales de pozos de imagen, calibrar los pozos, comparar con el cálculo de QVOA y determinar cómo funciona la segunda condición para un reservorio en específico.

Para obtener mejores resultados es importante dividir el gather en los sectores que sea posible, tomando en consideración la calidad de las trazas; cada valor en grados de un sector es designado para cada traza perteneciente al gather. Asumiendo que el mínimo requerido son tres trazas por sector (Ronquillo et al., 2013)

MÉTODO DE APROXIMACIÓN POR TRUNCAMIENTO (ATM)

Para resolver el eje de simetría con la ecuación de QVOA se utilizó el mismo método de la ecuación de AVOA propuesto por Jenner (2002). Para usar este método no es necesario dividir el gather en

sectores, pero se deben realizar algunos truncamientos y sustituciones a la ecuación 143. Truncando el término  $C$  en la ecuación 143 y combinando con la ecuación 149 la nueva relación está dada por:

$$
\alpha_i = a + b \operatorname{sen}^2 \theta_i + d \operatorname{sen}^2 \theta_i \operatorname{cos}[2(\phi_i - \phi_0)] \tag{151}
$$

Donde el subíndice i se refiere al número de trazas en el superbin que no debe ser menor a 3. Definiendo:

$$
s_i = \text{sen}^2 \theta_i \tag{152}
$$

$$
S = \text{sen}(2\phi_0) \tag{153}
$$

$$
C = \cos(2\phi_0) \tag{154}
$$

$$
g_i = \cos(2\phi_i) \tag{155}
$$

$$
h_i = \text{sen}(2\phi_i) \tag{156}
$$

La ecuación obtiene esta forma final:

$$
\alpha_i = a + bs_i + dCs_ig_i + dSs_ih_i \tag{157}
$$

Donde  $s_i$  se puede calcular de manera sencilla a partir de la información de las trazas,  $g_i$ ,  $h_i$  se calculan usando el azimut  $\phi$  que proviene de los encabezados de las trazas sísmicas. Considerando un error funcional (Sabinin, 2013):

$$
F = \frac{1}{n} \sum_{i=1}^{n} (a + bs_i + dCs_i g_i + dSs_i h_i - \alpha_i)^2
$$
 158

Esta función F debe minimizarse sobre los parámetros  $a, b, y, \phi_0$  para resolver un sistema de 4 ecuaciones usando el método de mínimos cuadrados:

$$
\frac{\partial F}{\partial a} = 0 \tag{159}
$$

$$
\frac{\partial F}{\partial b} = 0 \tag{160}
$$

$$
\frac{\partial F}{\partial d} = 0 \tag{161}
$$

$$
\frac{\partial F}{\partial \phi_0} = 0 \tag{162}
$$
Las soluciones finales son derivadas por el autor, (Sabinin 2013). Los valores de  $a, b, d, y, \phi_0$  pueden ser obtenidas usando:

$$
\tan(2\phi_0) \equiv \frac{S}{C} = \frac{A_2H_1 - A_1H_2}{A_2H_2 - A_1H_1}
$$

$$
d = \frac{A_2 H_1 - A_1 H_2}{S(A_2^2 - A_1 B_1)}
$$
 164

$$
b = (F_1 - dCa_2 - dSa_3)/a_1
$$
 165

$$
a = f_0 - bA - dCD - dSE \tag{166}
$$

# 2.3.4 RELACIÓN DE LA VARIACIÓN AZIMUTAL Y EL GRADIENTE QVO

El gradiente obtenido usando los métodos ya mencionados anteriormente, puede ser graficado versus el azimut, un ejemplo de la aplicación se puede apreciar en la figura 18, donde el cos $(2\phi)$  debe encajar en la curva de acuerdo con la ecuación de QVOA. El máximo valor del gradiente  $B$  está dado en el azimut  $\phi_0 = 50^\circ$ , que corresponde al eje de simetría (Hall et al., 2002). La dirección ortogonal con un valor de 140°, nos proporciona la orientación de la fractura o la permeabilidad máxima horizontal (dirección preferencial del flujo). QVOA considera el medio HTI, que se puede observar en la figura 18; comparando el gradiente  $B$  de 0  $a$  180 grados con el de 180 a 360 grados podemos concretar que ambos son muy similares.

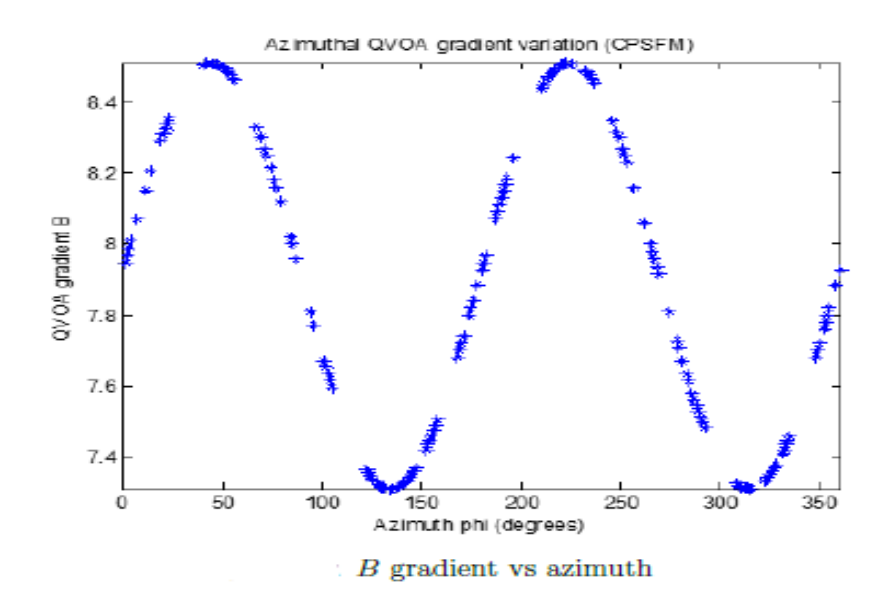

**Figura 18. Gráfico representando Gradiente B y Azimuth (Ávila, 2017).**

El gradiente  $B$  es un atributo que resulta de la solución de la ecuación de QVOA que puede ser interpretado como un indicador de anisotropía definido por lo siguiente (Chichinina et al., 2006):

$$
B^{\perp} = \frac{(Q^{\perp})^{-\frac{1}{2}} - (Q^{\parallel})^{-\frac{1}{2}}}{(Q^{\parallel})^{-\frac{1}{2}}}
$$

Donde el gradiente es claramente relacionado con la diferencia fraccional de  $Q$  a lo largo de la dirección de simetría y el plano isótropo. Las expresiones para  ${(Q^\parallel)}^{-\frac{1}{2}}$  y  ${(Q^\perp)}^{-\frac{1}{2}}$  son:

$$
(Q^{\parallel})^{-\frac{1}{2}} = A_0 [1 - (1 - 2g)^2 \Delta_N]^{-1/2}
$$

$$
(Q^{\perp})^{-\frac{1}{2}} = (A_0 + B^{\perp})[1 - \Delta_N]^{-\frac{1}{2}}
$$

Asumiendo que  $\Delta_N$ ≪ 1 y (1 – 2 $g$ )<sup>2</sup> $\Delta_N$ ≪ 1, en efecto las ecuaciones son linealizadas en la siguiente forma:

$$
(Q^{\parallel})^{-\frac{1}{2}} \approx A_0 \tag{170}
$$

$$
(Q^{\perp})^{-\frac{1}{2}} \approx A_0 + B^{\perp}
$$
 171

Donde  $(Q^{\parallel})^{-\frac{1}{2}}$  es el valor del offset cero,  $(Q^{\perp})^{-\frac{1}{2}}$  es el valor del eje de simetría para  $\theta = 90^{\circ}$  y  $\phi$  –  $\phi_{0}$ =0°. La magnitud puede ser expresada en términos de  $B^{\perp}$ , puede ser relacionado con el parámetro  $\epsilon_0$ .

$$
\epsilon_Q = 0.5 \left( \frac{1 - \Delta_N}{[B^{\perp} + 1]^2 (1 - (1 - 2g)^2 \Delta_N)} - 1 \right)
$$
 172

Cuando  $\Delta_N$  tiende a cero, la expresión 172 se aproxima a la siguiente ecuación, (que es el caso de las fracturas delgadas saturadas de fluido):

$$
\epsilon_Q = 0.5 \left( \frac{1 - \Delta_N}{[B^{\perp} + 1]^2} - 1 \right) \tag{173}
$$

La expresión anterior puede ser utilizada para determinar  $\epsilon$ . Al usar esta ecuación los resultados tendrán un error suavizado comparado con el valor inicial, esto se debe a la restricción del ángulo de incidencia  $\theta = [0^{\circ}, 40^{\circ}]$ . Para entender el comportamiento del gradiente cuando usamos diferentes valores de la relación  $V_s/V_p$ , Chichinina (2006) propuso un experimento donde el fluido entrampado en las grietas y la densidad de las fracturas variaban; fue así como se concluyó que las variaciones

del gradiente son más sensibles a los cambios de la relación  $V_S/V_P$  que a los otros parámetros (Figura 19).

En la parte inferior de la Figura 19, los valores de gradiente también varían en función de los valores de las densidades de grieta, cuanto mayor sea la densidad, mayor será el valor del gradiente  $b$  en la dirección del eje de simetría.

La ecuación exacta para  $B^{\perp}$  se define usando las ecuaciones 133,134 y 135 (Sabinin, 2013):

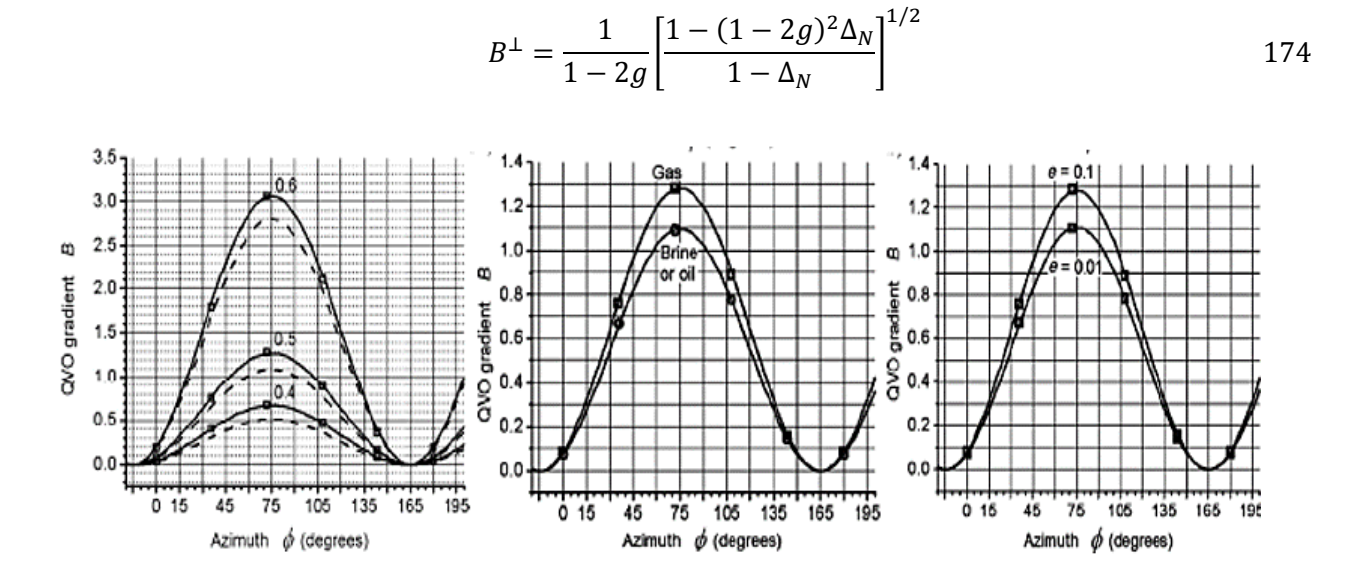

**Figura 19. Curvas representativas de la variación del gradiente B con el Azimut respecto a la relación VS/V<sup>P</sup> (1° gráfico), fracturas saturadas de fluido (2° gráfico) y densidad de las fracturas (3°gráfico)(Ávila, 2017).**

Consideramos que  $\Delta_N$  tiende a cero para grietas delgadas y saturadas, por lo tanto de la ecuación 140 obtenemos:

$$
B^{\perp} \equiv \frac{2\left(\frac{V_s}{V_P}\right)^2}{1 - 2\left(\frac{V_s}{V_P}\right)^2}
$$
 175

La aproximación del valor de  $B^\perp$  (ecuación 141) puede ser resuelto utilizando la relación  $V_S/V_P$ (Chichinina et al., 2006), la ecuación resultante es:

$$
\frac{V_s}{V_P} \approx \frac{1}{\sqrt{2\left(1 + \frac{1}{B^\perp}\right)}}\tag{176}
$$

# **3.0 APLICACIÓN DEL MÉTODO QVOA EN YACIMIENTOS CARBONATADOS (MODELO SINTÉTICO Y DATOS REALES)**

En este capítulo se presenta la implementación del método QVOA en datos sísmicos sintéticos y reales, analizamos los datos procesados, se presenta un software de optimización para facilitar el cálculo de las fracturas; que posteriormente se retomará en el apéndice de esta tesis. La metodología en general es presentada en la Tabla 2, consecutivamente se presenta una metodología elaborada para cada caso en particular (datos sintéticos y datos reales).

#### **MODELO GEOLÓGICO**

- •Modelo Síntético
- •Modelado Númerico
- •Datos Reales

## **ADQUISICIÓN DE DATOS**

- •Datos de campo
- •Geometría
- •Puntos de Tiro

## **PROCESADO SÍSMICO**

- •Divergencia Esférica y Ganancia
- •CMP gather
- •Análisis de Velocidades y Espectro de **Frecuencias**
- •Filtros, Corrección NMO y Apilado

### **APLICACIÓN DEL MÉTODO QVOA**

- •Analisis de coordenadas fuente-receptor y de bines.
- •Cálculo de la dirección de fracturas
- •Software de optimización

## **INTERPRETACIÓN**

#### **DE DATOS**

- •Mapeo y detección de fracturas
- •Análisis de resultados en datos reales y datos sintéticos.

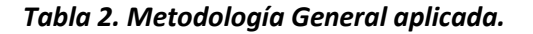

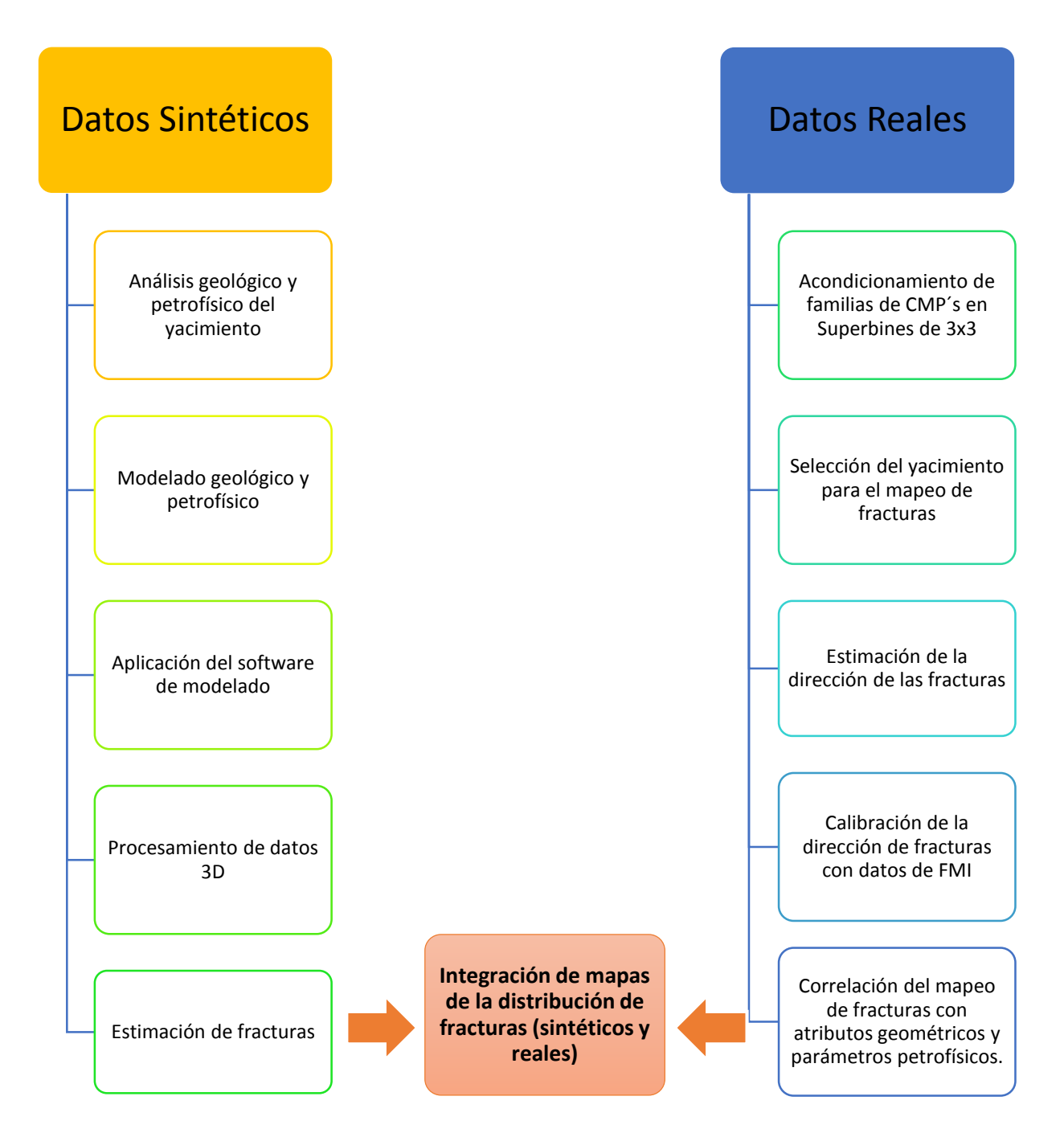

*Tabla 3. Metodología detallada para el mapeo de fracturas en yacimientos naturalmente fracturados*

## 3.1MODELO SINTÉTICO

El modelo sintético está basado en la región sureste del Golfo de México en donde se tiene una estructura compleja abundante en carbonatos fracturados, caracterizándose por fallas normales e inversas y plegamientos compresionales. Consta de 9 capas, las cuales son de interés petrolero. Las

velocidades varían de acuerdo con los periodos proporcionados de un registro de pozo ubicado en la zona de interés.

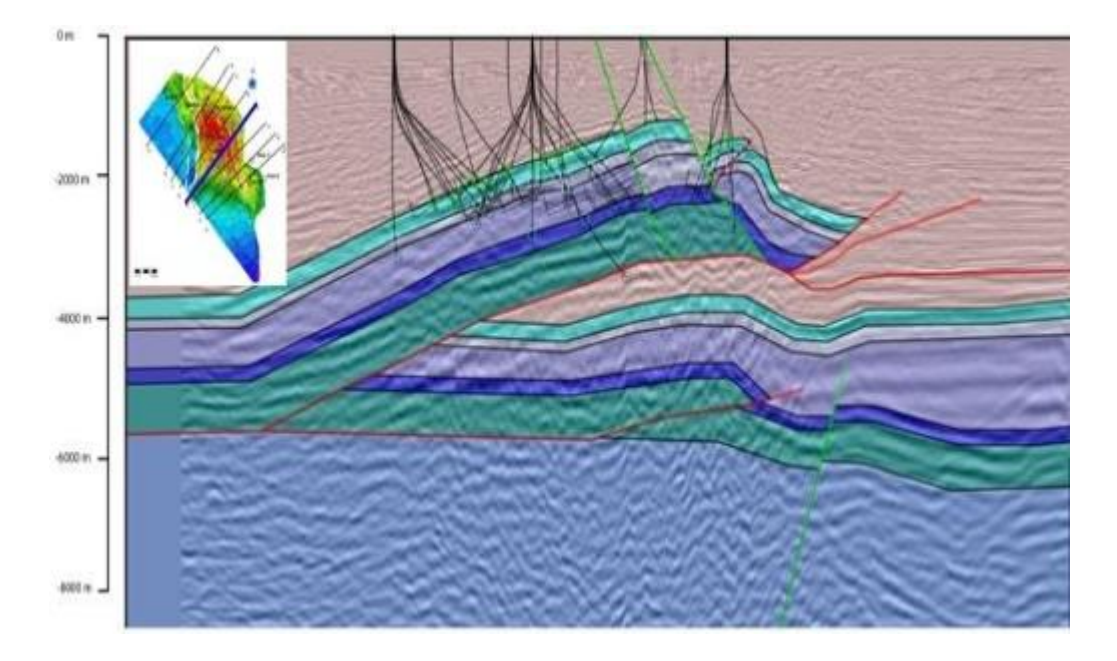

#### **Figura 20. Sección estructural esquemática***.*

A partir de estos datos se procedió a realizar el modelado numérico en un medio viscoelástico, para simular un entorno geológico similar y obtener sismogramas sintéticos del mismo. Los datos símicos serán utilizados para el cálculo de las fracturas mediante el método QVOA.

## 3.1.1 MODELADO NUMÉRICO EN LOS MEDIOS VISCOELÁSTICOS HETEROGÉNEOS

El modelado numérico viscoelástico con ecuación de onda sísmica en el dominio del tiempo con base en algoritmos de los mecanismos de relajación es usado actualmente para mayor practicidad y eficiencia; sin embargo este modelo requiere más tiempo de computación y memoria que el modelo elástico. (Carcione, 1993; Robertson et al., 1994; Xu y McMechan, 1995, 1998; Sabinin et al., 2003).

Se basa en la computarización en paralelo, otra de sus ventajas es la existencia de bases teóricas de las condiciones del límite absorbente (Collino y Tsogka, 2001). Este método utiliza simultáneamente múltiples elementos de procesamiento para resolver un problema, se logra mediante la división del modelo en partes independientes, de modo que cada elemento de procesamiento pueda ejecutar su parte del algoritmo de manera simultánea con los otros. Se desarrolló un método alternativo para modelado sísmico con base en un sistema de ecuaciones para la tensión, velocidad, y variables de memoria (Robertsson et al., 1994; Sabinin et al., 2003).

$$
(1 - \tau) \frac{\partial \sigma_{ab}}{\partial t} = L_{ab} - \tau \eta_{ab} \tag{177}
$$

$$
\tau_{\sigma} \frac{\partial \eta_{ab}}{\partial t} + \eta_{ab} = L_{ab} \tag{178}
$$

$$
\rho \frac{\partial u_a}{\partial t} = \frac{\partial \sigma_{ab}}{\partial b} \tag{179}
$$

Donde  $a, b = x, y, z$  (z es la profundidad), t es tiempo,  $\rho$  es la densidad,  $\sigma_{ab}$ es un componente de tensión,  $η_{ab}$ es una variable de memoria,  $u_a$ es una componente de velocidad,  $τ = 1 - \frac{τ_a}{τ_a}$  $\frac{t_{\sigma}}{\tau_{\varepsilon}}$ , donde  $\tau_{\varepsilon}$ y  $\tau_{\sigma}$ son las tensiones efectivas de tiempo de relajación.

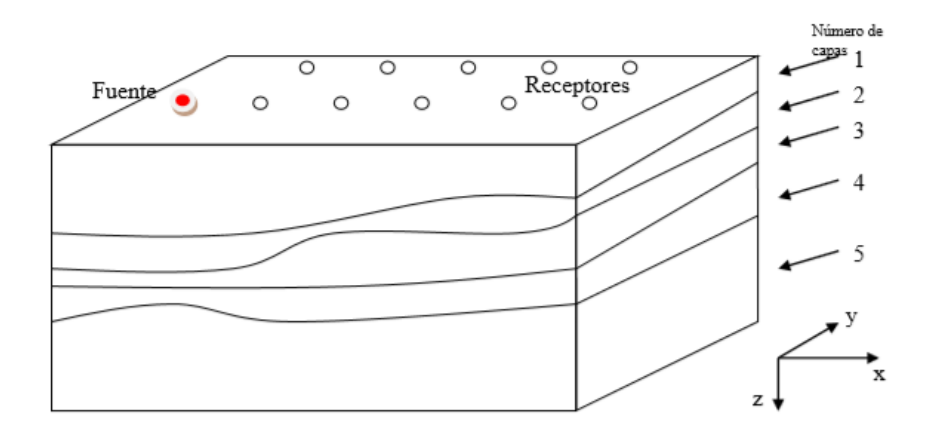

**Figura 21. Esquema de modelo viscoelástico (***Ronquillo-Jarillo, 2013).*

El operador L<sub>ab</sub>toma la forma (λ, μ) son los parámetros elásticos de Lamé):

$$
L_{xx} = (\lambda + 2\mu) \frac{\partial u_x}{\partial x} + \lambda \frac{\partial u_y}{\partial y} + \frac{\partial u_z}{\partial z}),
$$

$$
L_{yy} = (\lambda + 2\mu) \frac{\partial u_y}{\partial y} + \lambda \left(\frac{\partial u_x}{\partial x} + \frac{\partial u_z}{\partial z}\right),
$$

$$
L_{zz} = (\lambda + 2\mu) \frac{\partial u_z}{\partial z} + \lambda \frac{\partial u_y}{\partial y} + \frac{\partial u_x}{\partial x}),
$$

$$
L_{ab} = \mu \left(\frac{\partial u_b}{\partial a} + \frac{\partial u_a}{\partial b}\right), a \neq b
$$

Se utilizó una solución con diferencias finitas en el esquema de segundo orden, donde la condición de estabilidad es:

$$
\sqrt{3.5V_{P}}\sqrt{\frac{\Delta t + 2\tau_{\varepsilon}}{\Delta t + 2\tau_{\sigma}}}\frac{\Delta t}{h} \le 1,
$$

Donde V<sub>P</sub> es la velocidad de la onda P, *h* es un incremento mediano de la red espacial.

Se implementó una condición de limite a la superficie plana (Marcinkovich y Olsen, 2003), ésa es la condición anti-simétrica para el componente  $\sigma_{zz}$ . Con base en lo anterior se diseñó un modelo con cuatro lados y un fondo para la aplicación de la capa absorbente perfectamente acoplada (PML) (Collino y Tsogka, 2001; Marcinkovich y Olsen, 2003).

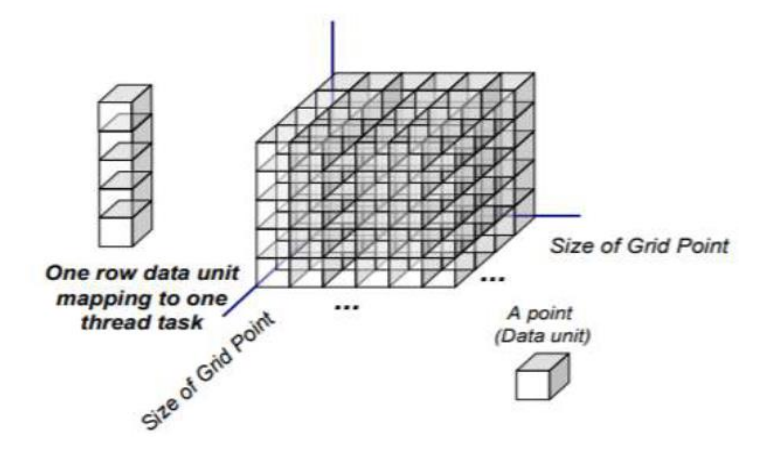

**Figura 22. Modelo basado en diferencias finitas***.*

#### PERFECTLY MATCHED LAYER (PML)

Una capa absorbente perfectamente acoplada (PML por sus siglas en inglés) es una capa artificial usada cuando se requiere realizar cálculos con ecuación de onda en un modelo de dimensiones finitas. Las PML se usan para truncar regiones computacionales en métodos numéricos para simular problemas con límites abiertos, especialmente cuando se usa el método de diferencias finitas en el dominio del tiempo (FDTD) y el método de elemento finito (FE).

Al realizar una simulación existe un reflejo no requerido, este se genera cuando el campo llega a la orilla del espacio de cómputo. Esta reflexión no deseada interfiere con los resultados, por lo que es necesario implementar una herramienta que elimine dicha reflexión. La capa PML y sus variantes posteriores, consisten básicamente en definir una capa ficticia que tenga igual impedancia que su capa contigua para toda frecuencia y para todo ángulo. Esta capa es capaz de absorber todo lo que llegue a ella, evitando así la reflexión.

Siguiendo por Collino y Tsogka (2001),

$$
d_x = d_{0x} \left(\frac{x}{\delta_x}\right)^2 \tag{185}
$$

donde  $\delta_{\scriptscriptstyle \cal X}$  =  $m\Delta{\scriptscriptstyle \cal X}$  ,  $m$  es la anchura de PML en los puntos de la red, *x* es una distancia de la interfaz entre el PML y el dominio. Siguiendo por Marcinkovich y Olsen (2003), se usa

$$
d_{0x} = \frac{cV_p}{\Delta x} \ln(10) \left(\frac{8}{15} - 0.03m + \frac{m^2}{1500}\right)
$$

3. Los parámetros  $\frac{d_y}{dy}$  y  $\frac{d_z}{dy}$ <br>
efinición de poder (185) y fórm<br>
3. una dependencia exponent<br>
1<br>
1<br>
entes de simultaneidad,  $x = n$ <br>  $\leq \delta_{x}$ . Cuando  $a=6$  y  $c=150$ ,<br>
sin una distorsión de impuls<br>
binin, 2013) Para el parámetro *c*, Collino y Tsogka (2001) se obtiene el valor de 1.5. Los parámetros *dy* y *dz* se define a lo largo de las direcciones *y* y *z* por la analogía con *dx* . La definición de poder (185) y fórmula (186) no son únicos ó considerados "buenos". Por lo que se usa una dependencia exponencial (Sabinin, 2003):

$$
d_x = d_{0x} \left[ \exp\left(\frac{ax}{\delta_x}\right) + \exp\left(\frac{-ax}{\delta_x}\right) - 2 \right]
$$
  

$$
d_{0x} = \frac{caV_p}{\delta_x (e^a - e^{-a} - 2a)}
$$

Donde δ<sub>x</sub>es el espesor de la PML en el plano x, *a* y *c* son los coeficientes de simultaneidad, x = n<sub>k</sub> − 0.5 donde  $n_k$  es en número de nodos a través de PML,  $1 \le n_k \le \delta_{x,k}$ . Cuando *a=6* y *c=150*, la atenuación de ondas reflejadas en el límite de área es buena, sin una distorsión de impulsos principales. El espesor de PML es recomendado a ser 20 o más (Sabinin, 2013).

## Condiciones de frontera.

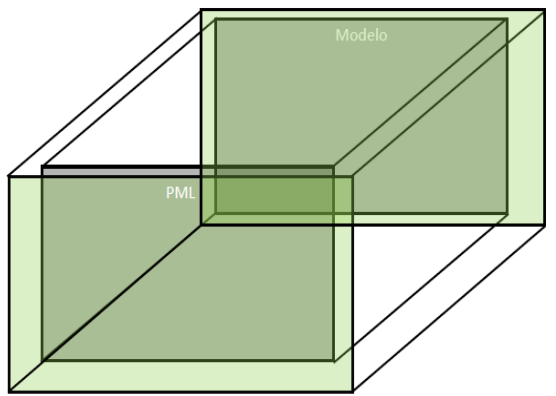

**Figura 23. Esquema de condiciones de frontera (PML y Modelo)**

#### FACTOR DE ATENUACIÓN Q

Los modelos numéricos viscoelásticos basados en el concepto de mecanismos de dispersión, toman en cuenta las variables de memoria y algunos parámetros disipativos; es decir, los esfuerzos efectivos de los tiempos de relajación.

$$
\tau = 1 - \frac{\tau_{\sigma}}{\tau_{\epsilon}} \tag{189}
$$

En la práctica de la geofísica el factor de calidad Q se usa normalmente para describir una propiedad de atenuación en medios viscoelásticos. Para éste modelado numérico es de importancia saber la dependencia que existe entre el factor Q y los tiempos de relajación, se considera la fórmula de Liu et al. (1976); que es válida bajo la suposición de que  $\tau_{\varepsilon}$  y  $\tau_{\sigma}$  no dependen de la frecuencia  $\omega = 2\pi f$ en un ancho de banda especificado (ecuación 189). El software "2D-3D Elast-Visco-Heterogéneo" (perteneciente al paquete "Frac-Seis" desarrollado en el IMP) se basa en resultados de un experimento numérico de datos sintéticos de reflexión.

$$
\tau Q(\omega) = \omega \tau_{\sigma} \frac{1}{\omega \tau_{\varepsilon}}
$$

## 3.1.2 ADQUISICIÓN DE DATOS SÍSMICOS SINTÉTICOS

Para realizar el modelo viscoelástico heterogéneo se utilizó una estación de trabajo Lenovo P500 Intel Xeon de 2.30GHz. ThinkStation de 20 nodos con 32 Gigas. Se establecieron los parámetros iniciales para la elaboración del modelo viscoelástico heterogéneo, tales como el tamaño total de la malla, capa absorbente perfectamente acoplada (PML), numero de trazas, diferencia de tiempo ( $\Delta t$ ), tipos de capas, forma de impulso de la fuente, frecuencia, tipo de receptor, tipo de fuente, etc.

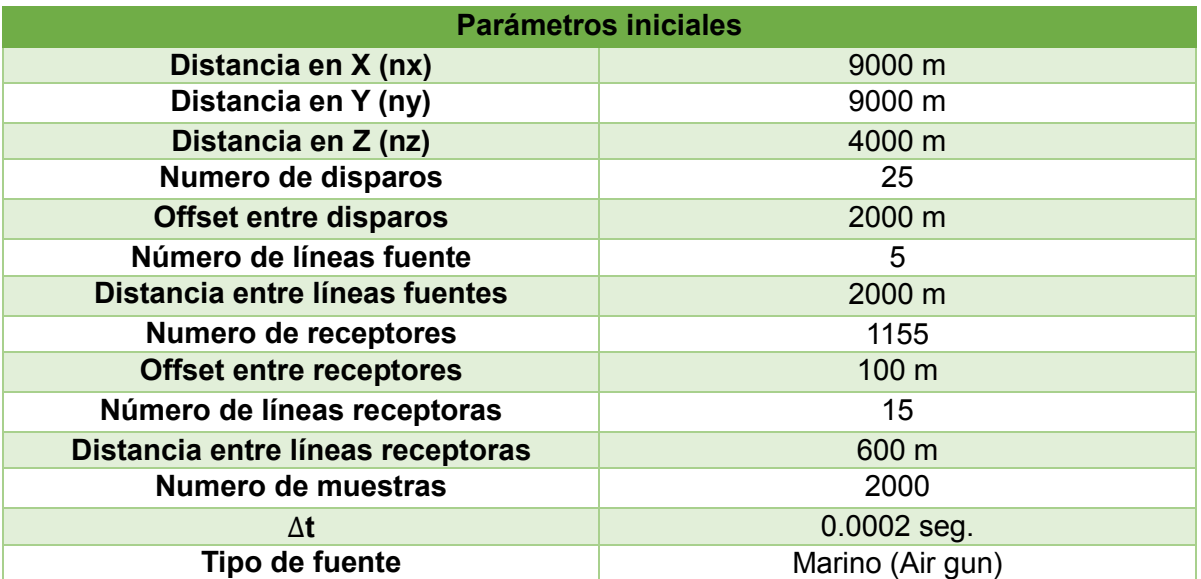

*Tabla 4. Parámetros Iniciales para la adquisición de datos en el software "2D-3D Elast-Visco-Heterogéneo".*

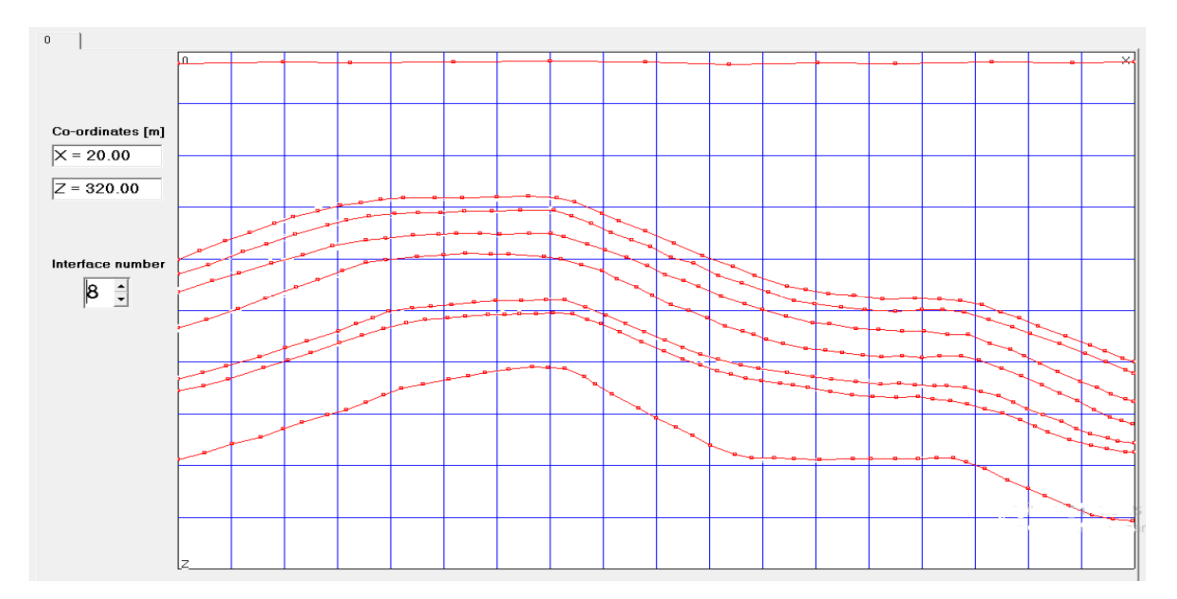

**Figura 24. Modelo geológico realizado en software de modelado viscoelástico***.*

Parámetros de los reflectores sugeridos para la ejecución de un modelo viscoelástico

|         | Vp [m/sec] | Vs [m/sec] | rho [kg/m3] | taue/taus - 1 | taus [msec] |
|---------|------------|------------|-------------|---------------|-------------|
| Layer 1 | 1500       | 0          | 1000        | 0             | 0           |
| Layer 2 | 1800       | 900        | 1800        | 0.5           | 0.0001      |
| Layer 3 | 2770       | 1385       | 2090        | 0.4           | 0.00023     |
| Layer 4 | 5350       | 2675       | 2610        | 0.73          | 0.0004      |
| Layer 5 | 15000      | 2500       | 2540        | 0.7           | 0.0003      |
| Layer 6 | 5450       | 2725       | 2630        | 0.8           | 0.0006      |
| Layer 7 | 5650       | 2825       | 2670        | 0.82          | 0.00062     |
| Layer 8 | 4650       | 2325       | 2470        | 0.6           | 0.0002      |
| Layer 9 | 14664      | 2332       | 2470        | 0.5           | 0.0001      |

*Tabla 5. Número de reflectores junto con sus propiedades iniciales para el modelado viscoelástico.*

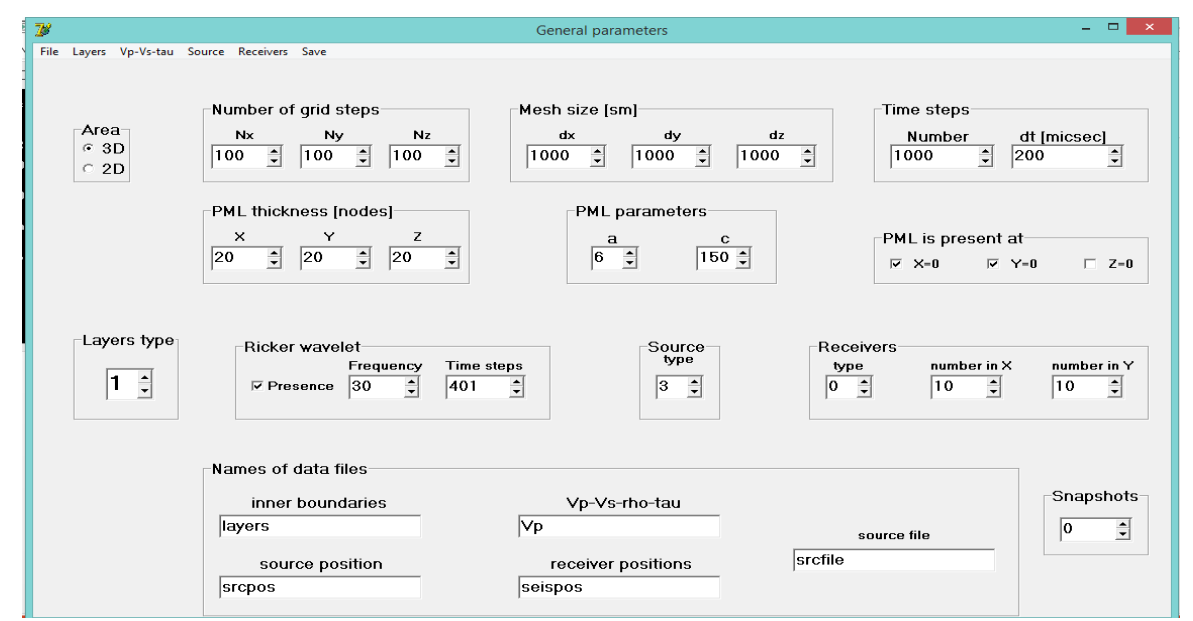

*Tabla 6. Parámetros del modelo (tamaño, número de nodos, capa PML, tipo de fuente, etc).* 

Dibujamos las capas correspondientes al modelo geológico basadas en un modelo real que presenta una deformación estructural en forma de anticlinal (Figura 24). Con base al pozo establecido en la zona de interés, se introdujeron las velocidades sísmicas, los valores de densidad, los tiempos de relajación y los coeficientes de atenuación (Tabla 5).

Posteriormente se procedió a elaborar el esquema de adquisición; cuenta con 1155 receptores y 25 fuentes (Figura 25).

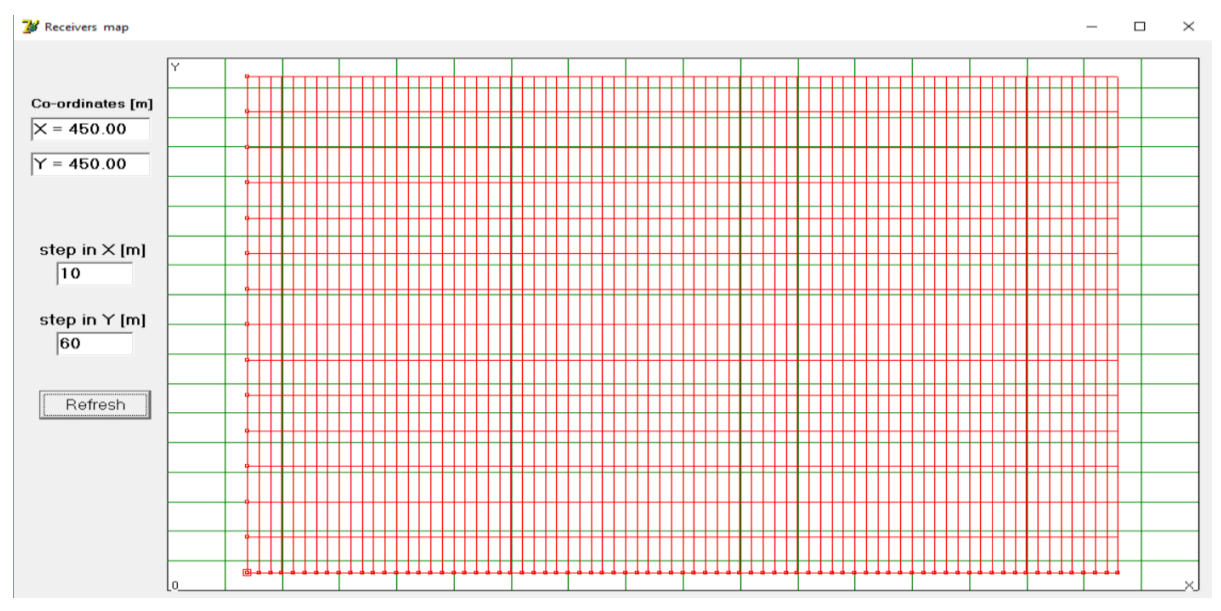

**Figura 25. Esquema de adquisición sísmica.**

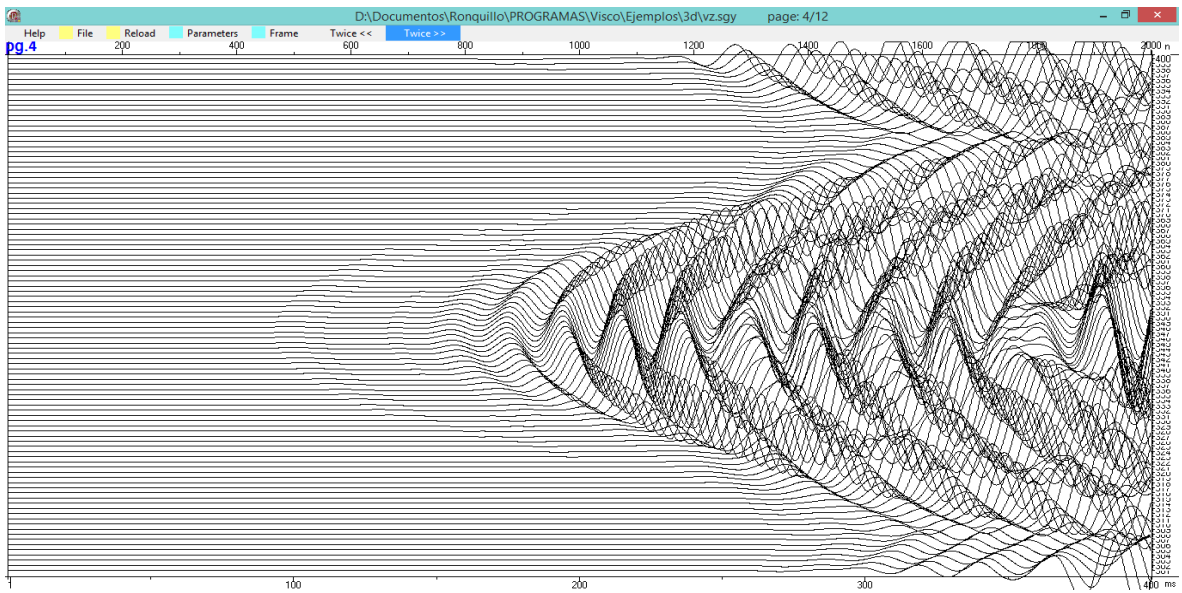

En la figura 26 se muestra el sismograma sintético realizado con el software de modelado viscoelástico.

**Figura 26. Sismograma sintético visualizado en ondículas.**

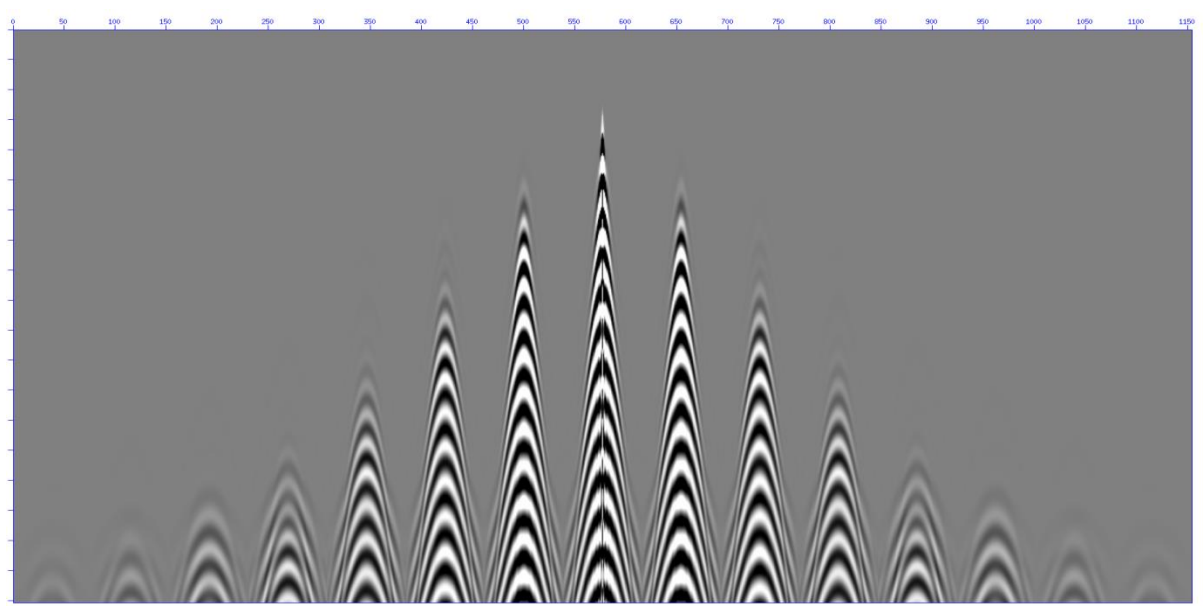

**Figura 27. Modelo sintético final.** 

Se realizó un modelo comparativo con trazado de rayos en el software MESA Expert 10.04, con la finalidad de visualizar los rayos que inciden en las capas del modelo elaborado. Haciendo énfasis que el modelo utilizado en esta tesis, emplea ecuación de onda.

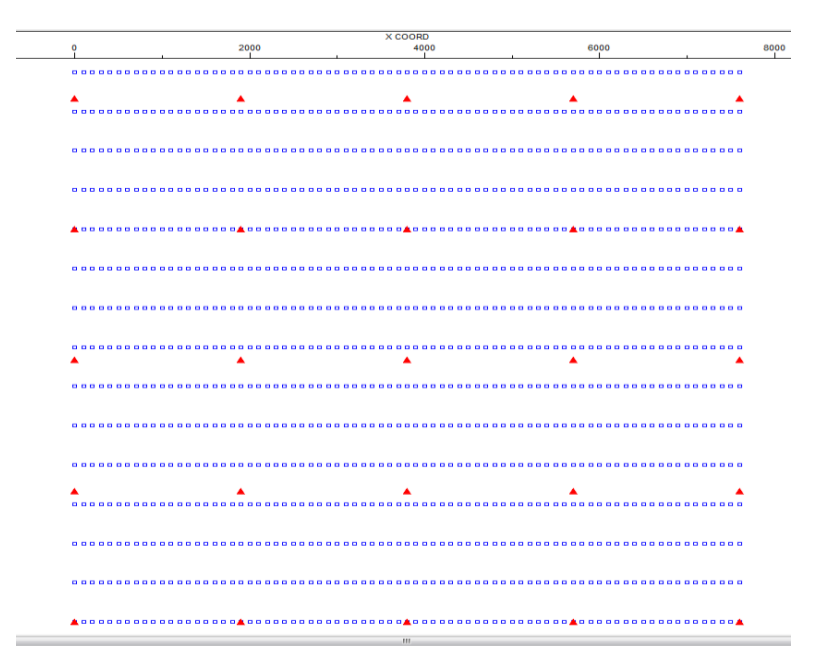

**Figura 28. Esquema de adquisición "Tendido Fuente-Receptor" (Fuentes color rojo y receptores color azul).**

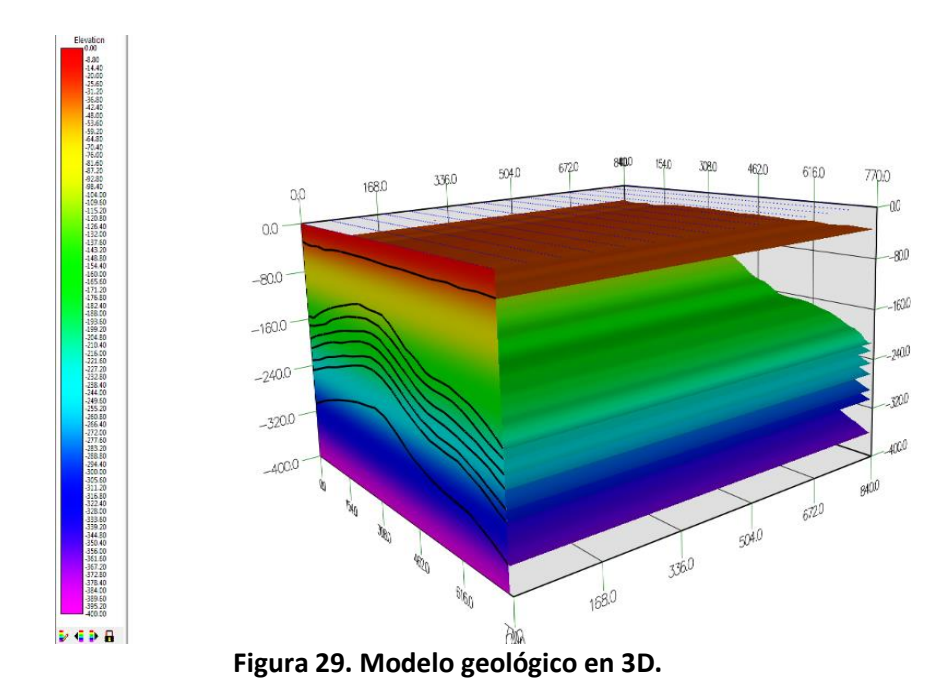

La teoría de trazado de rayos impone algunas limitaciones en el modelo del subsuelo (Cervený, 1985): para garantizar que los rayos sean válidos, los parámetros del modelo deben ser suavizados dentro de la zona de Fresnel (Cervený and Soares, 1992).

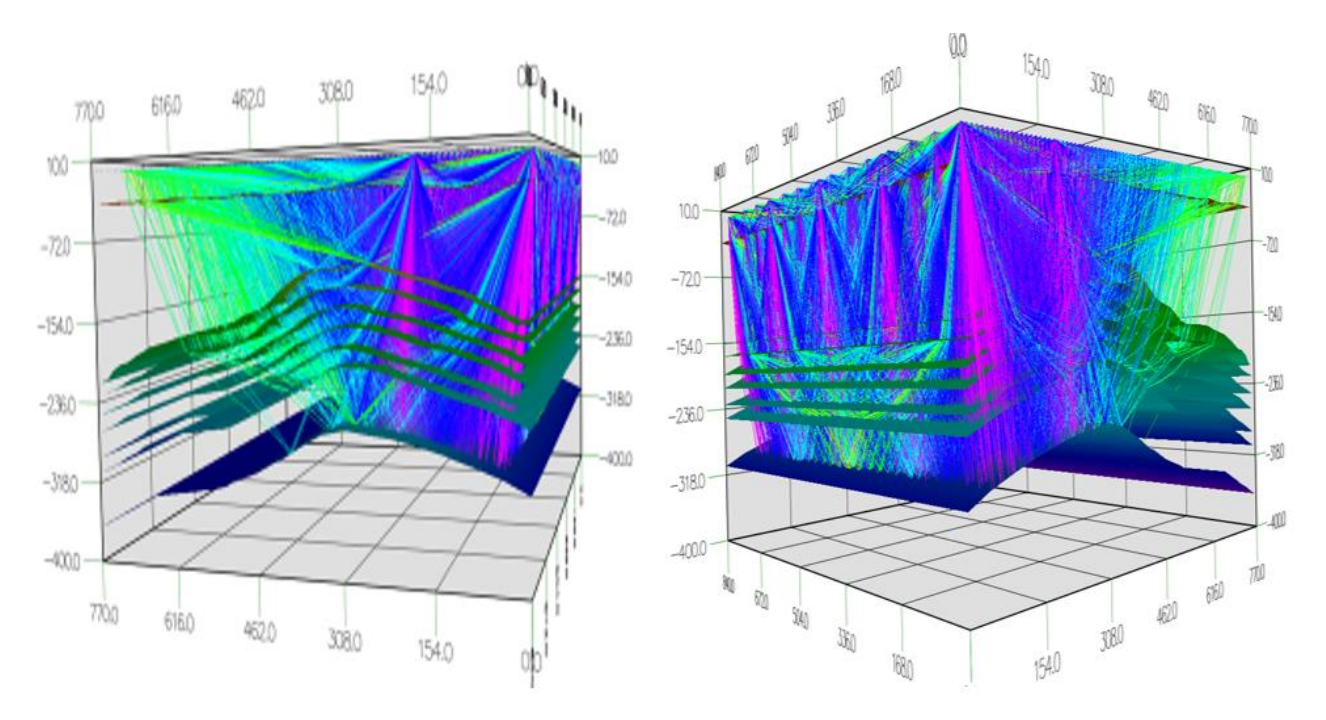

**Figura 30. Trazado de rayos en perfiles "inline".**

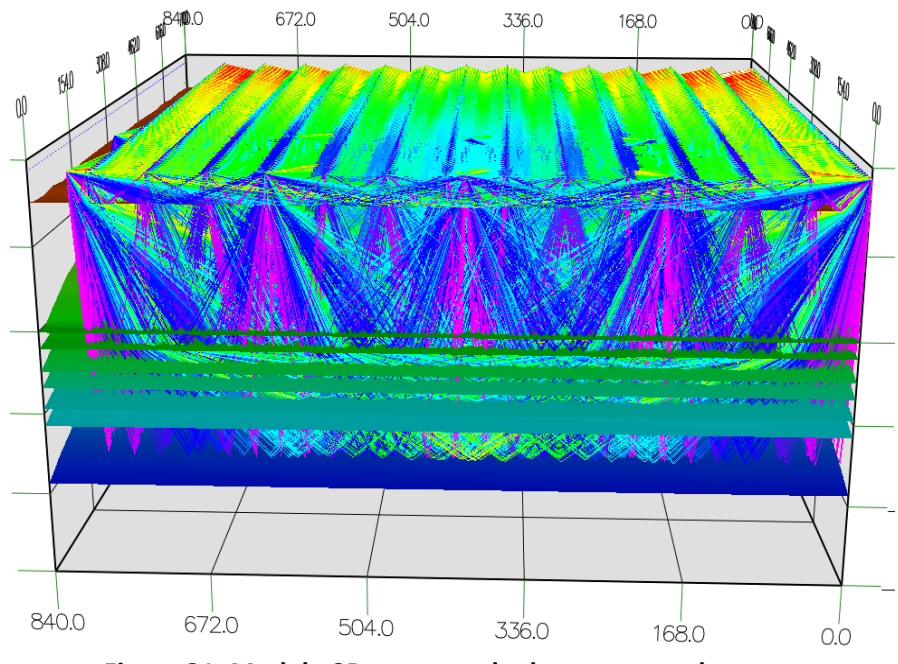

**Figura 31. Modelo 3D con trazado de rayos completo***.*

## 3.1.3 METODOLOGÍA Y PROCESADO DE DATOS

A partir del modelo viscoelástico elaborado en el software "2D-3D Elast-Visco-Heterogéneo" se obtuvieron 25 puntos de tiro, mismos que se utilizaron para realizar el procesado sísmico en el software de código abierto Seismic Unix.

En la figura 32 se puede observar un punto de tiro central con 1155 trazas, a partir de los puntos de tiro obtenidos se procedió a realizar la asignación de coordenadas para la geometría en cada CDP las cuales se elaboraron en el software ProMAX 3D Land Geometry Assignment.

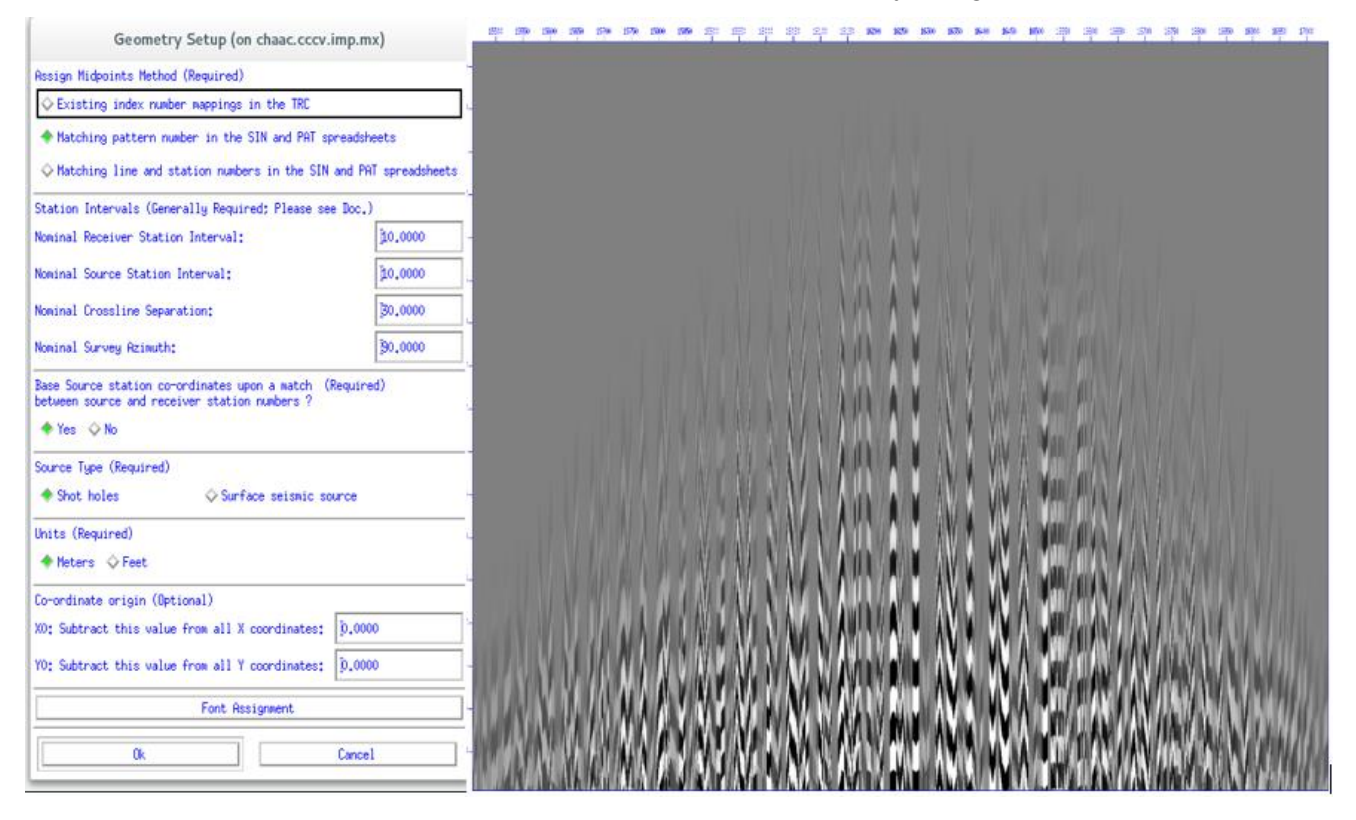

**Figura 32. Parámetros de geometría en el punto de tiro central.**

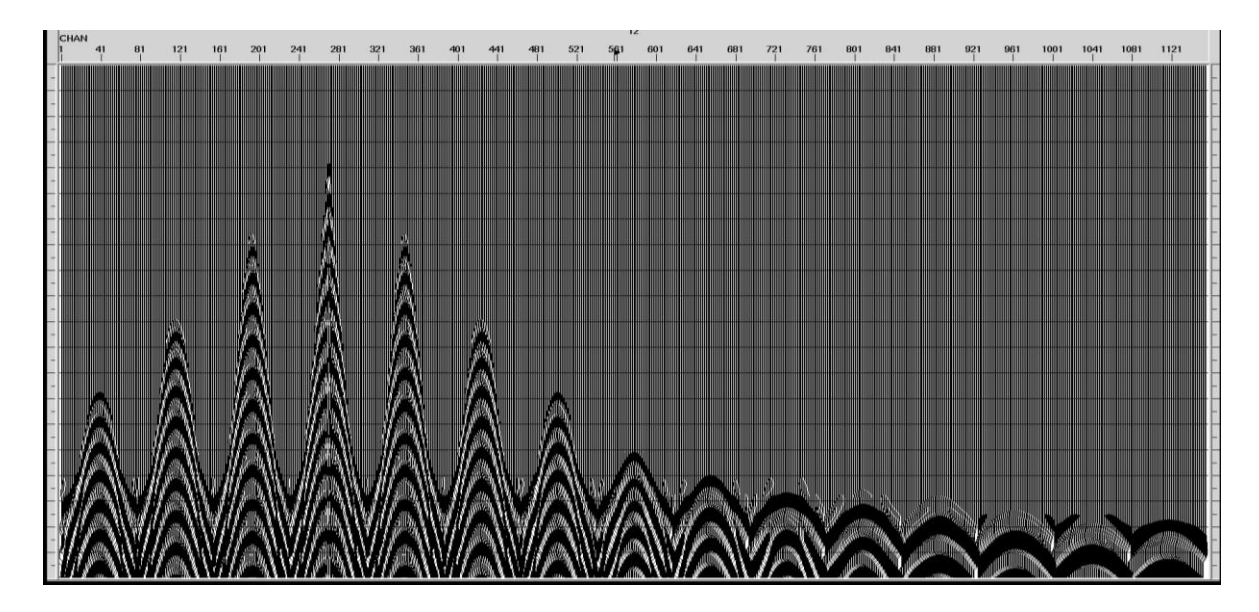

**Figura 33. Puntos de tiro.**

Los 25 puntos de tiro con la geometría asignada fueron concatenados en un solo archivo SEG-Y (Shot Gather). Se determinó una secuencia de procesado sin provocar gran alteración en las amplitudes y espectros de frecuencia de los datos; sin embargo, debido a la naturaleza de la pérdida de la energía sísmica, se aplicó la corrección de amplitud teniendo en cuenta la divergencia esférica y un control de ganancia.

Aplicamos una corrección de amplitud comúnmente conocida como "control de ganancia". A partir del conjunto de trazas en función del disparo (Shot Gather), agrupamos las trazas que comparten el punto medio en superficie (CMP). Se obtuvieron 868 CMP´s.

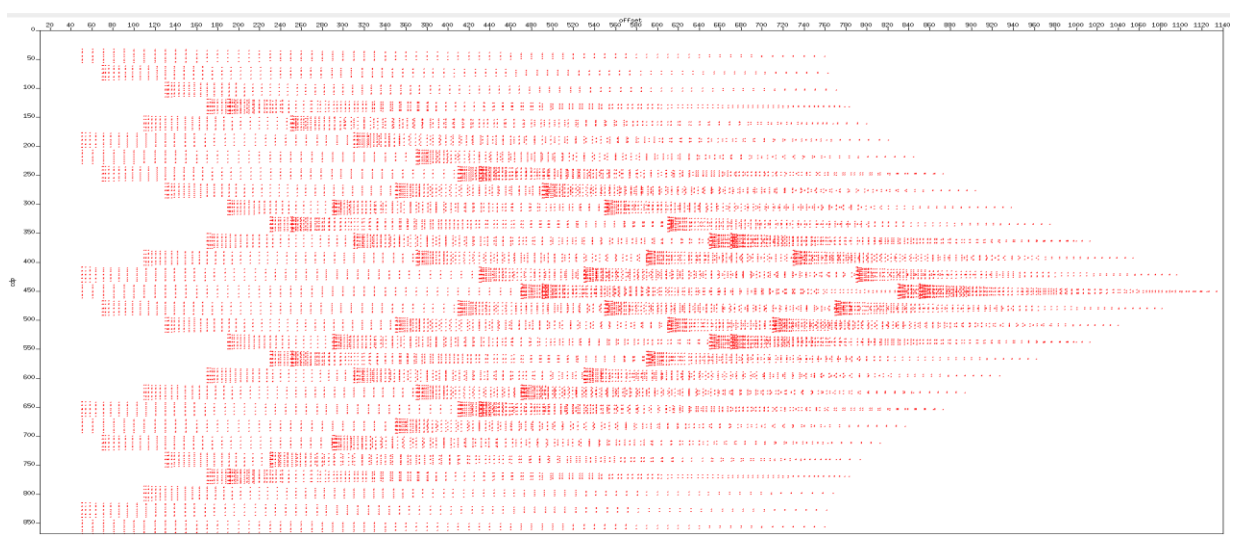

**Figura 34. Mapa esquemático de CMP´s.**

El análisis de velocidades se aplica sobre los CMP´s gather para obtener los valores de la velocidad NMO (Vnmo), el método de análisis de velocidad también puede ser llamado análisis de semblanza-NMO (Ecuación 191). La idea es aplicar la corrección normal moveout sobre un espectro de velocidad y picar las velocidades. La medida de la coherencia es un atributo comúnmente llamado semblanza. Se tomó el CDP 453 en el cual se realizó el procesamiento sísmico

$$
s(t) = \frac{\left[\sum_{j=0}^{j=n} q(t,j)\right]^2}{\left[\sum_{j=0}^{j=n} nq^2(t,j)\right]}
$$
191

Donde  $s(t)$  es la semblanza y  $q(t,j)$  es la *j*-ésima muestra de las trazas sísmicas de entrada.

En la figura 35 podemos observar el análisis de velocidades realizado en primera instancia para la detección de ruido sísmico, donde se pueden apreciar en la parte inferior izquierda una serie de múltiples de primer y segundo orden.

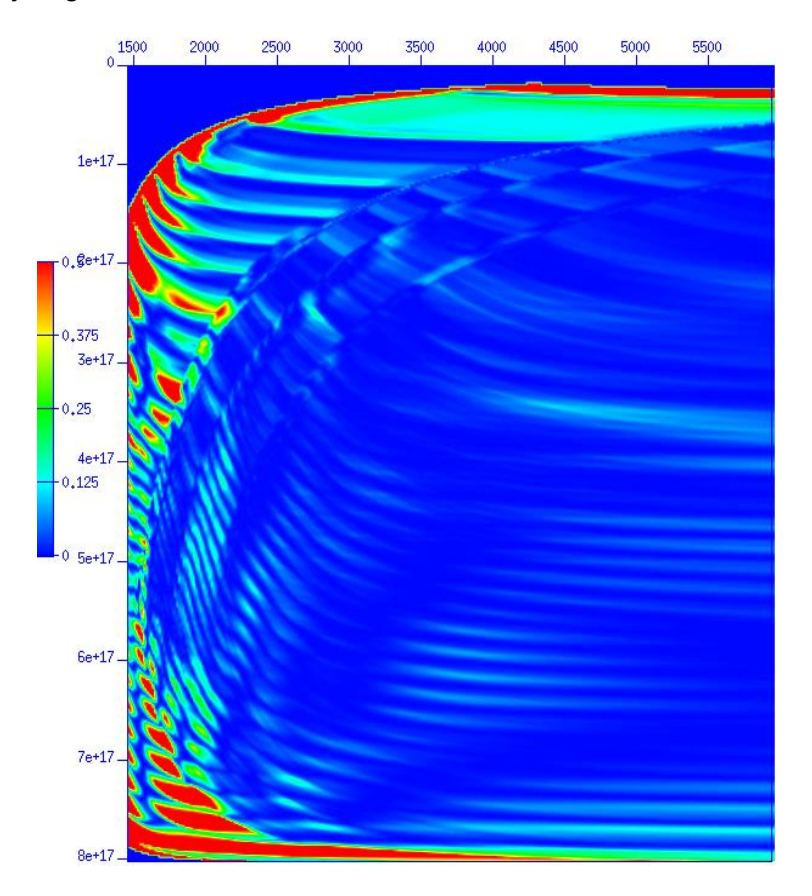

**Figura 35. Análisis de velocidades para detectar ruido sísmico.**

Se realizó el espectro de frecuencias para corroborar la frecuencia de la señal y la frecuencia del ruido existente. (Figura 36)

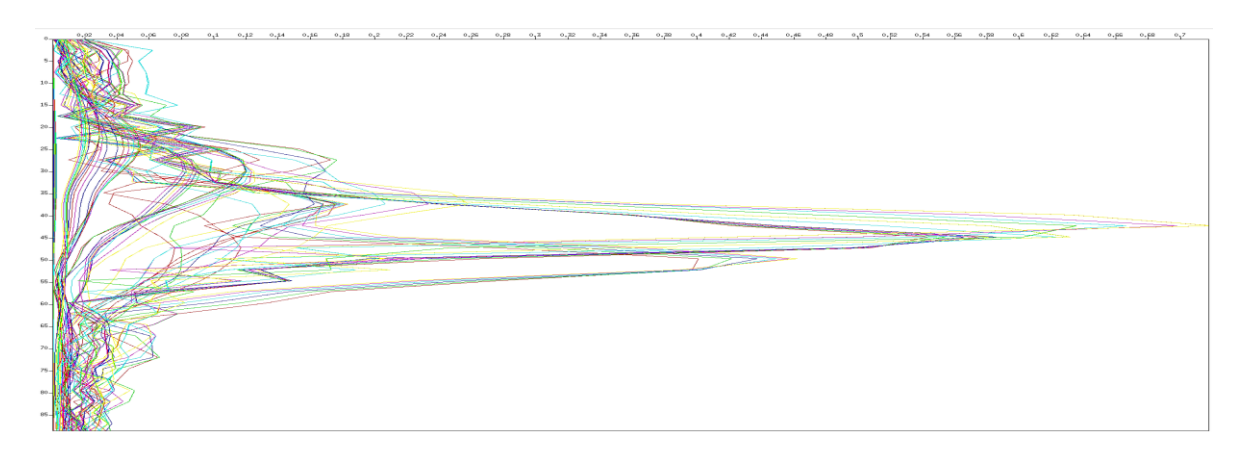

**Figura 36. Espectro de frecuencias sin filtros.**

Utilizamos el CDP 453 como dato piloto para realizar el procesado. Revisamos el archivo ".sgy" para verificar que contenga información (Figura 37).

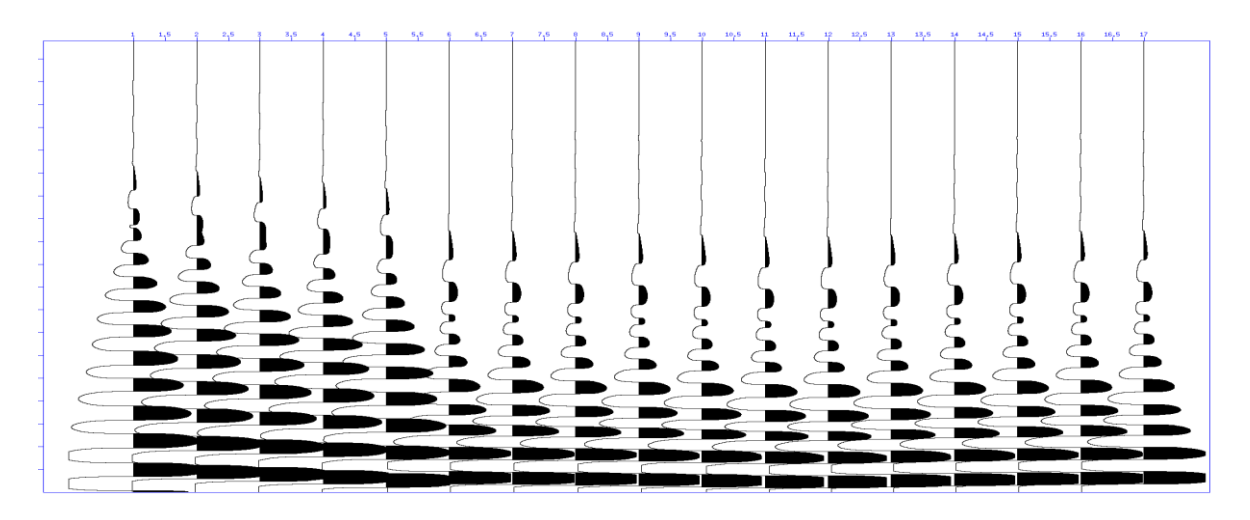

**Figura 37. Dato sísmico piloto, CDP 453.**

Existe una clase de procesos deconvolucionales conocidos como filtros de Wiener, que han sido útiles en los métodos de exploración sísmica. El proceso se llama deconvolución predictiva porque asume que los datos tienen un carácter específico permitiendo que partes posteriores de los datos se relacionen con partes anteriores de los datos. El objetivo de la deconvolución predictiva es anular los efectos de los ruidos comúnmente llamados "múltiples".

En primera instancia, auto-correlacionamos las trazas con ayuda del software "Seismic Unix", utilizando un operador que elige el ancho de nuestra forma de onda, para este CDP se encontró un promedio de 0.012 segundos aproximadamente (Figura 38).

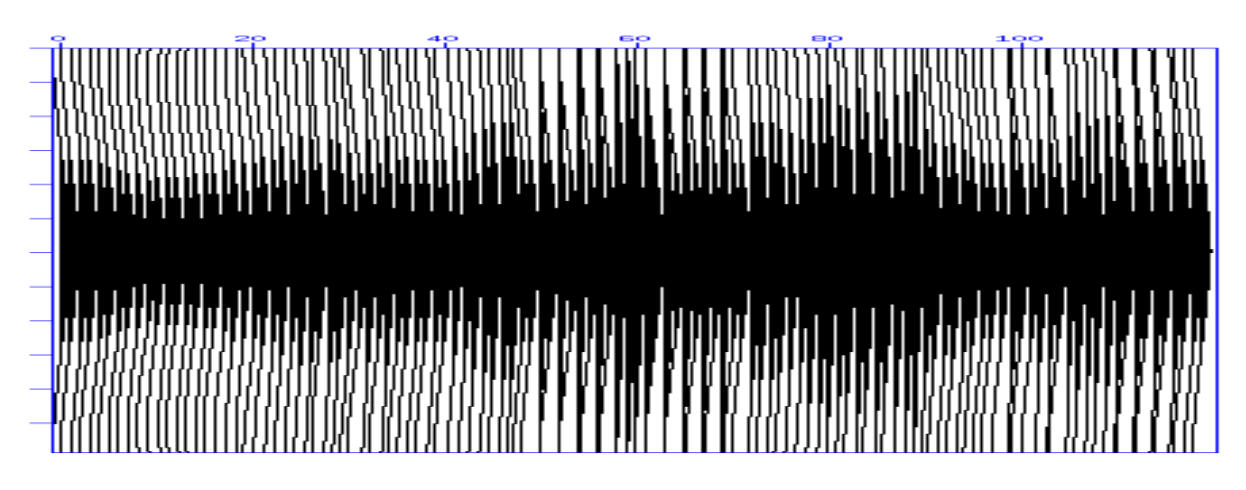

**Figura 38. Correlación de deconvolución predictiva (promedio de 0.012s).**

Aplicar un filtro inverso a los datos en términos coloquiales es convertir la señal en una serie de "picos", como se muestra en la figura 39.

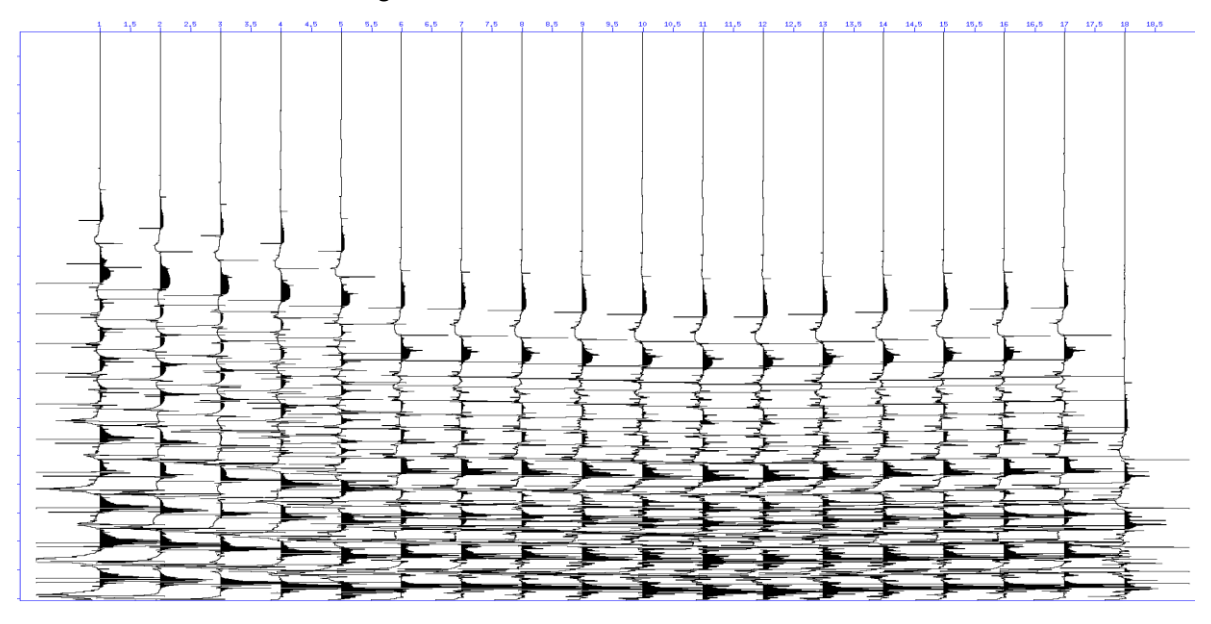

**Figura 39. Deconvolución predictiva (CDP 453 con filtro y 119 trazas).**

En la siguiente ilustración (Figura 40) observamos nuevamente el espectro de frecuencias posterior a la deconvolución y el filtro pasabandas; este filtro no altera la fase únicamente extrae la banda definida de frecuencias que contiene la señal, para estos datos usamos la banda de frecuencias de 10,15-70,75 Hz respectivamente.

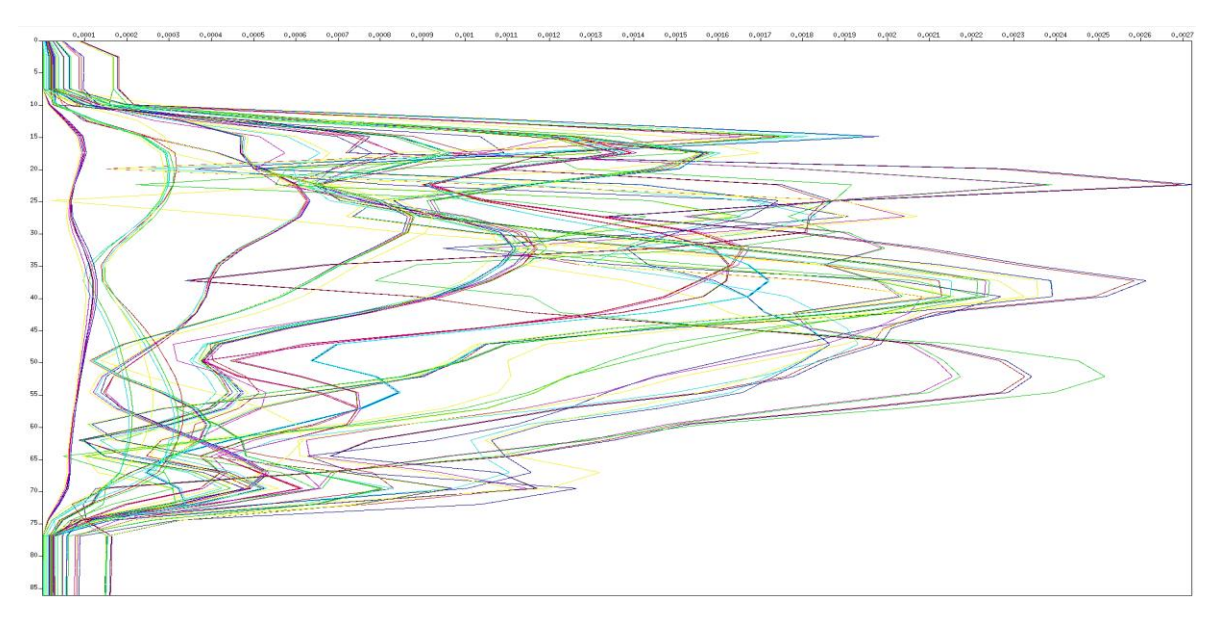

**Figura 40. Espectro de frecuencias después de aplicar un filtro pasabandas.**

Comparando con la figura 36 podemos observar que filtramos la señal y eliminamos ruido, por ejemplo los picos de gran amplitud en la zona media. Así mismo se vuelve a realizar un análisis de velocidades para verificar la eliminación del ruido existente en los datos (Figura 41).

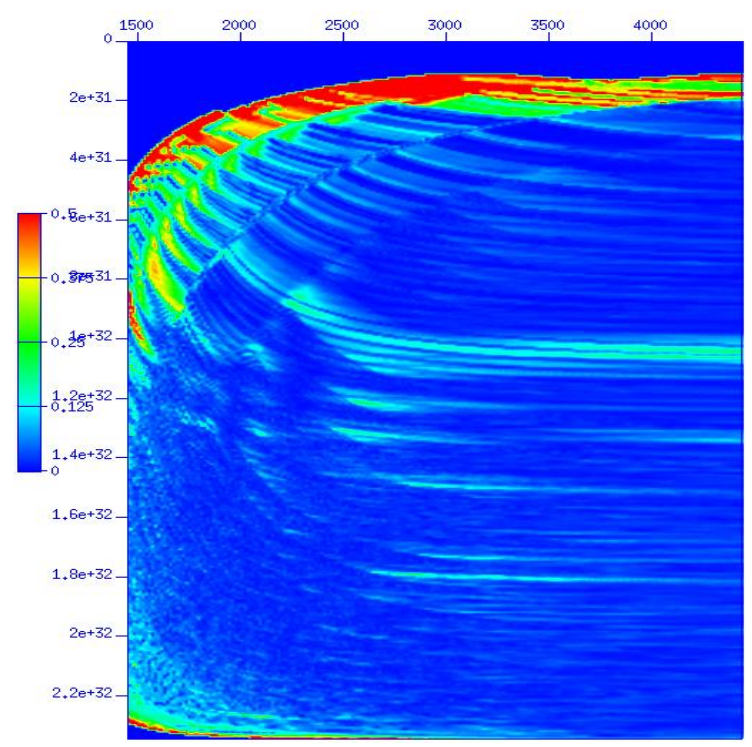

**Figura 41. Análisis de velocidades sin ruido con filtrado.**

Posteriormente se aplicó la compensación del efecto hiperbólico que se forma mediante los tiempos de llegada de la señal entre fuente y receptor, llamado "*Normal-moveout (NMO) "*. En la figura 42 podemos observar los reflectores en su posición horizontal sin el efecto hiperbólico que causa el retraso en los tiempos de viaje.

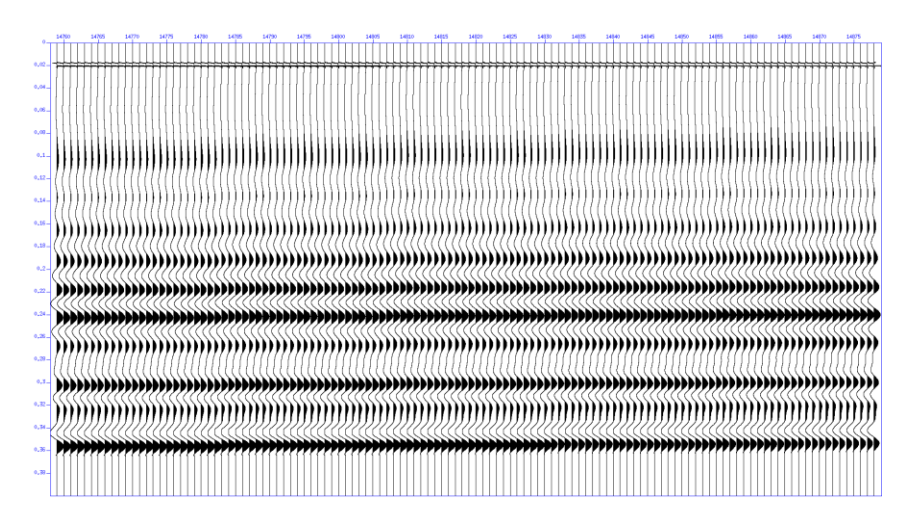

**Figura 42. Aplicación del NMO a datos símicos filtrados.**

Para finalizar el procesado sísmico se aplicó el apilamiento de los datos CMP's gathers; es decir la suma de todas las trazas contenidas en dicho CMP se apilan a una sola traza sísmica, la figura 43 es el ejemplo del *"stacking"* ó apilamiento del gather 453.

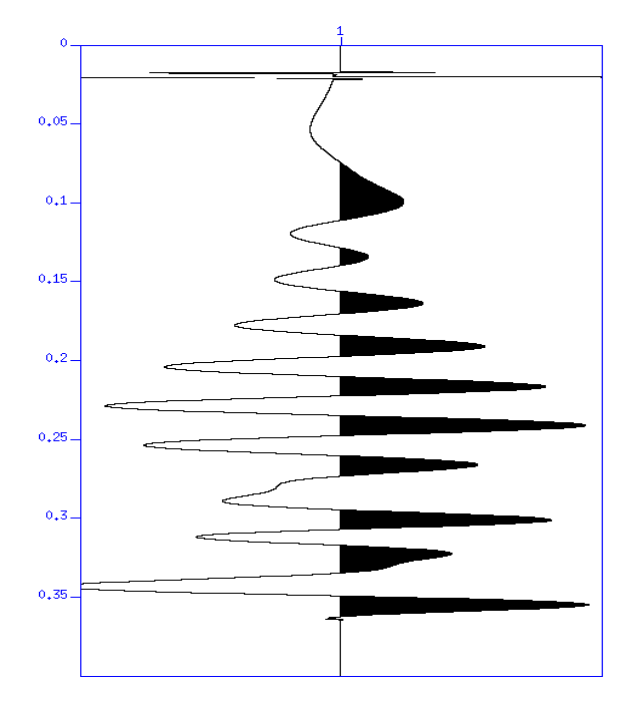

**Figura 43. Stack gather 453**

Realizamos este proceso para los 7 CDP que se eligieron para este proyecto. A continuación mostramos en las imágenes cada uno con sus resultados respectivamente.

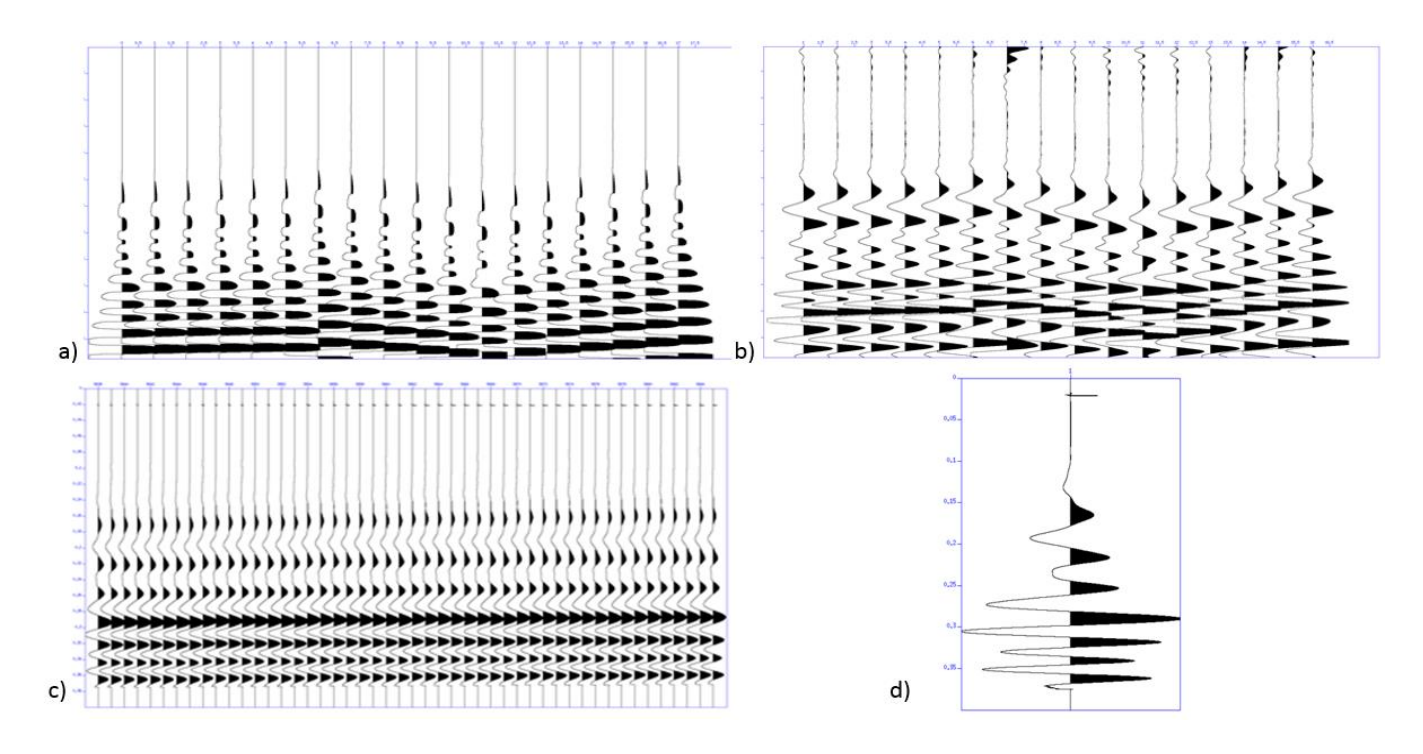

**Figura 44. CDP 216. a) Dato en bruto, b) Dato filtrado, c) NMO aplicado, d) Stack.**

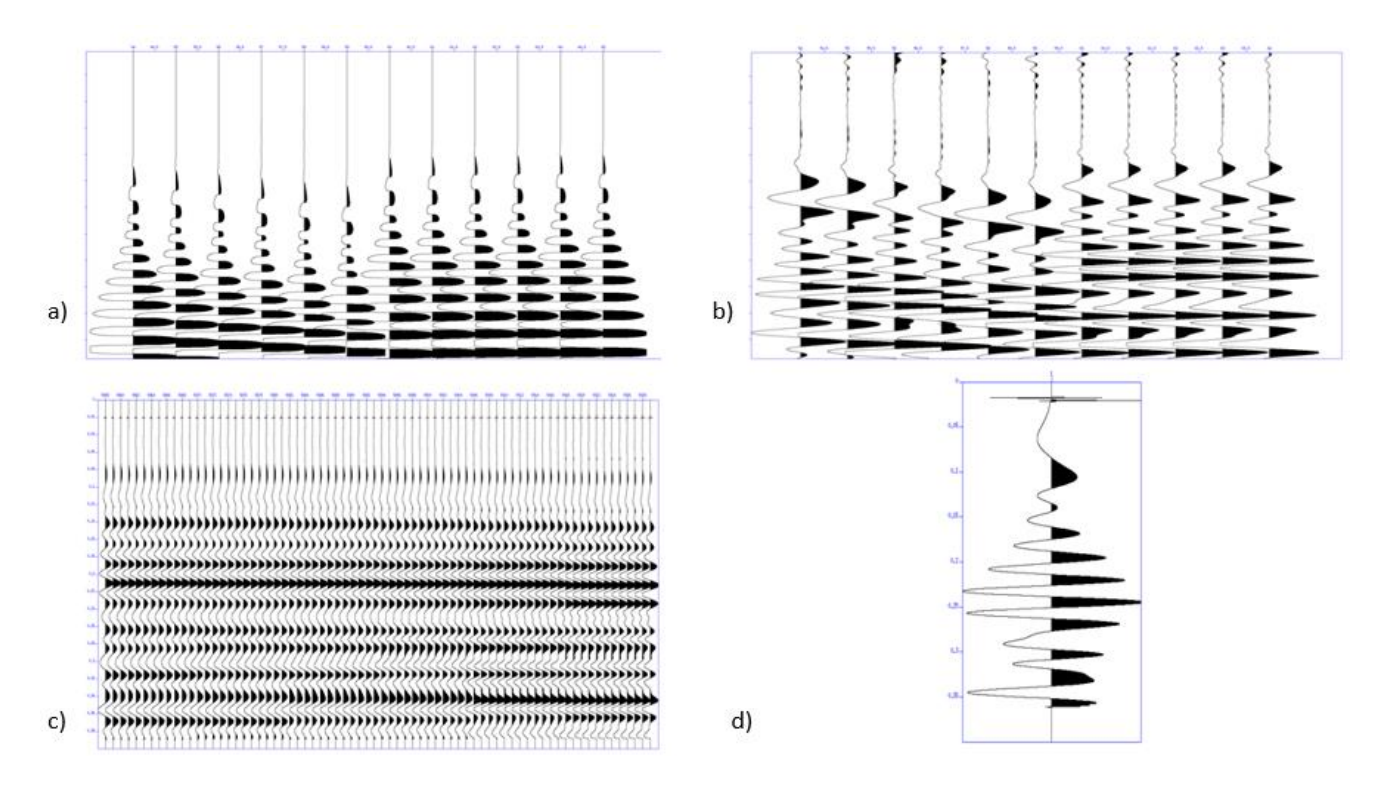

**Figura 45 .CDP 274. a) Dato en bruto, b) Dato filtrado, c) NMO aplicado, d) Stack**

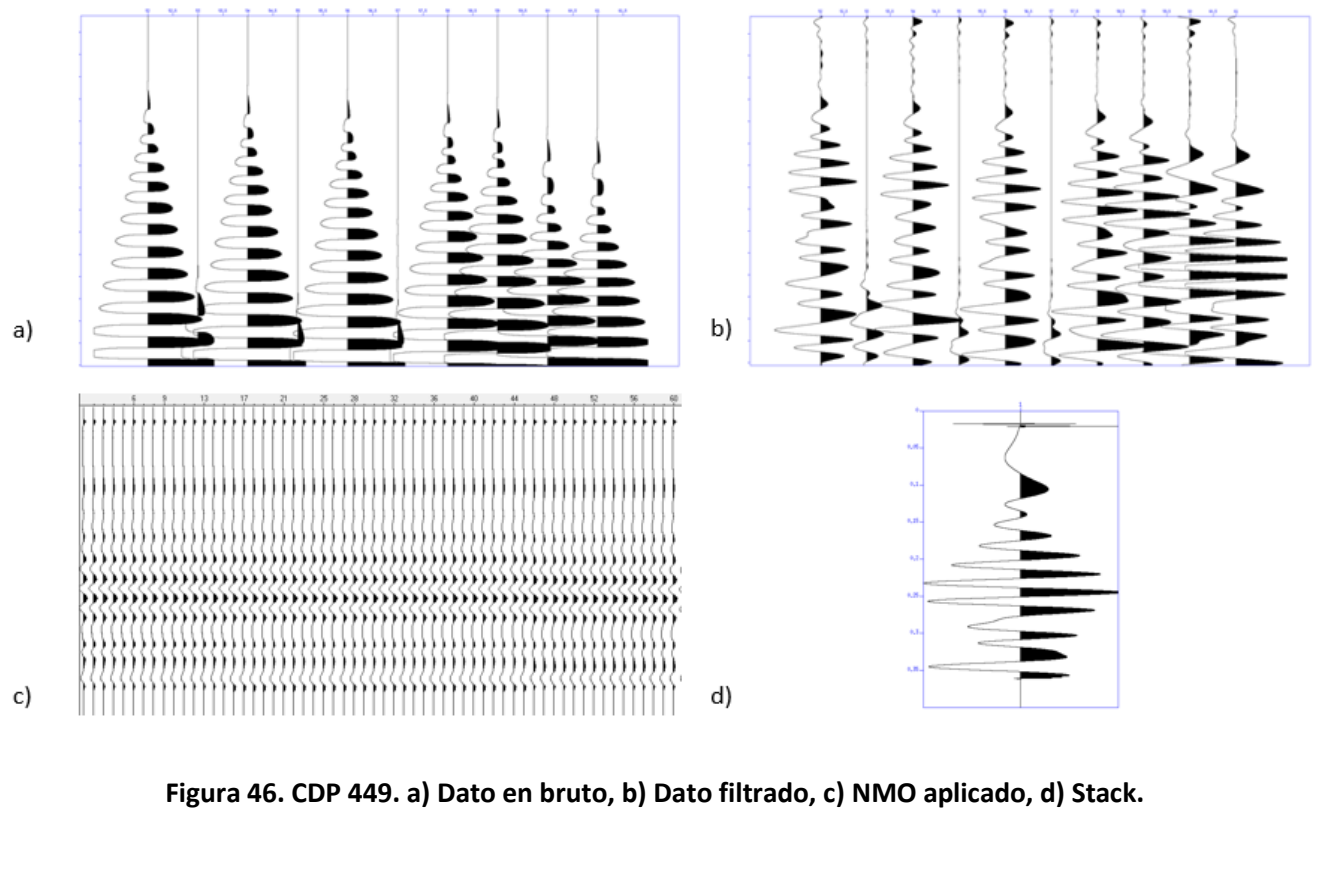

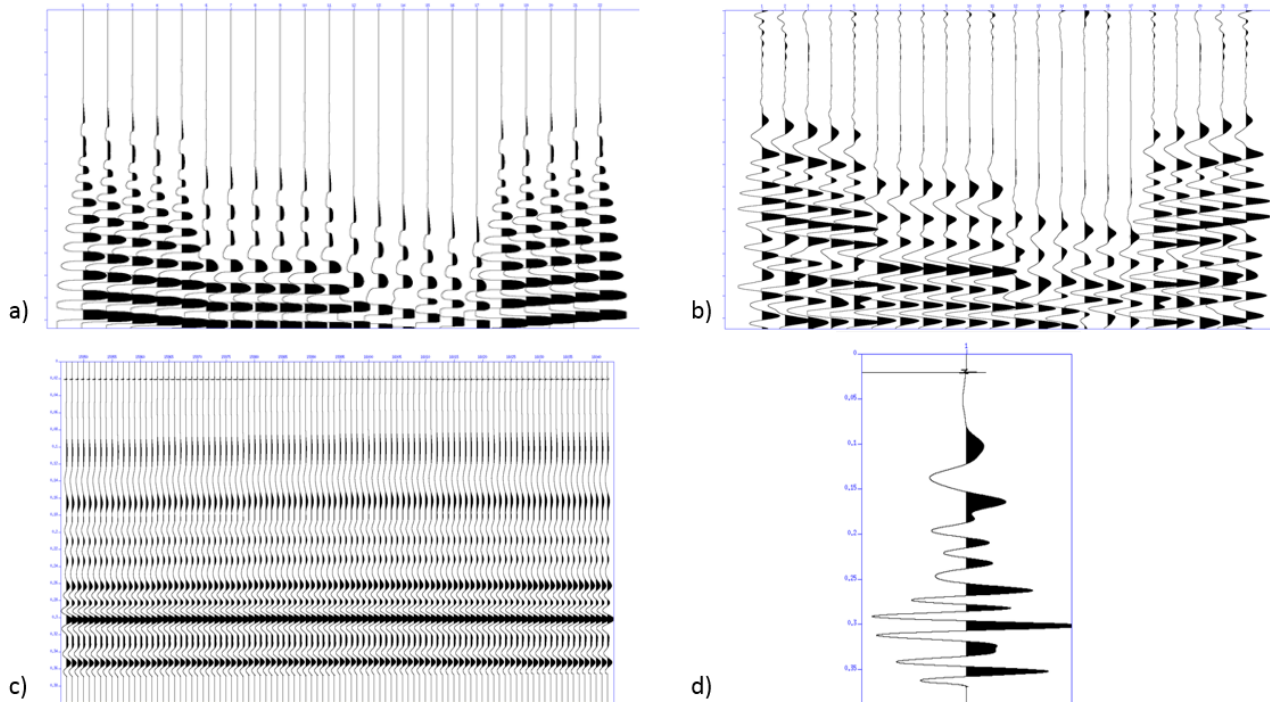

**Figura 47. CDP 447. a) Dato en bruto, b) Dato filtrado, c) NMO aplicado, d) Stack***.*

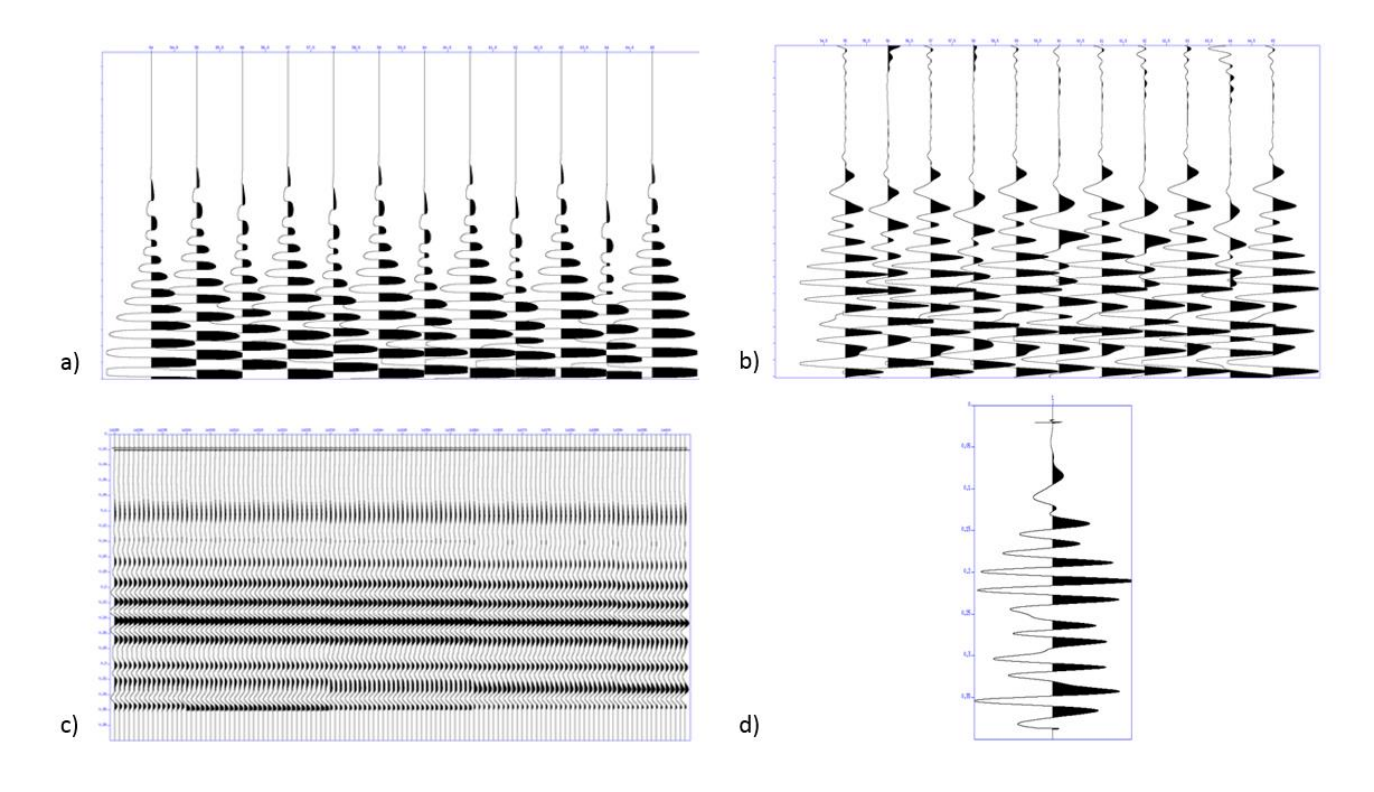

**Figura 48**. **CDP 627. a) Dato en bruto, b) Dato filtrado, c) NMO aplicado, d) Stack.**

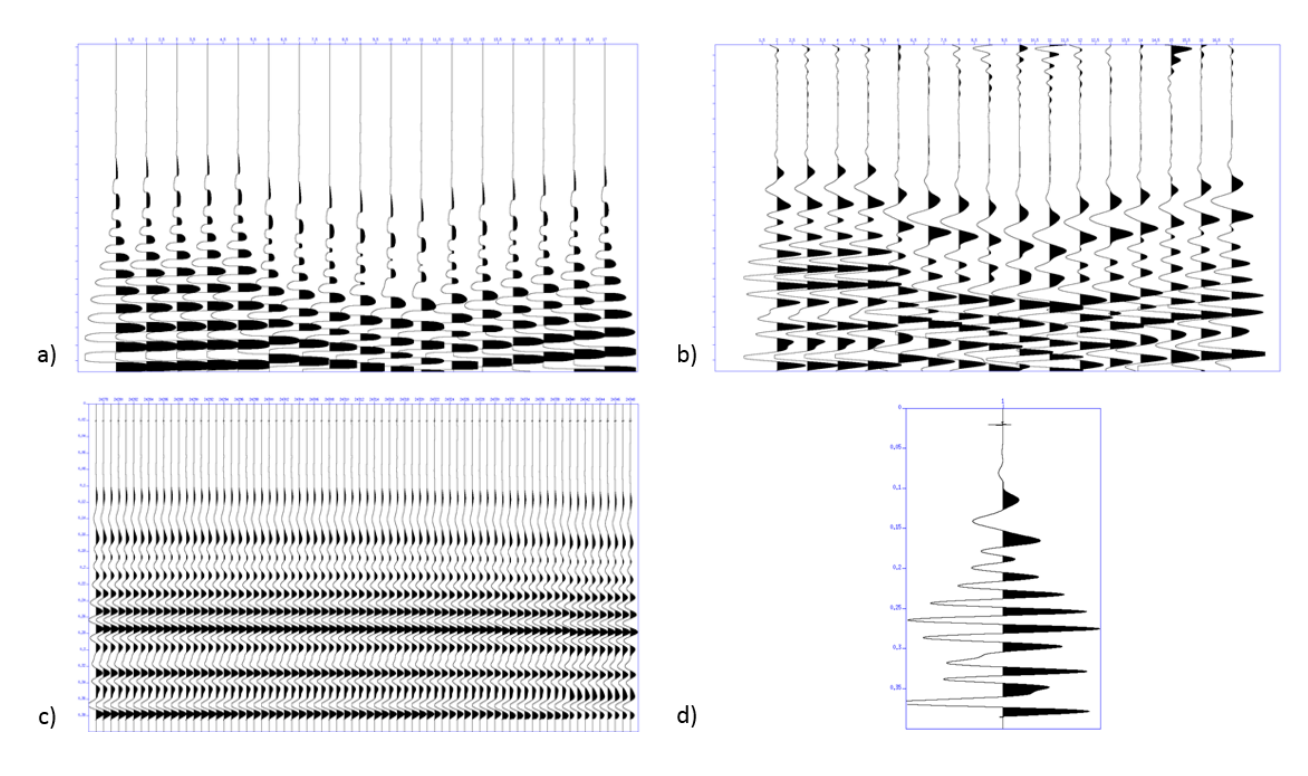

**Figura 49. CDP 656. a) Dato en bruto, b) Dato filtrado, c) NMO aplicado, d) Stack.**

Posteriormente los apilados resultantes se integraron al modelo 3D (Figura 50), para correlacionar las capas del modelo con las amplitudes de las ondículas del apilado.

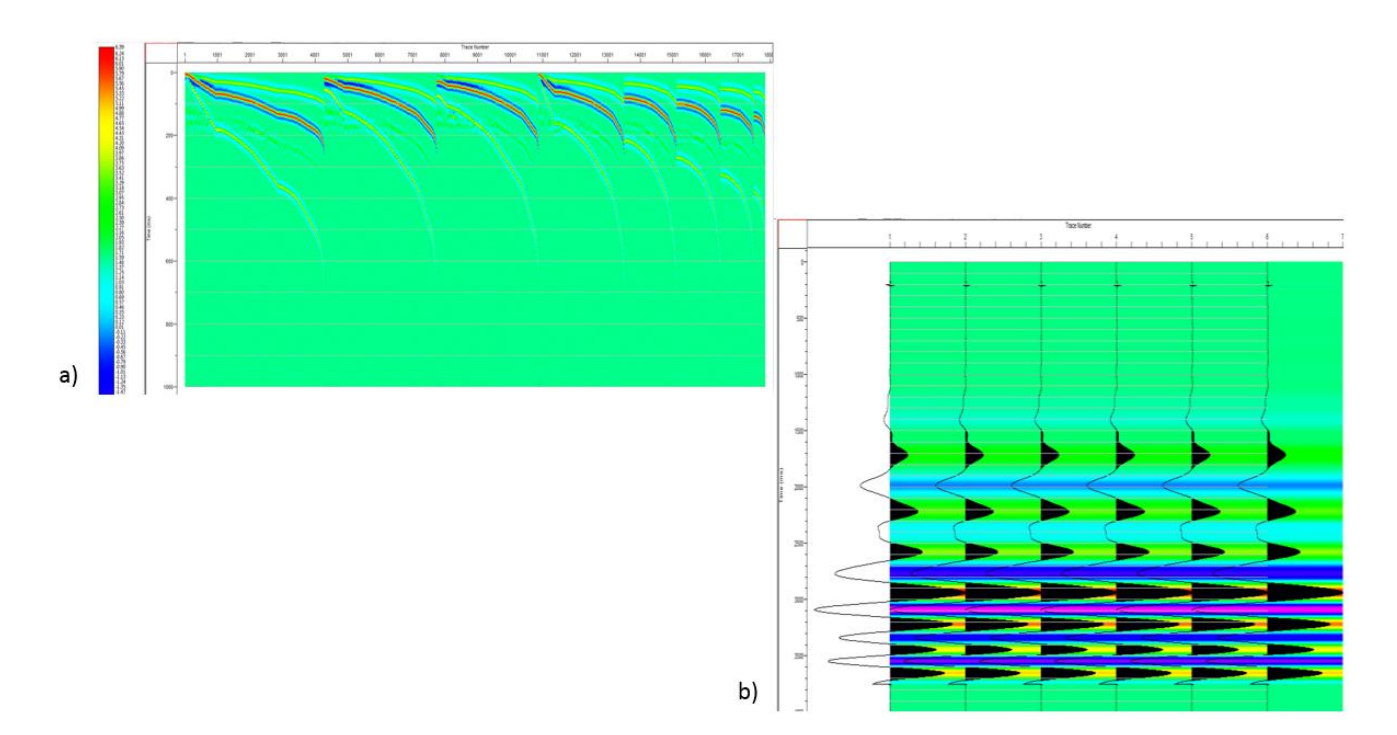

**Figura 50. Modelo correlacionado con las trazas apiladas.**

## 3.2YACIMIENTOS CARBONATADOS (DATOS REALES)

En esta tesis la caracterización de los yacimientos carbonatados fracturados es uno de los objetivos, para asegurarse de que los efectos de la atenuación sean medidos, los reservorios deben ser lo suficientemente gruesos (de dos a tres longitudes de onda  $\lambda$ ). La estimación de la atenuación en reservorios muy estrechos puede ser descartada por la presencia de múltiples ó de otros efectos de capas delgadas. Como se mencionó en el capítulo del modelo sintético este estudio se basa en la región sureste de las costas del Golfo de México.

Se realizó un control de calidad a los datos sísmicos, seleccionando los superbines del mapa de la superficie de la zona de interés, así mismo se consideró el acondicionamiento y procesado para aplicar el método QVOA, eligiendo el superbin piloto para tener un control más preciso. En este trabajo seleccionamos el superbin central de nuestra zona de interés (Superbin-45056) y 8 superbines alrededor del mismo; 9 en total (Figura 51).

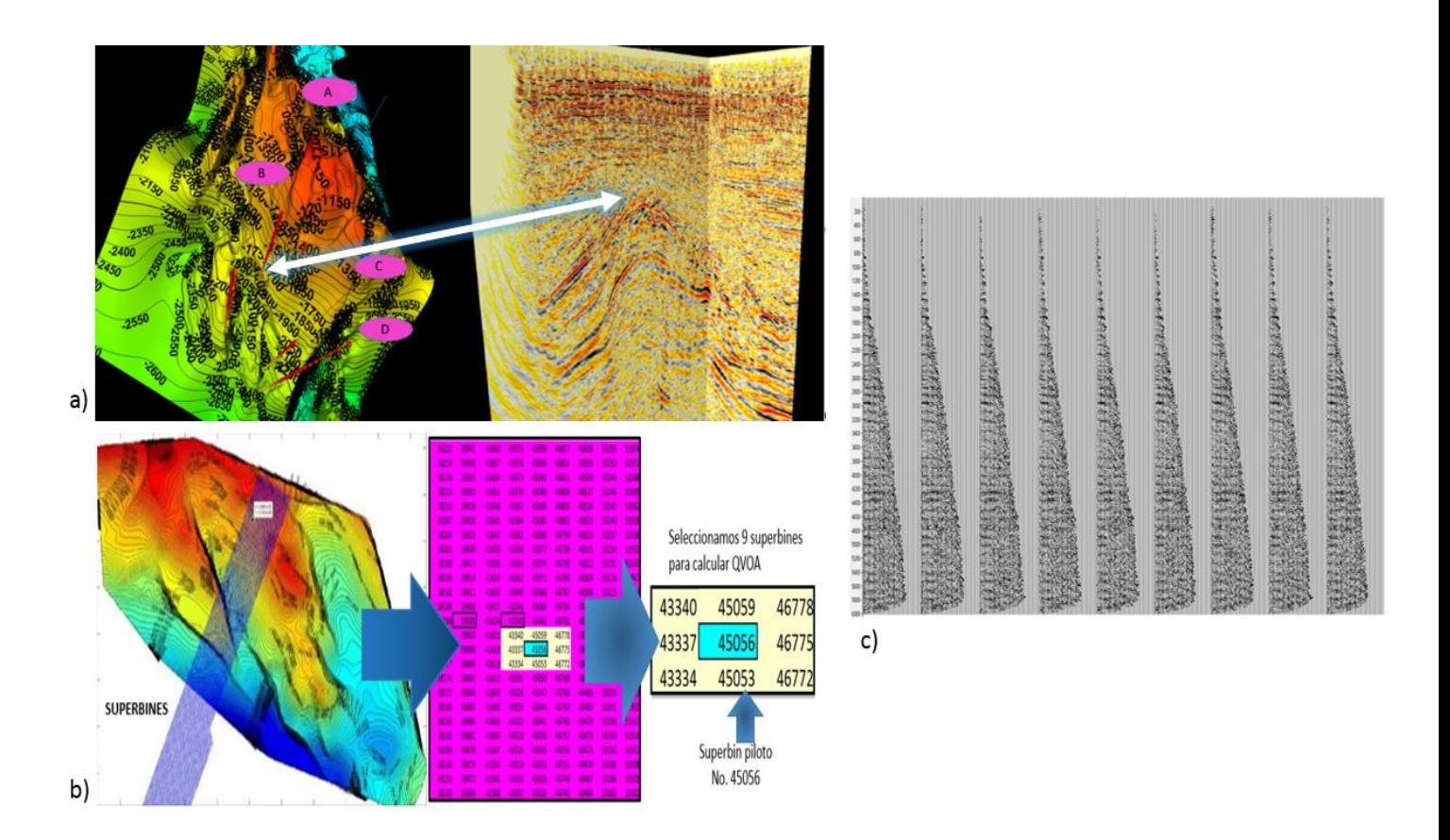

**Figura 51. a) Superficie de interés con Inline y Xline en el cubo sísmico 3D. b) Posición de los superbines en la sísmica. c) Mapeo y selección del superbin piloto**.

## 3.2.1 APLICACIÓN DEL MÉTODO QVOA

El programa de QVOA calcula el eje de simetría y la dirección de fracturas para el modelo HTI con base en sismogramas de las ondas reflejadas PP de dos límites de la capa de interés (Cima y Base). En el superbin piloto 45056 se identificaron los reflectores de interés, posteriormente se guardaron en el software QVOA los parámetros del medio, las velocidades y densidades de cada capa para poder iniciar la estimación de las fracturas en cada superbin (Figura 52).

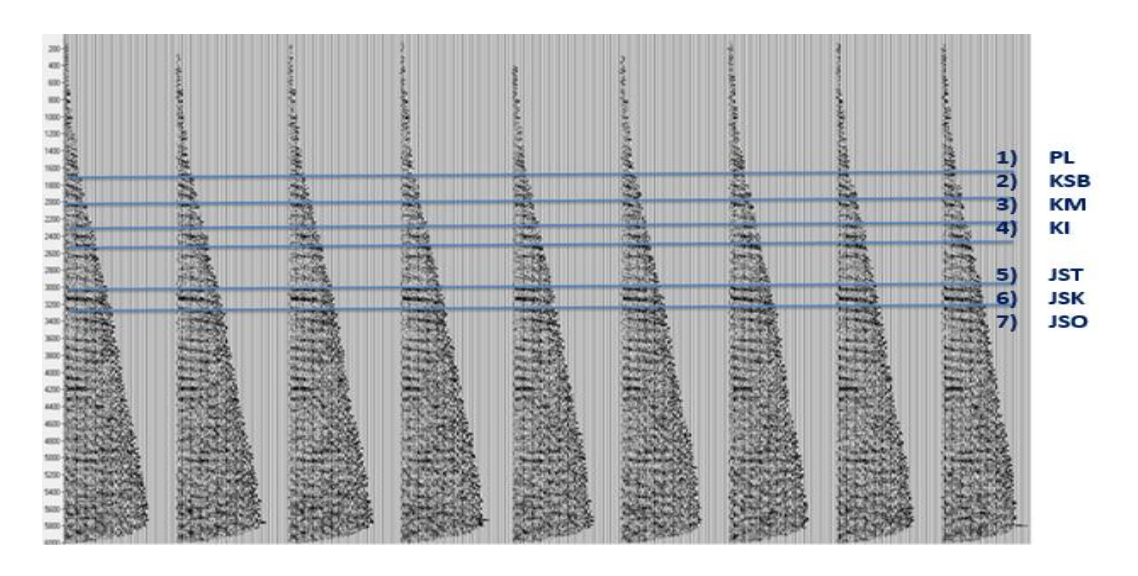

**Figura 52. Identificación de los reflectores de interés en el Superbin 45056.**

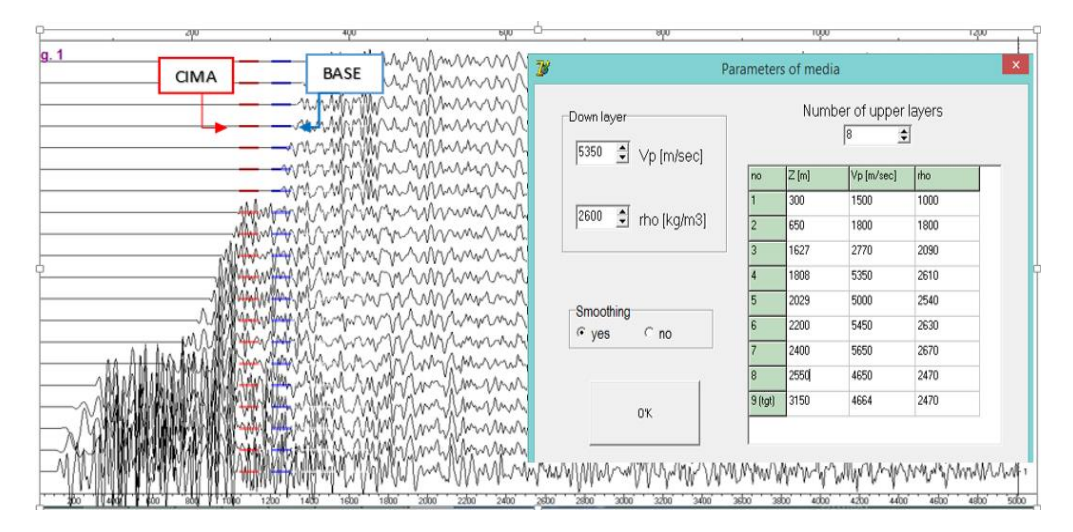

**Figura 53. Parámetros de reflectores introducidos en el software QVOA.**

Para cada superbin se realiza el cálculo de la fractura, seleccionando el reflector de interés con la cima y base (líneas azul y roja). Al terminar de realizar los cálculos, el software arroja una ventana de diálogo con el valor de la fractura, la simetría y el margen de error de dicho cálculo (Figura 54).

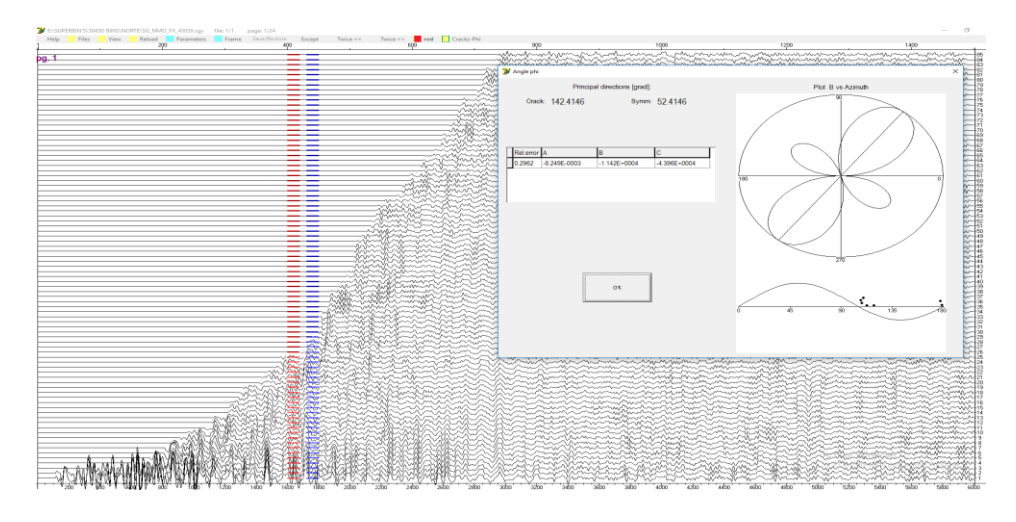

**Figura 54. Ventana de cálculo de fractura para SB 45056.**

Posteriormente los cálculos obtenidos son compilados de manera ordenada en una tabla de datos, cada superbin tiene un cálculo de dirección de fractura en grados, también se escribe el número de superbin para tener un control de los cálculos (Tabla 7).

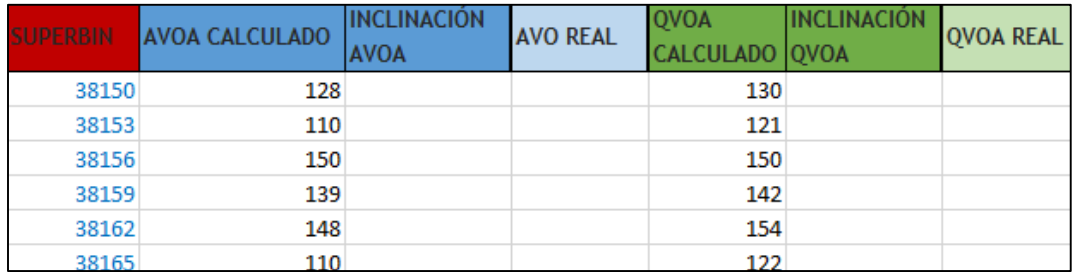

#### *Tabla 7. Representación de la tabla para la compilación de cálculos iniciales.*

Al realizar el cálculo de la fractura para cada superbin, se observó que el proceso de manera manual era más lento al aumentar el número de datos que se usan en proyectos a escala más grande, en la presente tesis se propone un software para agilizar el proceso y complementar los cálculos de AVOA y QVOA. (Apéndice 1)

# 3.2.2 LOCALIZACIÓN Y CÁLCULO DE LA DIRECCIÓN DE FRACTURAS

Los cálculos se realizan sobre un reflector (previamente analizado) con alto potencial productivo de hidrocarburo para los 9 superbin sugeridos en el capítulo 3.2. A continuación se muestran las figuras comenzando con el superbin piloto.

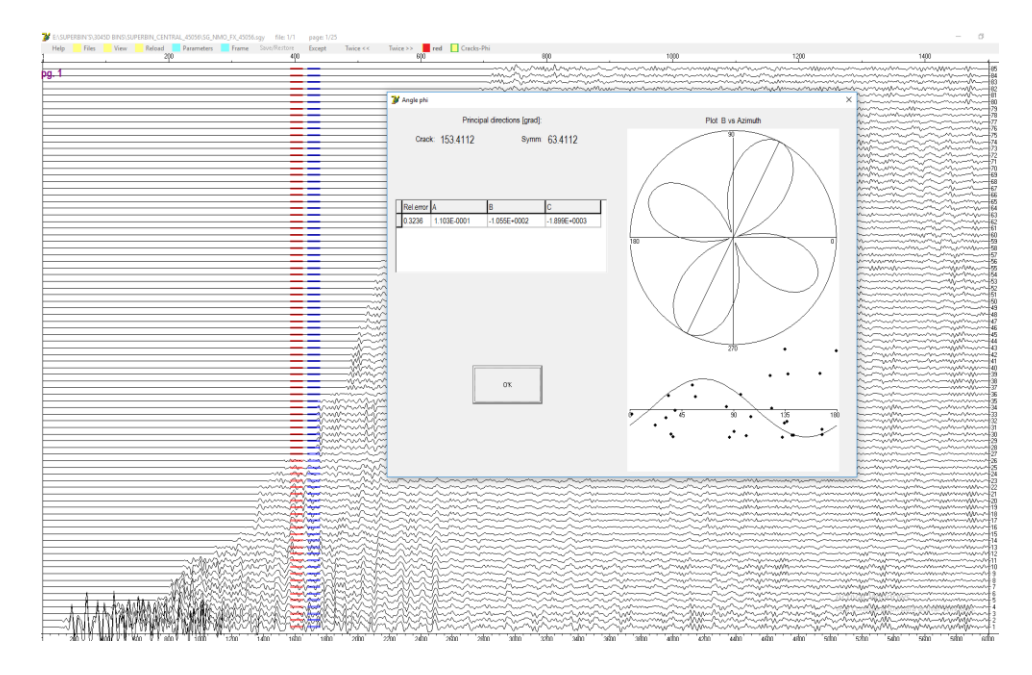

**Figura 55. SB 45056**

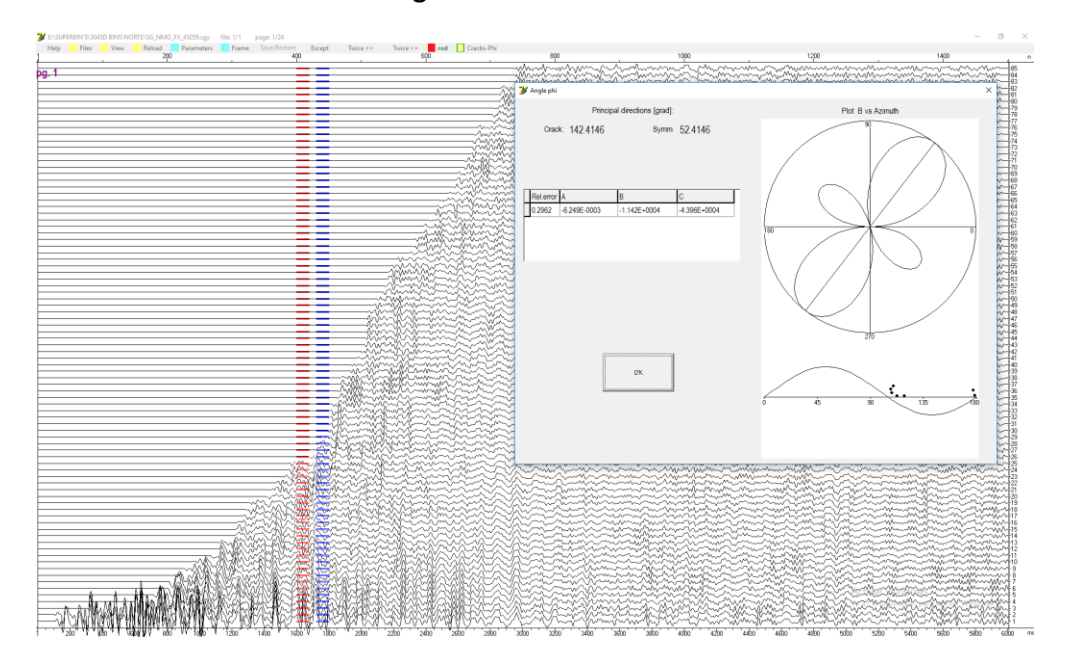

**Figura 56. SB 45059**

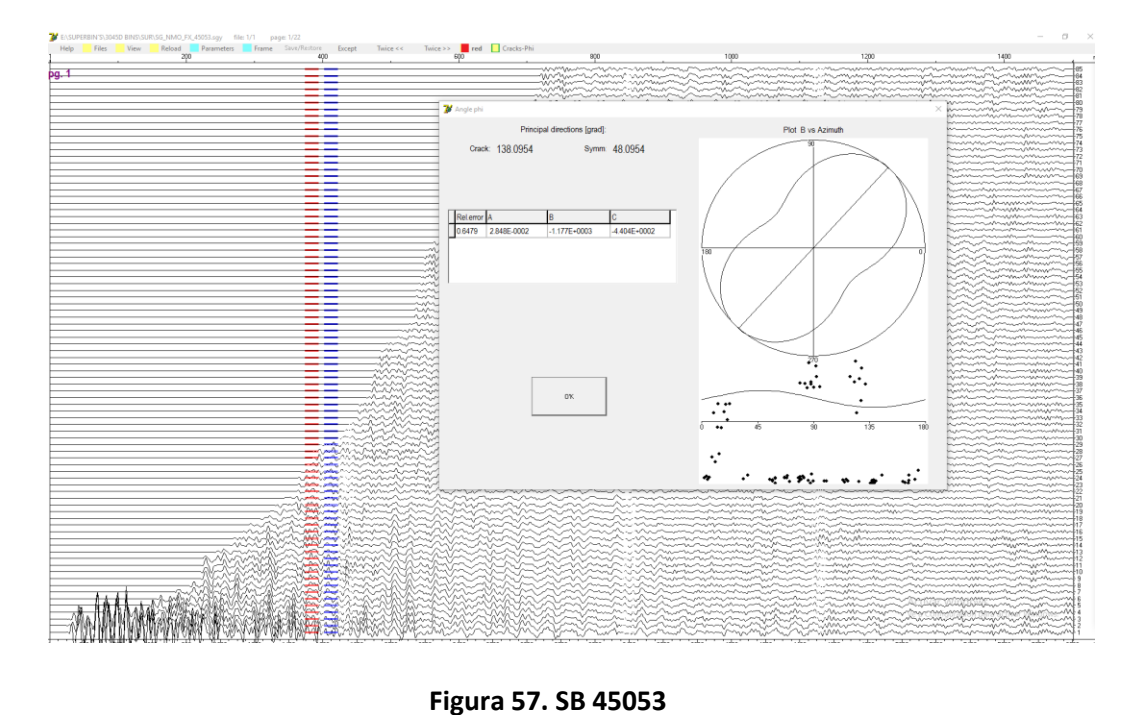

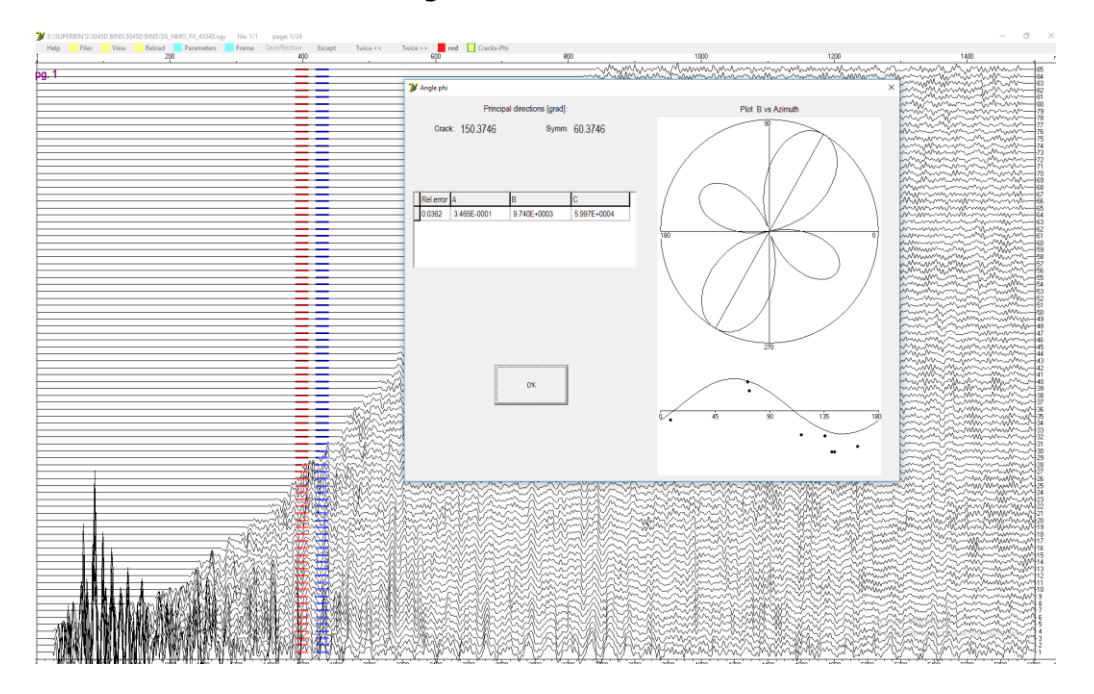

**Figura 58. SB 43340**

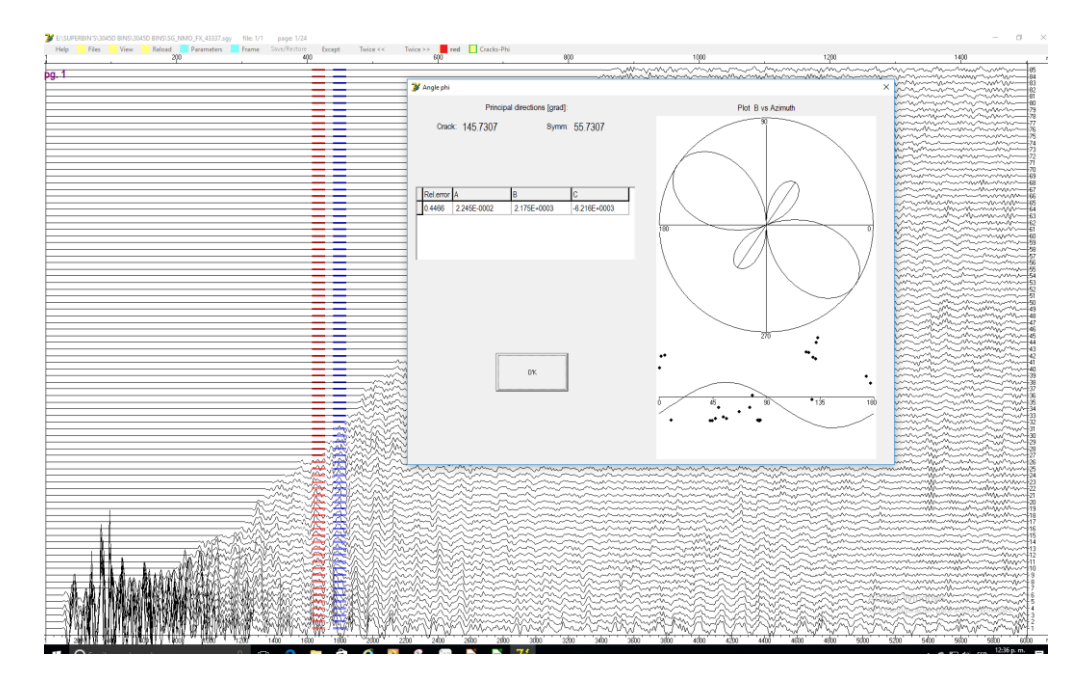

**Figura 59 SB 43337**

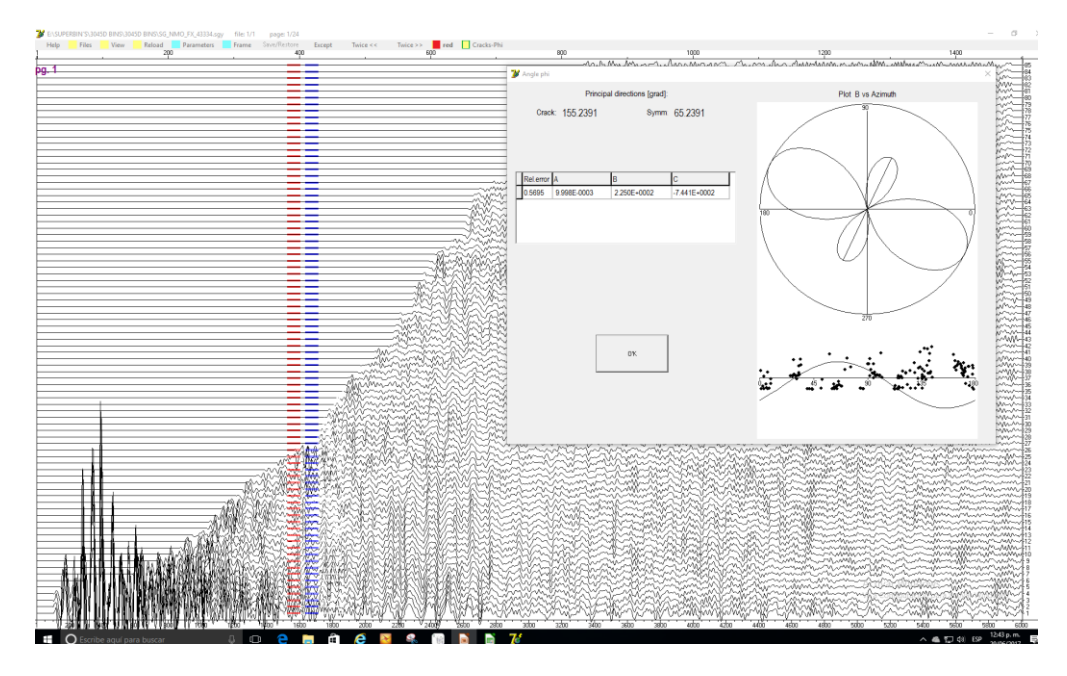

**Figura 60. SB 43334**

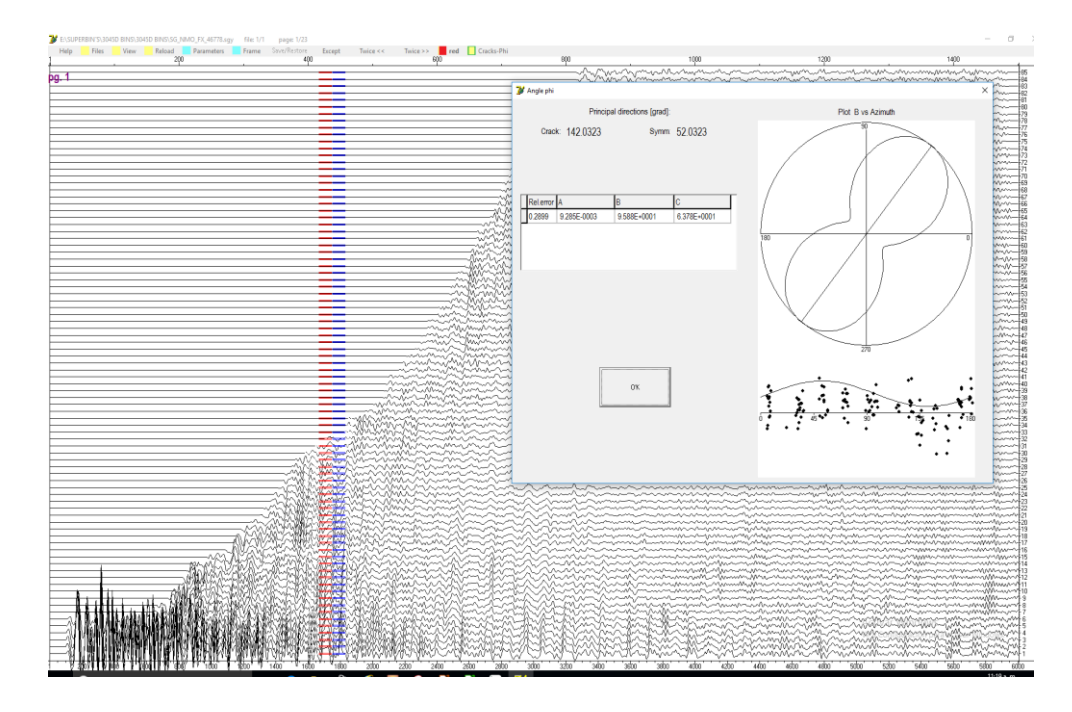

**Figura 61. SB 46778**

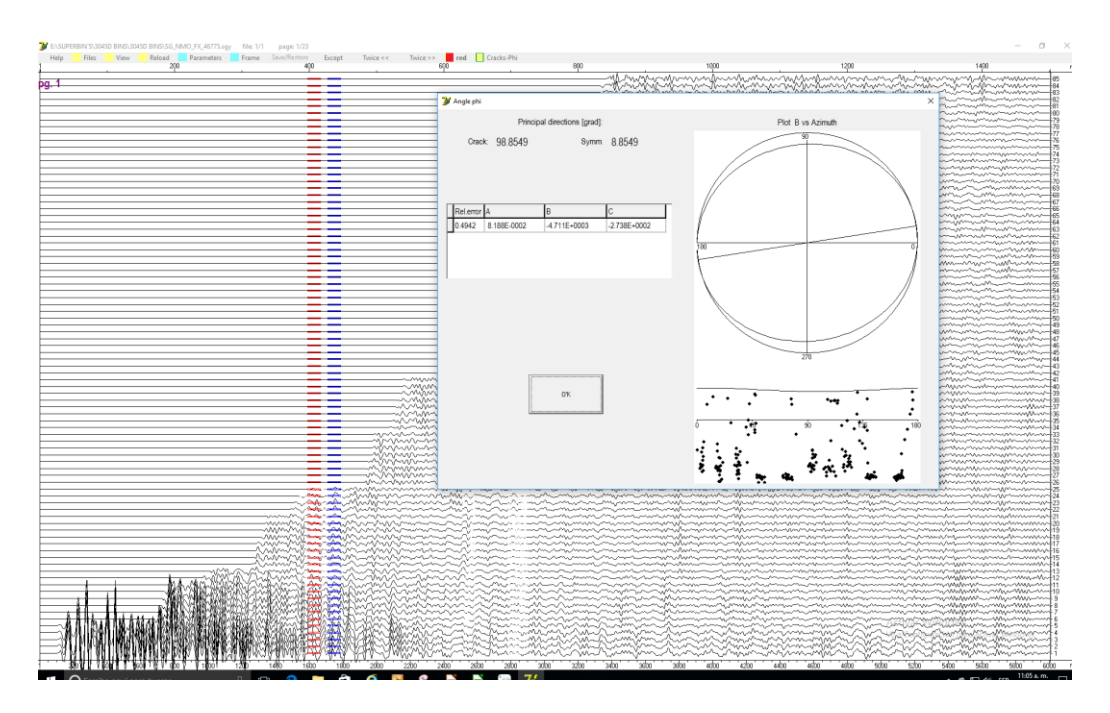

**Figura 62. SB 46775**

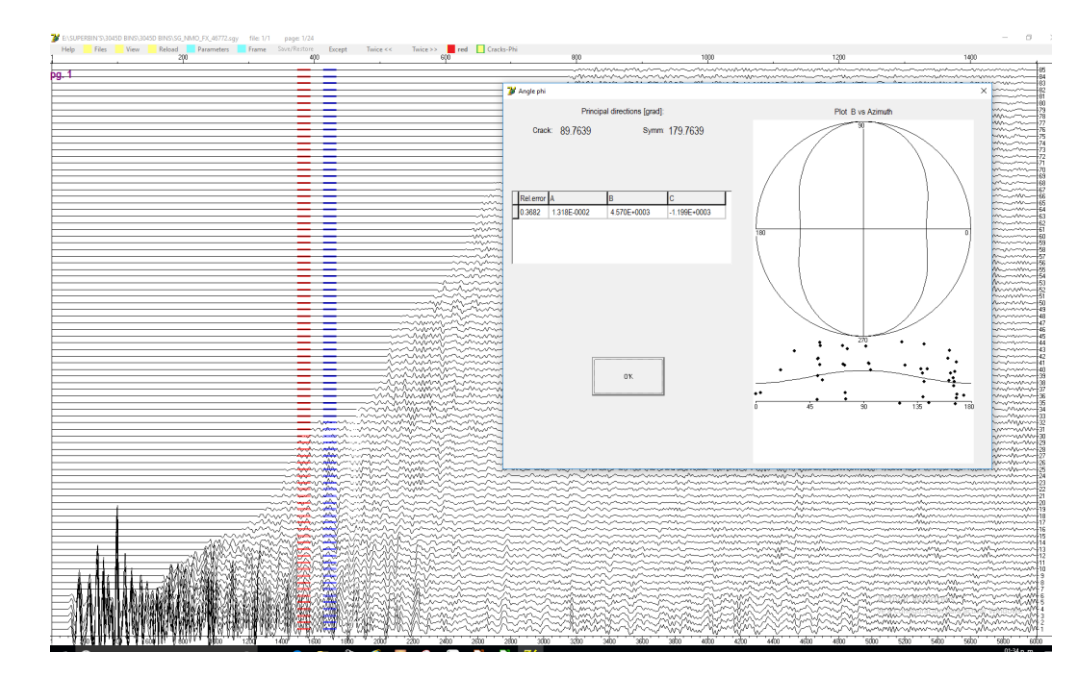

**Figura 63. SB 46772**

Al obtener la dirección de la fractura se concentran los cálculos en la tabla de datos para ingresarlos al programa de optimización, posteriormente los datos calculados en el programa se anexan a una matriz de configuración de mapeo de fracturas, que se muestra en el siguiente capítulo como análisis y comparación de los datos obtenidos (Tabla 8, Figura 64).

| <b>SUPERBIN</b> | <b>AVOA</b><br><b>CALCULADO</b> | INCLINACIÓN<br><b>AVOA</b> | <b>AVO REAL</b> | <b>QVOA</b><br>CALCULADO QVOA | <b>INCLINACIÓN QVOA REAL</b> |     |
|-----------------|---------------------------------|----------------------------|-----------------|-------------------------------|------------------------------|-----|
| 43334           | 108                             | 18                         | 342             | 155                           | 65                           | 295 |
| 43337           | 142                             | 52                         | 308             | 146                           | 56                           | 304 |
| 43340           | 147                             | 57                         | 303             | 150                           | 60                           | 300 |
| 45053           | 138                             | 49                         | 312             | 138                           | 48                           | 312 |
| 45056           | 153                             | 63                         | 297             | 153                           | 63                           | 297 |
| 45059           | 122                             | 32                         | 328             | 142                           | 52                           | 308 |
| 46772           | 84                              | 84                         | 6               | 90                            | 90                           | 360 |
| 46775           | 86                              | 86                         | 4               | 99                            | 9                            | 351 |
| 46778           | 121                             | 31                         | 329             | 142                           | 52                           | 308 |

*Tabla 8. Tabla completada mediante el software de optimización.*

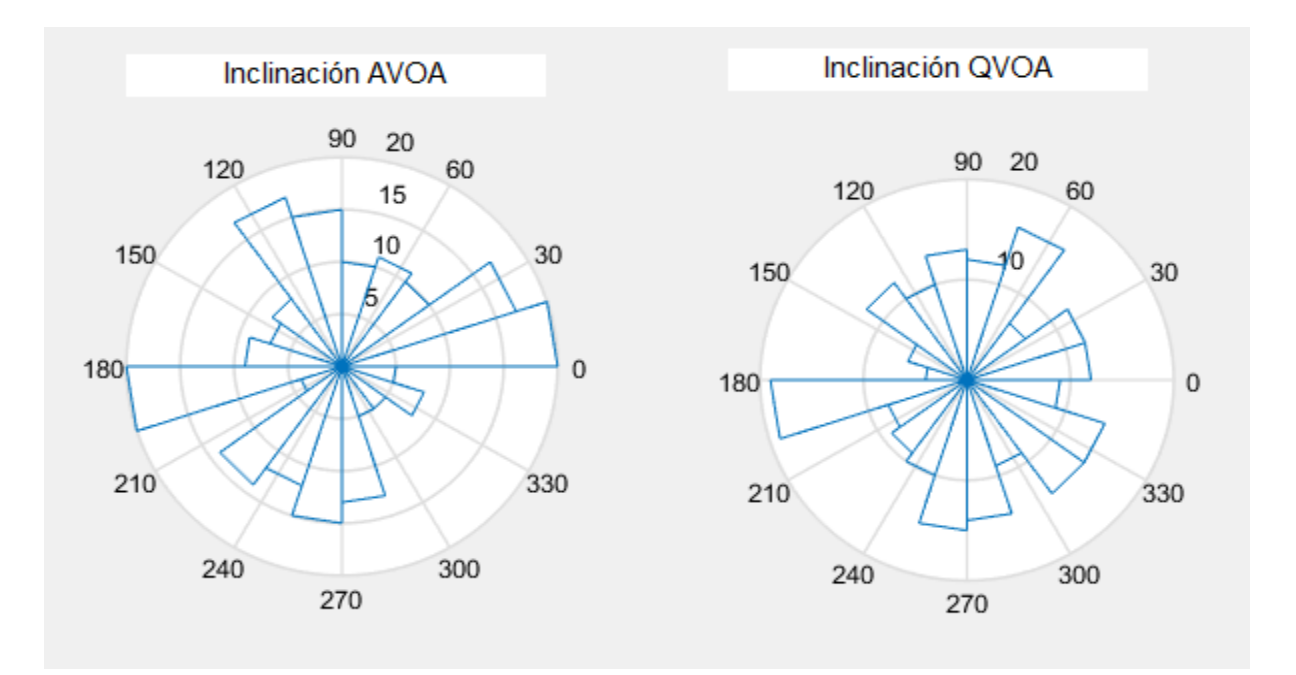

**Figura 64. Gráficos de rosa en forma general del software QVOA***.*

## 3.3 ANÁLISIS DE DATOS SINTÉTICOS Y YACIMIENTOS CARBONATADOS

Al finalizar el procesado y el cálculo de fracturas, analizamos los datos sintéticos y reales respectivamente.

Se obtuvieron los cálculos para cada Super-Bin (SB), el programa QVOA arroja el cálculo de la dirección de la fractura en un plano cartesiano ó roseta. Por lo que se realizó un análisis de las rosetas para cada SB con el mapeo regional de fracturas, es decir; se correlacionó la estimación numérica que obtenía el programa QVOA con los mapas, para poder reafirmar si el cálculo estaba correcto. En la imagen 65 podemos observar diferentes fracturamientos de color rojo con su grados de inclinación azimutal, así mismo se observa que los resultados que arrojan los cálculos del programa QVOA son bastante similares respecto a los mapas de estructuras geológicas. También se visualiza una correlación con los registros de imagen (FMI) donde se encuentra un cálculo de azimut similar a los dos anteriores (el programa QVOA y el mapa de estructuras).

Los cálculos obtenidos por el programa QVOA también pueden ser utilizados para realizar un análisis de orientación de la dirección de la fractura sobre las superficies sísmicas en tiempo, como se puede observar en la figura 66, donde se tiene la dirección y orientación de la fractura (flechas naranjas y amarillas respectivamente) en cada punto del SB.

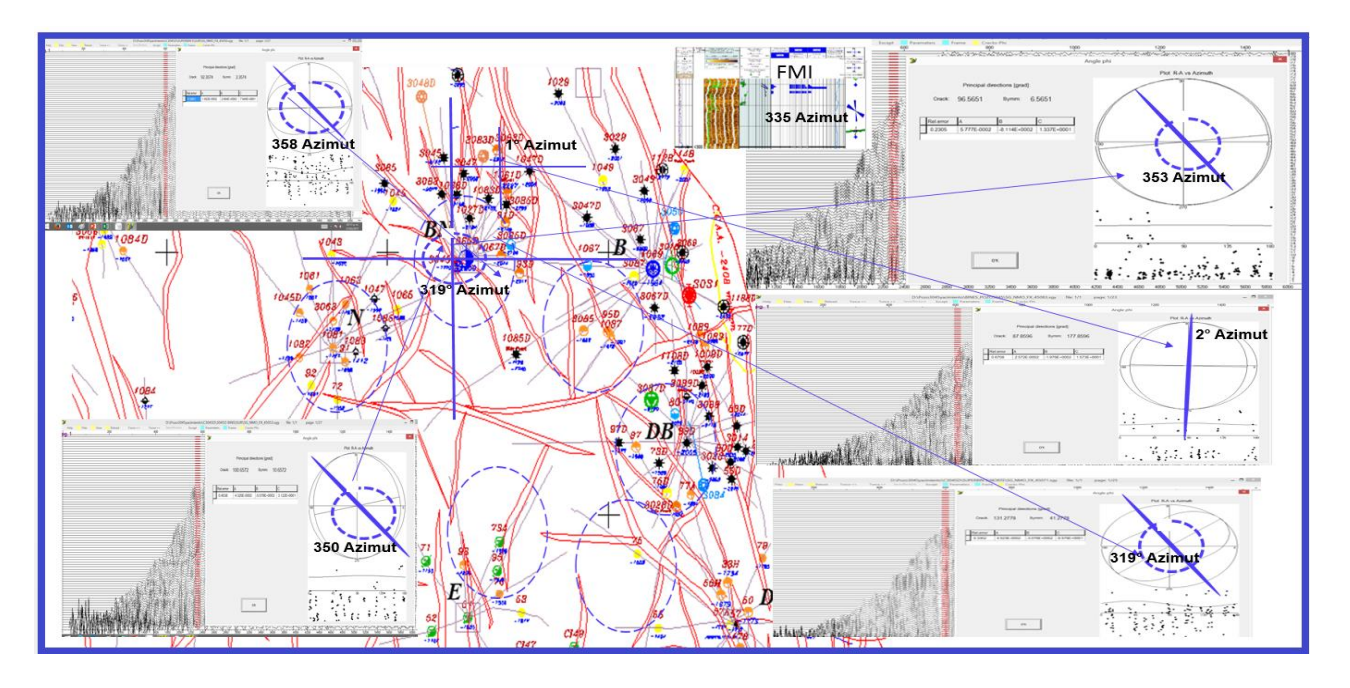

**Figura 65. Análisis de fracturas en mapas de estructuras geológicas regionales***.*

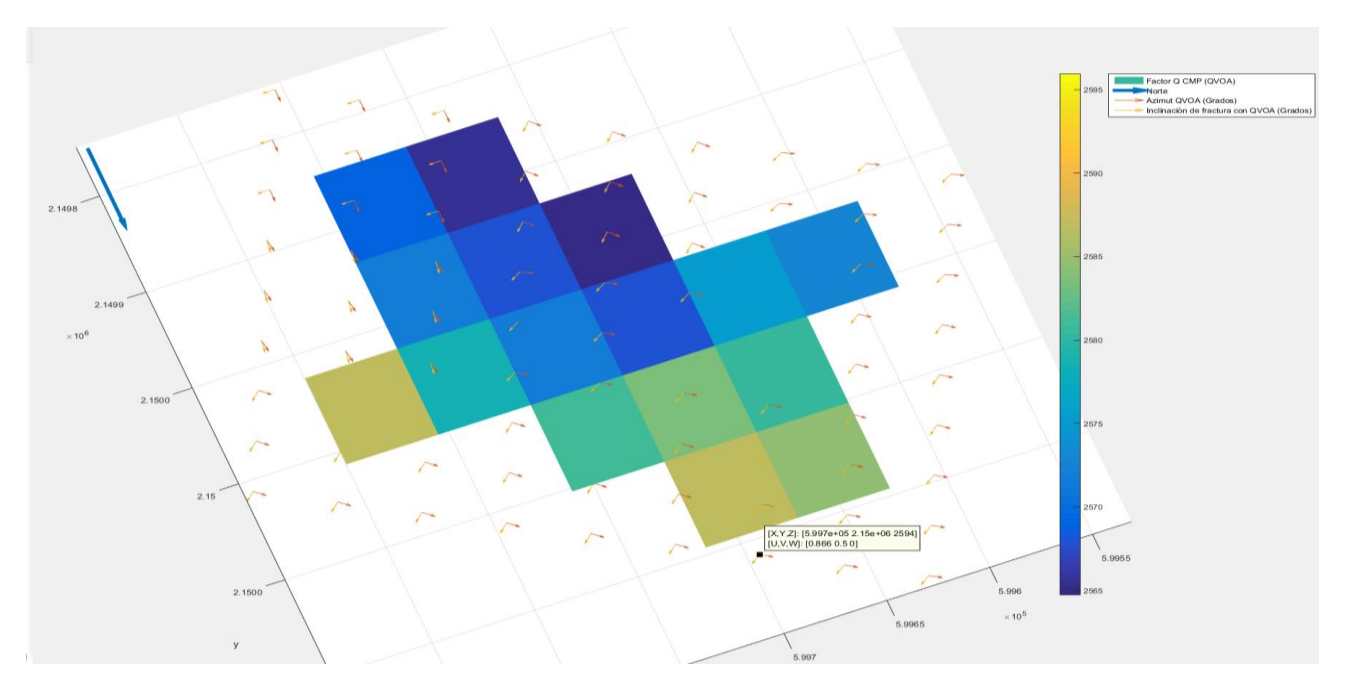

**Figura 66. Mapeo de fracturas en superficie sísmica realizada en tiempo; las flechas indican inclinación y dirección de la fractura en cada punto (datos sintéticos a nivel local)***.*

En la figura 66 utilizamos los datos sintéticos obtenidos para una zona local en específico alrededor del pozo, de la misma forma se verificó si los datos reales calculados con el programa QVOA se podían utilizar en mapas de tiempo sísmico, por lo que la imagen 67 es el resultado de un mapa de
tiempo migrado a nivel regional donde se abarca un área más extensa, se puede observar la tendencia de cambio de dirección de las flechas verdes que en este caso es la dirección del azimut QVOA.

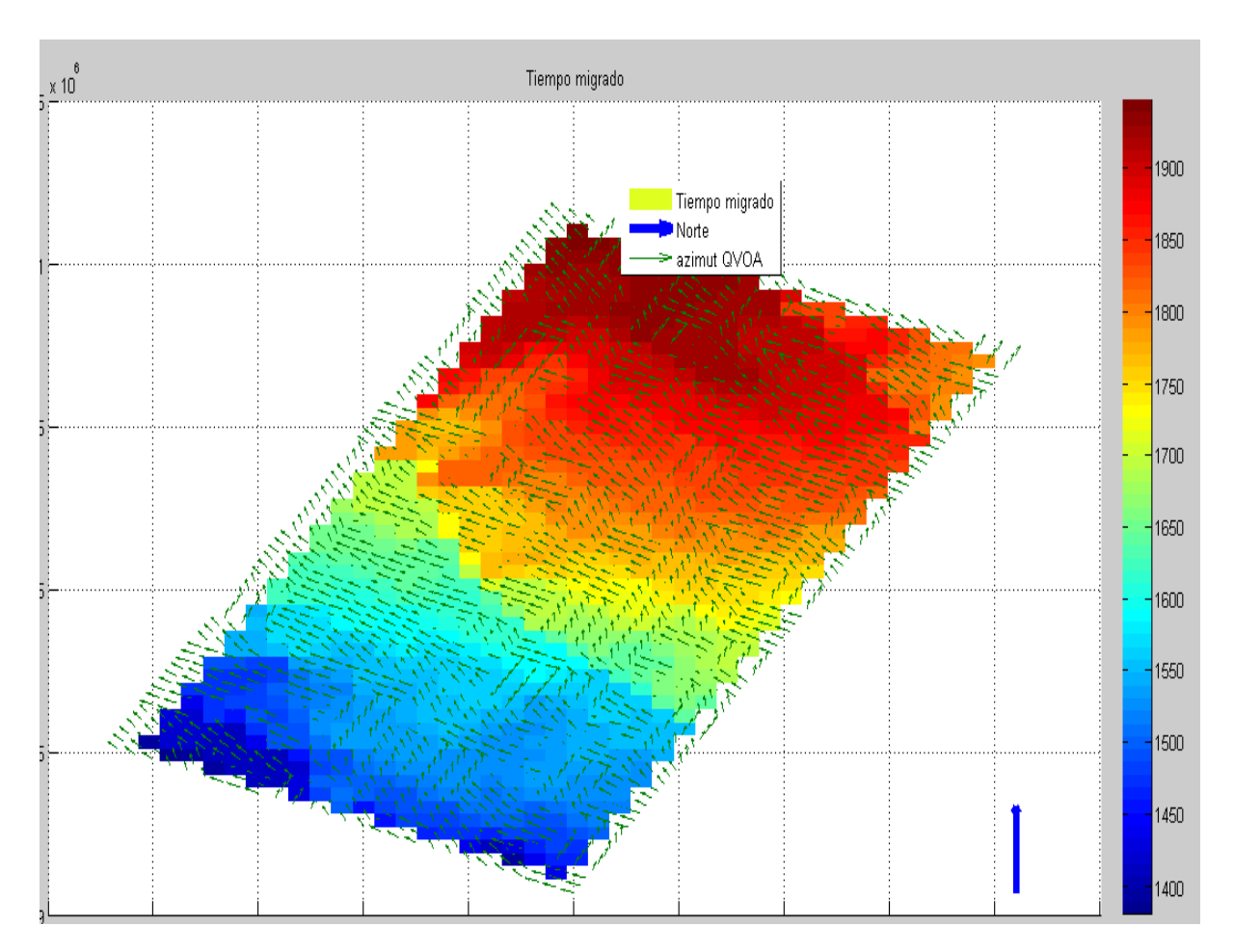

**Figura 67. Mapeo con tiempo migrado, las flechas indican el azimut calculado QVOA (Datos reales a nivel regional***).*

Se realizó la comparativa de los mapas en tiempo donde añaden los datos de los registros de pozo FMI, como se observa en la imagen 68 donde las flechas ahora nos indican las zonas conductivas y no conductivas del mapa.

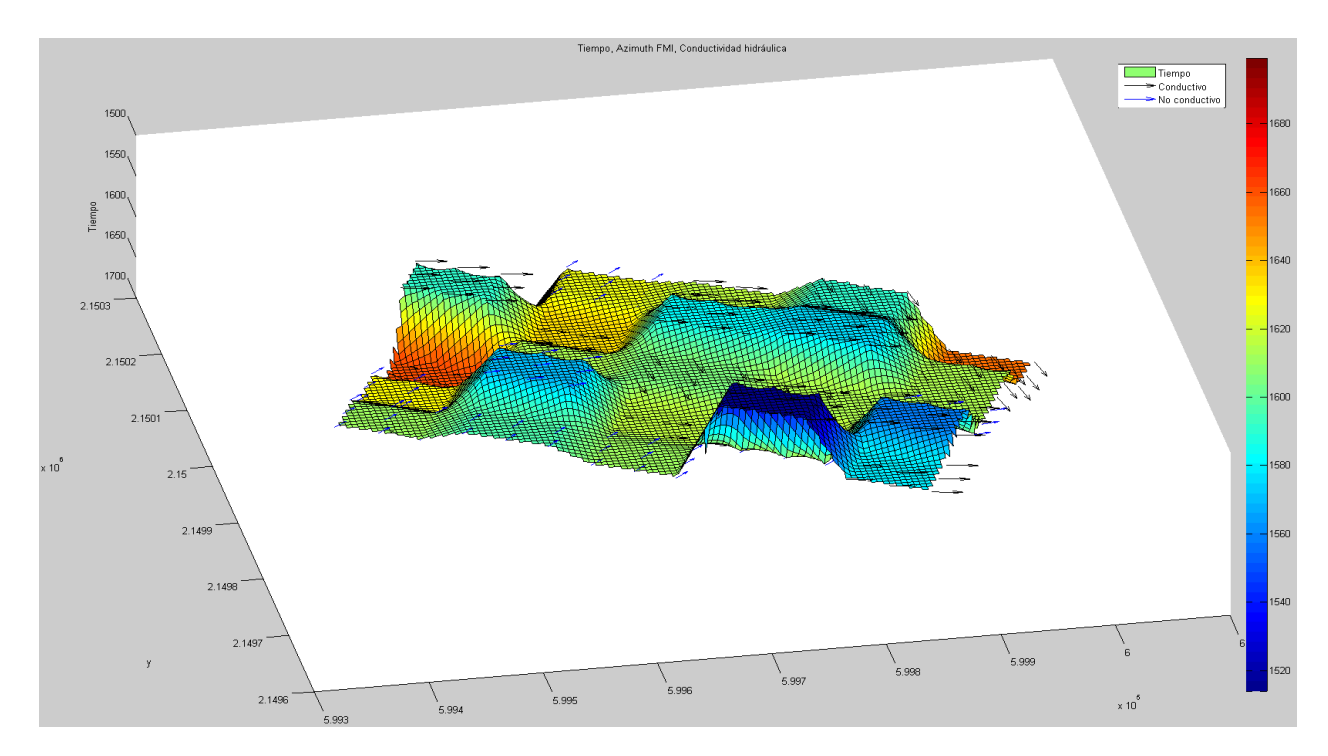

**Figura 68. Mapeo de fracturas en tiempo vs. Azimut FMI; las flechas corresponden a las zonas conductivas y no conductivas en cada punto.**

El formato final que se obtiene del software de optimización es una hoja de cálculo donde la estimación de la dirección de las fracturas se encuentra de manera numérica (Ver Apéndice 1); por lo que se utilizó esta hoja de cálculo para poder correlacionarla con los datos de mapas de propiedades petrofísicas como se observa en la figura 69 donde se tiene un mapa de porosidad donde fueron anexados los datos del azimut QVOA (flechas verdes).

La figura 70 nos permite observar otro uso de los datos de azimut QVOA, donde se tiene el mapa de un atributo sísmico de Curvatura media que también ayuda a la identificación de fallas y posibles fracturas, por lo que al sobreponer los datos del Azimut QVOA se obtiene una mejor caracterización delas estructuras geológicas para obtener una mejor interpretación.

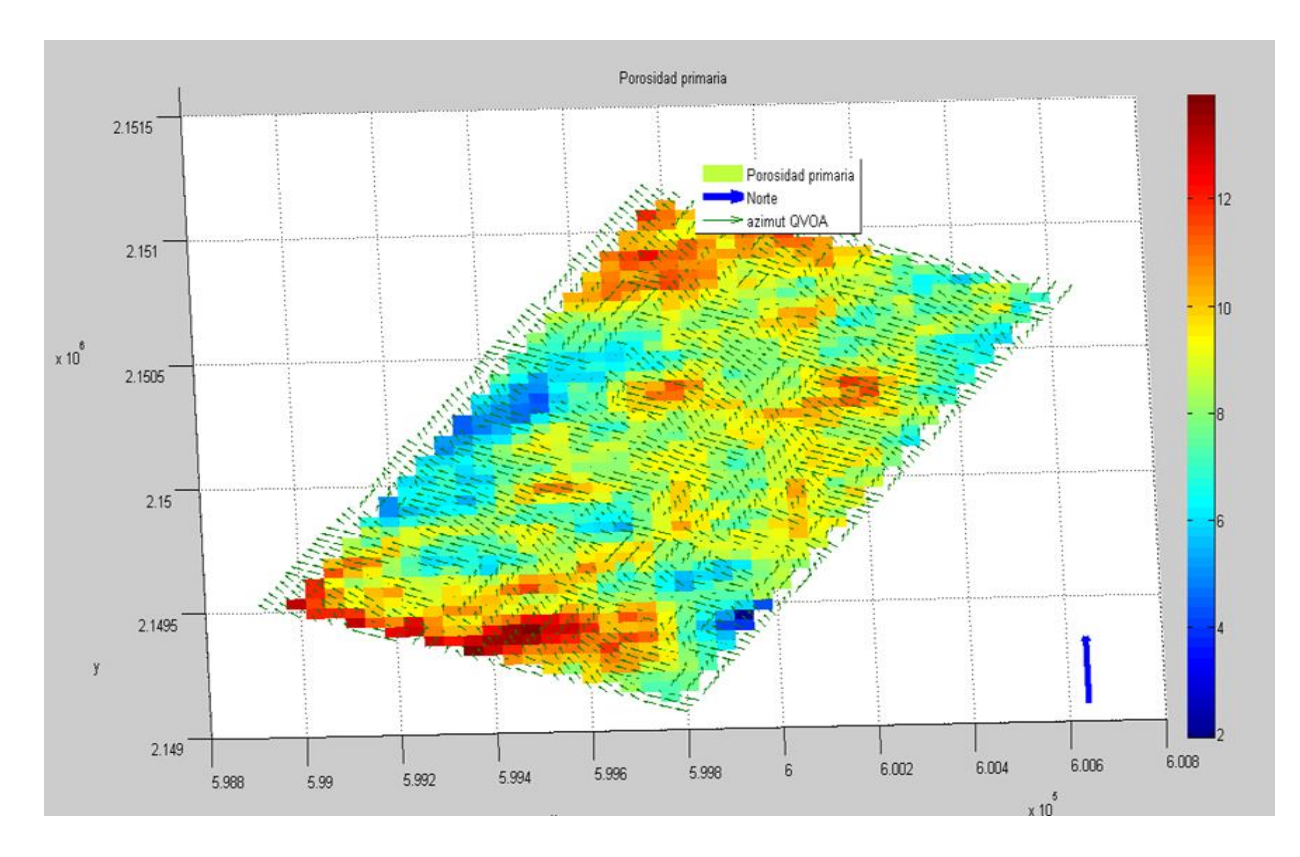

**Figura 69. Mapeo de porosidad primaria, las flechas nos indican la dirección del azimut QVOA.**

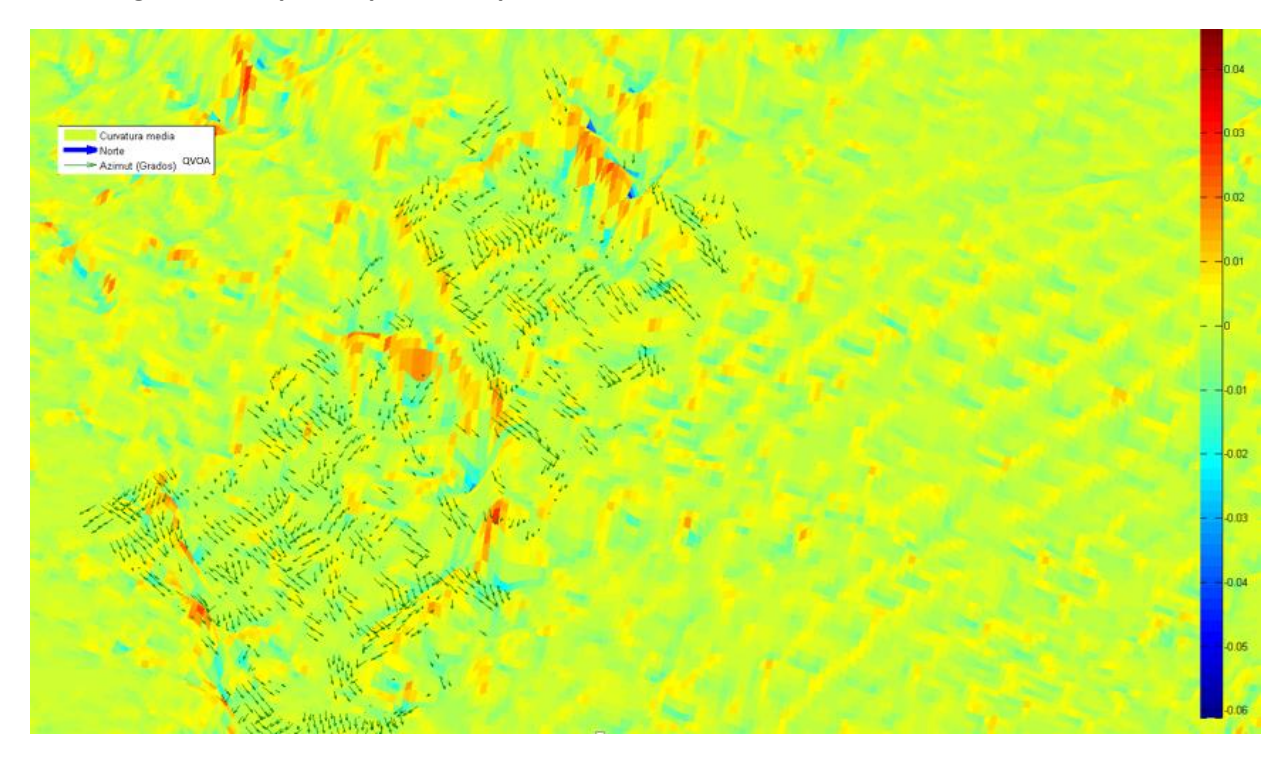

**Figura 70. Mapa de atributo "curvatura media", las flechas indican la dirección de azimut QVOA.**

#### **4.0 CONCLUSIONES Y RECOMENDACIONES**

#### **CONCLUSIONES**

- Es fundamental el conocimiento teórico de la parte isótropa y anisótropa para la caracterización de yacimientos con el método QVOA. Se analizaron los cuatro métodos para la estimación de la atenuación: 1.Método de relación espectral (SR), 2.Método de cambio de frecuencia pico (PFS), 3.Método de cambio de frecuencia del centroide (CFS) y 4.Método de cambio de frecuencia central y dominante (DCFS). Siendo el método de relación espectral (SR) el utilizado en la presente tesis para su aplicación en datos sintéticos y reales.
- $\checkmark$  El resultado de la simulación del modelo viscoelástico 3D en un medio HTI se obtuvo con buena similitud al modelo geológico debido a que utiliza métodos de diferencias finitas donde se divide el modelo en partes independientes y las condiciones de frontera (PML) atenúan las ondas incidentes al llegar al final de la interfaz sin reflejarlas de regreso. En consecuencia realizar una metodología de procesado sísmico común resulta limitado; por ello se desarrolló una metodología integral de datos sintéticos y reales. Se utilizaron distintos softwares para el acondicionamiento, visualización, estimación y procesado de datos, debido a la cantidad de información y compatibilidad del tipo de datos.
- $\checkmark$  El método QVOA aplicado en los yacimientos fracturados resultó una buena herramienta para complementar la interpretación sísmica. El cálculo de las fracturas en cada familia de CMP's nos indicó una estimación de las posibles fracturas que se encuentran en la capa de interés, los datos concentrados en las tablas fueron de utilidad para realizar una matriz de propiedades y poder elaborar el mapeo local.
- $\checkmark$  Las 2 metodologías aplicadas en el mapeo de fracturas se validaron con registros FMI, mapas de fallas y atributos geométricos, obteniendo una buena correlación en la dirección de fracturas, validando las metodologías implementadas, solucionando la problemática a los modelos viscoelásticos 3D en medios HTI para una caracterización más óptima.

### RECOMENDACIONES

- Para la simulación de un tiro, nuestro equipo de cómputo se tardó 3 horas por lo que es recomendable utilizar super-cómputo para la simulación de un modelo viscoelástico real, actualmente se realizan modelos experimentales en super-cómputo paralelizado; para la simulación de modelos viscoelásticos en carbonatos, obteniendo resultados favorables para su procesamiento sísmico.
- La metodología del procesado sísmico debe adecuarse a los datos obtenidos en los mapeos de fracturas, para poder obtener una metodología que integre todos los métodos aplicados y su correlación entre ellos.
- Se recomienda la optimización de datos de campo, así como los softwares utilizados para el cálculo y dirección de fracturas, para poder tener un mejor control en las familias de CMP´s.
- Debido a que los datos arrojados por el programa de optimización de la dirección de fracturas son multifuncionales (datos numéricos y datos en roseta) se recomienda anexar el uso del método QVOA en la caracterización de yacimientos fracturados para una interpretación más completa.

# **APENDÍCE 1 DISEÑO DEL SOFTWARE DE OPTIMIZACIÓN PARA EL CÁLCULO DE FRACTURAS**

El objetivo de este software es realizar con mayor rapidez y eficacia la conversión del azimut calculado, al azimut real; dependiendo de la zona de interés y la escala del proyecto (regional local o yacimiento). Este software es complementario a los programas de cálculo de fracturas QVOA Y AVOA (Ronquillo, 2003) puesto que al calcular la abertura de la fractura se transfieren los datos a una tabla, para continuar con la conversión al azimut real.

Este programa está escrito en el lenguaje de programación Matlab™ licencia 2014, puede realizar las dos opciones de cálculos simultáneamente; QVOA y AVOA.

Podemos observar en la figura 71 la interfaz del software, los círculos punteados nos indican la carga de datos, el cálculo de QVOA Y AVOA, así como la inclinación de cada uno.

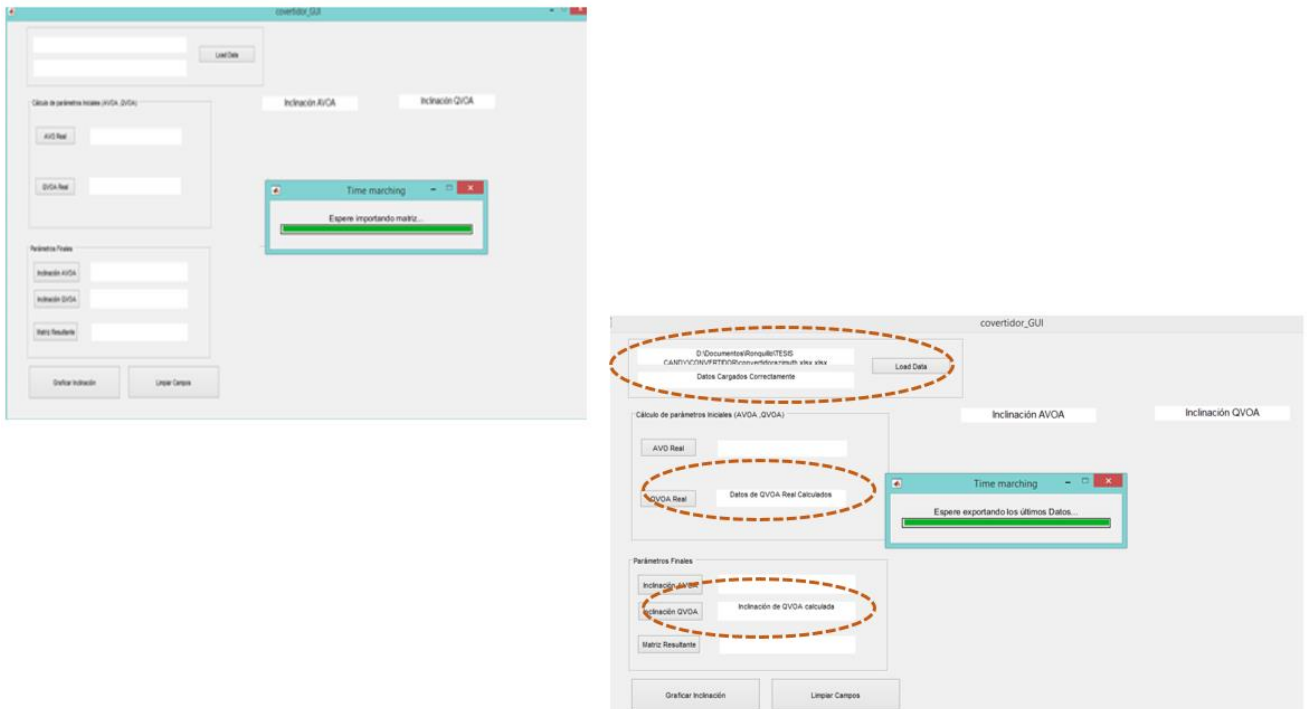

**Figura 71. Interfaz gráfica del software de optimización.**

Los datos previos que son cargados a la interfaz, se encuentran en una tabla de datos en la hoja 2 con la siguiente estructura (Tabla 9.A), se deben rellenar los campos de las columnas que están encerradas en los círculos punteados, estos son el AVOA calculado, inclinación AVOA, QVOA calculado e inclinación QVOA.

Estos datos se obtienen de los programas utilizados para cálculo de fracturas en el capítulo 3.2.1. Al terminar de realizar los cálculos, las columnas con una estrella son rellenadas con los cálculos de AVOA y QVOA real.

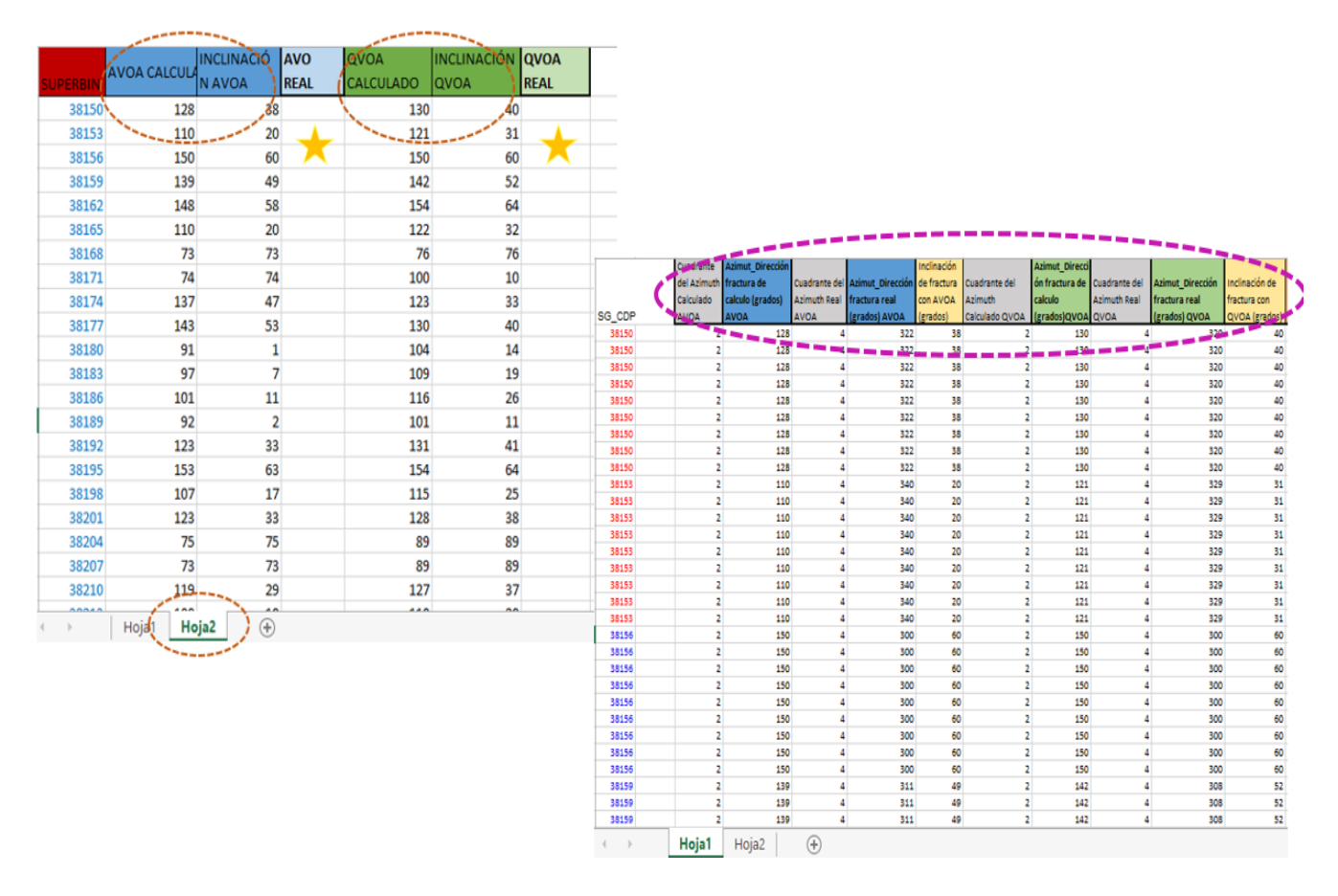

*Tabla 9. A) Hoja de datos con los cálculos iniciales, B) Matriz General completada con los datos calculados en el software de optimización.*

Posteriormente al hacer click en los parametros finales, el software rellena la matriz principal con los datos que aparecen en la Tabla 9 B). Cabe mencionar que la matriz principial tiene distintos usos de estimacion y cálculo de propiedades en otros softwares desarollados en el Instituto Mexicano del Petróleo. La idea de realizar este software de optimización, es para ayudar al llenado de datos en un proyecto con amplia gama de datos, puesto que reduce tiempo y mantiene un mejor control de los cálculos de AVOA y QVOA en la matriz.

Finalmente en la Imagen 72 podemos observar la pantalla final con todos los datos calculados y la proyección promedio de las inclinaciones AVOA Y QVOA.

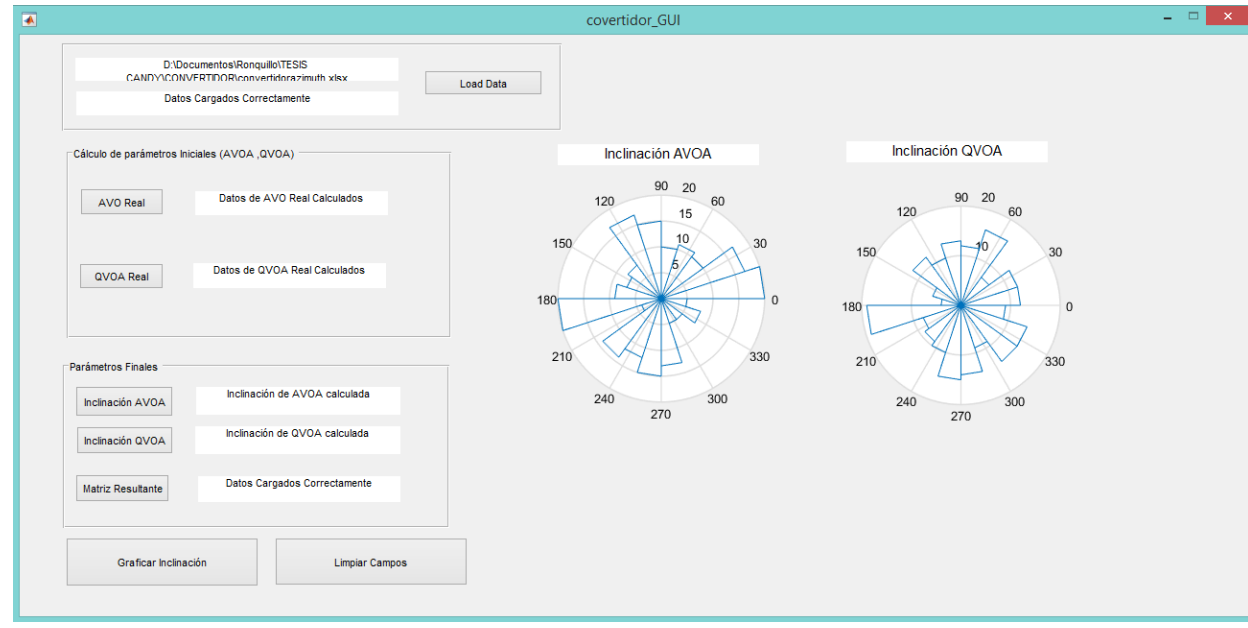

**Figura 72. Pantalla con datos finales calculados.**

## **BIBLIOGRAFÍA**

Ávila, K.C., 2017, Application of QVOA for Fractured Reservoir Characterization. MSc thesis, School of Mines, Colorado.

Aguilera, R., 1980, Naturally fractured reservoirs: Petroleum Publishing Company Tulsa, Okla., 2, pp.1-91.

Behura, J., 2009, Estimation and analysis of attenuation anisotropy: Citeseer, 71.

Carcione, J. M., 2000, A model for seismic velocity and attenuation in petroleum source rocks: Geophysics, 65, pp.1080-1092.

Chichinina, T., Sabinin, V. & Ronquillo-Jarillo, G. et al., 2005, QVOA analysis as an instrument for fracture characterization, SEG Annual Meeting, pp.126-130.

Chichinina, T., Sabinin, V. & Ronquillo-Jarillo, G., 2006, QVOA analysis: P-wave attenuation anisotropy for fracture characterization: Geophysics V.71, C37-C48.

Chichinina, T., Obolentseva, I. & Ronquillo-Jarillo, G., 2009, Anisotropy of seismic attenuation in fractured media; theory and ultrasonic experiment: Transport in porous media, Springer V.79, pp.929-942.

Montes, A., 2002, Influencia de la Viscoelasticidad en la transmisión de señales, MSc. thesis CINVESTAV-IPN pp.89-99.

Mavko, G., Mukerji, T., Dvorkin J., 2009, The rock physics handbook: Tools for seismic analysis of porous media, caps. 2° y 3°.

Ronquillo-Jarillo, G., Sabinin, V., 2013, Software "2D-3D Elast-Visco-Heterogéneo", Instituto Mexicano del Petróleo.

Ronquillo, G., K. Vizuett, I. Markova, V. Sabinin, C. Tafoya, and J. Lara, 2013, Atributos sísmicos azimutales de atenuación y amplitud en datos multicomponentes en el mapeo de fracturas, Instituto Mexicano del Petróleo (IMP), 1, pp.1-345.

Rueger, A., and I. Tsvankin, 1997, Using AVO for fracture detection: Analytic basis and practical solutions: The Leading Edge, 16, pp.1429-1434.

Sabinin, V., 2013, QVOA techniques for fracture characterization: Geofísica internacional, 52, pp. 311-320.

Simm, R. & Bacon M., 2014, Seismic Amplitude: An interpreter´s Handbook, pp.6-22.

Slawinski, M.A., 2007, Waves and rays, pp.63-69.

Tsvankin, I., 1997, Reflection moveout and parameter estimation for horizontal transverse isotropy. Geophysics Vol.62, pp. 614-629.

Tsvankin, I., 2012, Seismic signatures and analysis of reflection data in anisotropic media: SEG Books.

Vizuett, K., and Davis, T. 2017, Application of the seismic quality factor versus offset and azimuth (QVOA) for fractured reservoir characterization. First Break EAGE Publications, pp. 55-60.

Yilmaz Ö., 2008 Seismic Data Analysis, Processing, Inversion, and Interpretation of Seismic Data, pp. 42- 62.